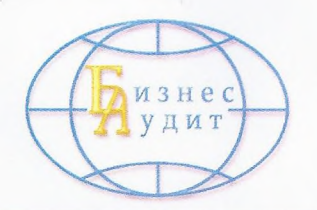

**AVALVITOD RAHRIMOXI RIS** Бизнеедудит" (000)

107078 Москва, Уланский пер., д.14, кор. А, пом.1, оф.1 тел.(495)632-01-83, www.bisaudit.ru, e-mail: audit@7-consult.ru, ИНН 7707523791, свидетельство о членстве в СРО Аудиторов Ассоциация «Содружество» №7963, ОРНЗ 11606055390

# АУДИТОРСКОЕ ЗАКЛЮЧЕНИЕ

# о годовой бухгалтерской отчетности Акционерного общества «Мытищинская теплосеть» ЗА 2018 ГОД

# Аудиторское заключение независимого аудитора о бухгалтерской (финансовой) отчетности Акционерного общества «Мытищинская теплосеть» за 2018 г.

## Содержание

C<sub>Tp</sub>.  $3 - 4$ Аудиторское заключение независимого аудитора Приложения Бухгалтерская общества 1. (финансовая) Акционерного отчетность «Мытищинская теплосеть» за 2018 г.: Бухгалтерский баланс  $5 - 8$ Отчет о финансовых результатах  $9 - 11$ Отчет об изменениях капитала  $12 - 15$  $16-17$ Отчет о движении денежных средств Пояснения к годовой бухгалтерской отчетности АО «Мытищинская теплосеть» 18-65 за 2018 год

## Аудиторское заключение независимого аудитора

## Совету директоров и Акционерам Акционерного общества «Мытищинская теплосеть».

## **Мнение**

Мы провели аудит прилагаемой годовой бухгалтерской отчетности Акционерного общества «Мытищинская теплосеть» (АО «Мытищинская теплосеть», ОГРН 1025003513017, Российская Федерация, Московская область, город Мытищи, улица Колпакова, дом 20, офис 17) (далее - «Организация»), состоящей из бухгалтерского баланса по состоянию на 31.12.2018 г., отчета о финансовых результатах, приложений к бухгалтерскому балансу и отчету о финансовых результатах, в том числе отчета об изменениях капитала, отчета о движении денежных средств, пояснений к бухгалтерскому балансу и отчету о финансовых результатах за 2018 год (далее - «Отчетность»).

По нашему мнению, прилагаемая годовая бухгалтерская отчетность отражает достоверно во всех существенных отношениях финансовое положение Организации по состоянию на 31 декабря 2018 года, финансовые результаты ее деятельности и движение денежных средств за 2018 год в соответствии с правилами составления бухгалтерской отчетности, установленными в Российской Федерации.

#### Основание для выражения мнения

Мы провели аудит в соответствии с Международными стандартами аудита (МСА). Наша ответственность в соответствии с этими стандартами описана в разделе «Ответственность аудитора за аудит годовой бухгалтерской отчетности» настоящего заключения. Мы являемся независимыми по отношению к аудируемому лицу в соответствии с Правилами независимости аудиторов и аудиторских организаций и Кодексом профессиональной этики аудиторов, соответствующими Кодексу этики профессиональных бухгалтеров, разработанному Советом по международным стандартам этики для профессиональных бухгалтеров, и нами выполнены прочие иные обязанности в соответствии с этими требованиями профессиональной этики. Мы полагаем, что полученные нами аудиторские доказательства являются достаточными и надлежащими, чтобы служить основанием для выражения нашего мнения.

## Ответственность руководства и членов совета директоров Организации за годовую бухгалтерскую отчетность

Руководство несет ответственность за подготовку и достоверное представление указанной годовой бухгалтерской отчетности в соответствии с правилами составления бухгалтерской отчетности, установленными в Российской Федерации, и за систему внутреннего контроля, которую руководство считает необходимой для подготовки годовой бухгалтерской отчетности, не содержащей существенных искажений вследствие недобросовестных действий или ошибок.

При подготовке годовой бухгалтерской отчетности руководство несет ответственность за оценку способности Организации продолжать непрерывно свою деятельность, за раскрытие в соответствующих случаях сведений, относящихся к непрерывности деятельности, и за составление отчетности на основе допущения о непрерывности деятельности, за исключением случаев, когда руководство намеревается ликвидировать Организацию, прекратить ее деятельность или когда у него отсутствует какая-либо иная реальная альтернатива, кроме ликвидации или прекращения деятельности.

Члены совета директоров несут ответственность за надзор за подготовкой годовой бухгалтерской отчетности Организации.

## Ответственность аудитора за аудит годовой бухгалтерской отчетности

Наша цель состоит в получении разумной уверенности в том, что годовая бухгалтерская отчетность не содержит существенных искажений вследствие недобросовестных действий или ошибок, и в выпуске аудиторского заключения, содержащего наше мнение. Разумная уверенность представляет собой высокую степень уверенности, но не является гарантией того, что аудит, проведенный в соответствии с Международными стандартами аудита, всегда выявляет существенные искажения при их наличии. Искажения могут быть результатом недобросовестных действий или ошибок и считаются существенными, если можно обоснованно предположить, что в отдельности или в совокупности они могут повлиять на экономические решения пользователей, принимаемые на основе этой годовой бухгалтерской отчетности.

В рамках аудита, проводимого в соответствии с Международными стандартами аудита, мы применяем профессиональное суждение и сохраняем профессиональный скептицизм на протяжении всего аудита. Кроме того, мы выполняем следующее:

1) выявляем и оцениваем риски существенного искажения годовой бухгалтерской отчетности вследствие недобросовестных действий или ошибок; разрабатываем и проводим аудиторские процедуры в ответ на эти риски; получаем аудиторские доказательства, являющиеся достаточными и надлежащими, чтобы служить основанием для выражения нашего мнения. Риск необнаружения существенного искажения в результате недобросовестных действий выше, чем риск необнаружения существенного искажения в результате ошибки, так как недобросовестные действия могут включать сговор, подлог, умышленный пропуск, искаженное представление информации или действия в обход системы внутреннего контроля;

2) получаем понимание системы внутреннего контроля, имеющей значение для аудита, с целью разработки аудиторских процедур, соответствующих обстоятельствам, но не с целью выражения мнения об эффективности системы внутреннего контроля Организации;

3) оцениваем надлежащий характер применяемой учетной политики и обоснованность бухгалтерских оценок и соответствующего раскрытия информации, подготовленного руководством Организации;

4) делаем вывод о правомерности применения руководством Организации допущения о непрерывности деятельности, а на основании полученных аудиторских доказательств - вывод о том, имеется ли существенная неопределенность в связи с событиями или условиями, в результате которых могут возникнуть значительные сомнения в способности Организации продолжать непрерывно свою деятельность. Если мы приходим к выводу о наличии существенной неопределенности, мы должны привлечь внимание в нашем аудиторском заключении к соответствующему раскрытию информации в годовой бухгалтерской отчетности или, если такое раскрытие информации является ненадлежащим, модифицировать наше мнение. Наши выводы основаны на аудиторских доказательствах, полученных до даты нашего аудиторского заключения. Однако будущие события или условия могут привести к тому, что Организация утратит способность продолжать непрерывно свою деятельность;

5) проводим оценку представления годовой бухгалтерской отчетности в целом, ее структуры и содержания, включая раскрытие информации, а также того, представляет ли годовая бухгалтерская отчетность лежащие в ее основе операции и события так, чтобы было обеспечено их достоверное представление.

Мы осуществляем информационное взаимодействие с председателем совета директоров, который наделен полномочиями лица, отвечающего за корпоративное управление, доводя до его сведения, помимо прочего, информацию о запланированном объеме и сроках аудита, а также о существенных замечаниях по результатам аудита, в том числе о значительных недостатках системы внутреннего контроля, которые мы выявляем в процессе аудита.

Руководитель задания по аудиту, по результатам которого составлено аудиторское заключение

Е.М. Степченко

«01» апреля 2019 года

#### Сведения об аудируемом лице:

Наименование - Акционерное общество «Мытищинская теплосеть»

Зарегистрировано Государственным учреждением Администрация Московской области 24 июня 1994 года № 1262 ОР. Внесено в Единый государственный реестр юридических лиц Инспекцией ФНС по г. Мытищи Московской области 24 июля 2002 года за № 1025003513017. Свидетельство серия 50 № 004956217 Местонахождения: 141002, Московская область, город Мытищи, улица Колпакова, дом 20, офис 17.

#### Сведения об аудиторе:

Наименование - ООО «БизнесАудит», зарегистрировано в соответствии с законодательством Российской Федерации. Государственный регистрационный номер: 1047796566069 Свидетельство серии 77 № 006737131 от 03 августа 2004 г.

Место нахождения: 101000 г. Москва, Уланский переулок, д. 14, корп.А, помещение 1, комната 1. ООО «БизнесАудит» является членом Саморегулируемой организации аудиторов Ассоциации «Содружество». Номер в реестре аудиторов и аудиторских организаций саморегулируемых организаций аудиторов: 11606055390.

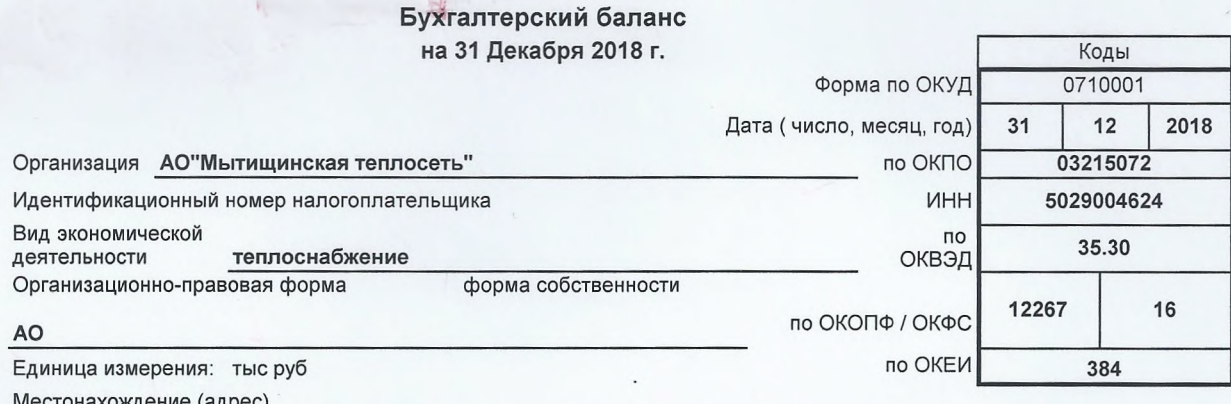

Местонахождение (адрес)<br>141002,Московская обл, г.Мытищи, ул.Колпакова, дом 20, офис 17

 $\frac{1}{2}$ 

yg.

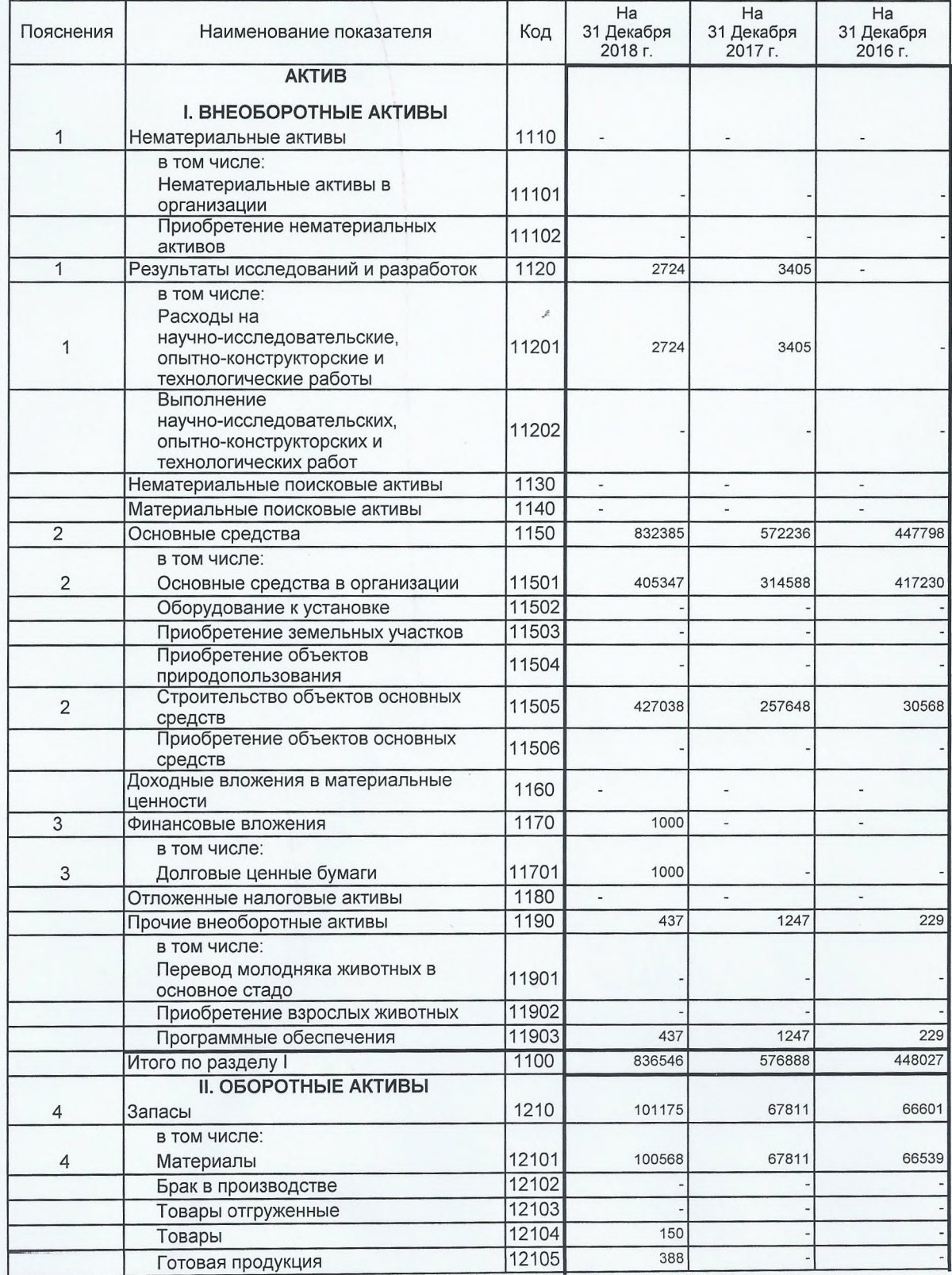

 $\mathcal{L}$ 

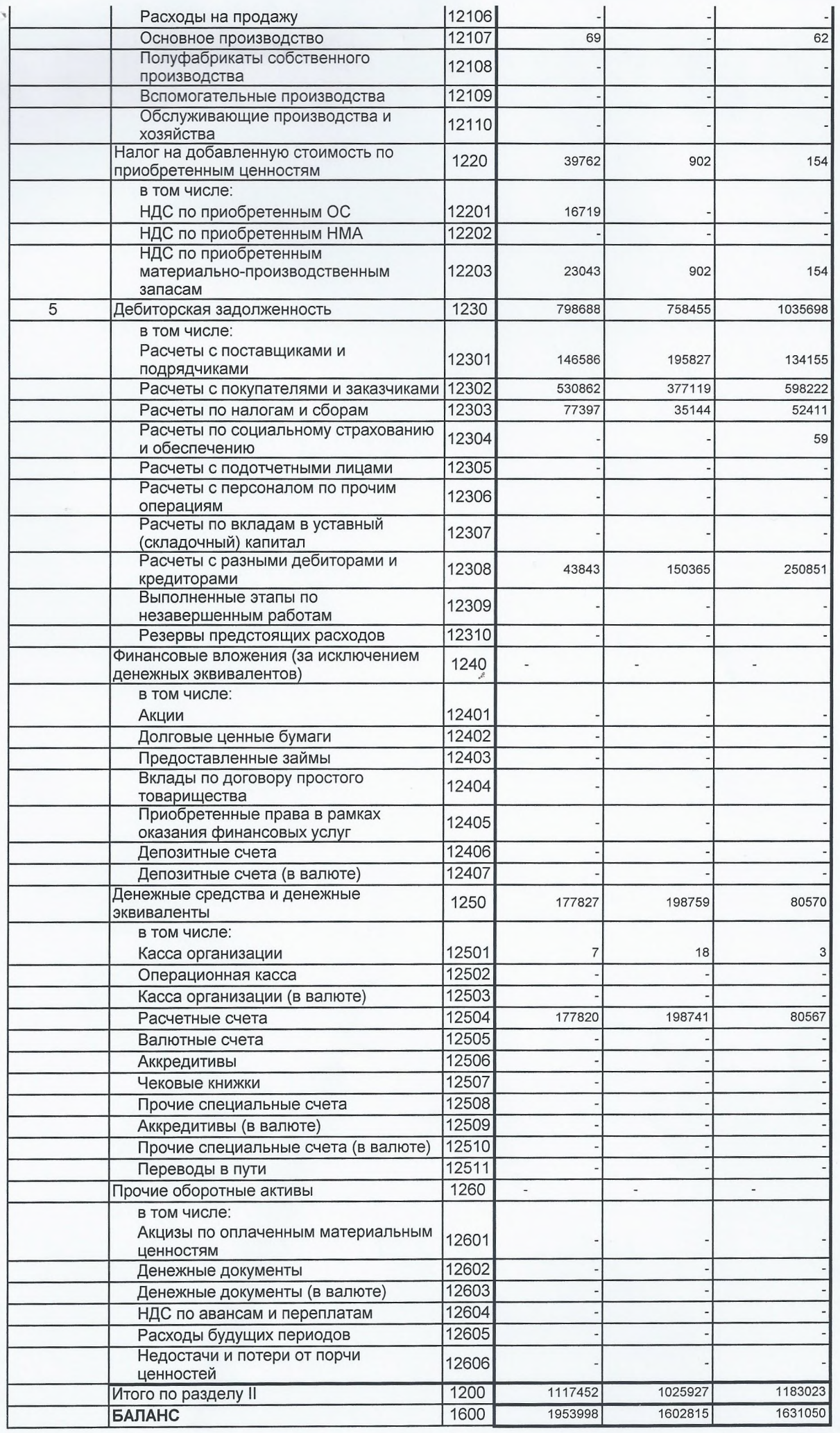

Форма 0710001 с.2

 $\frac{\gamma}{\gamma}$ 

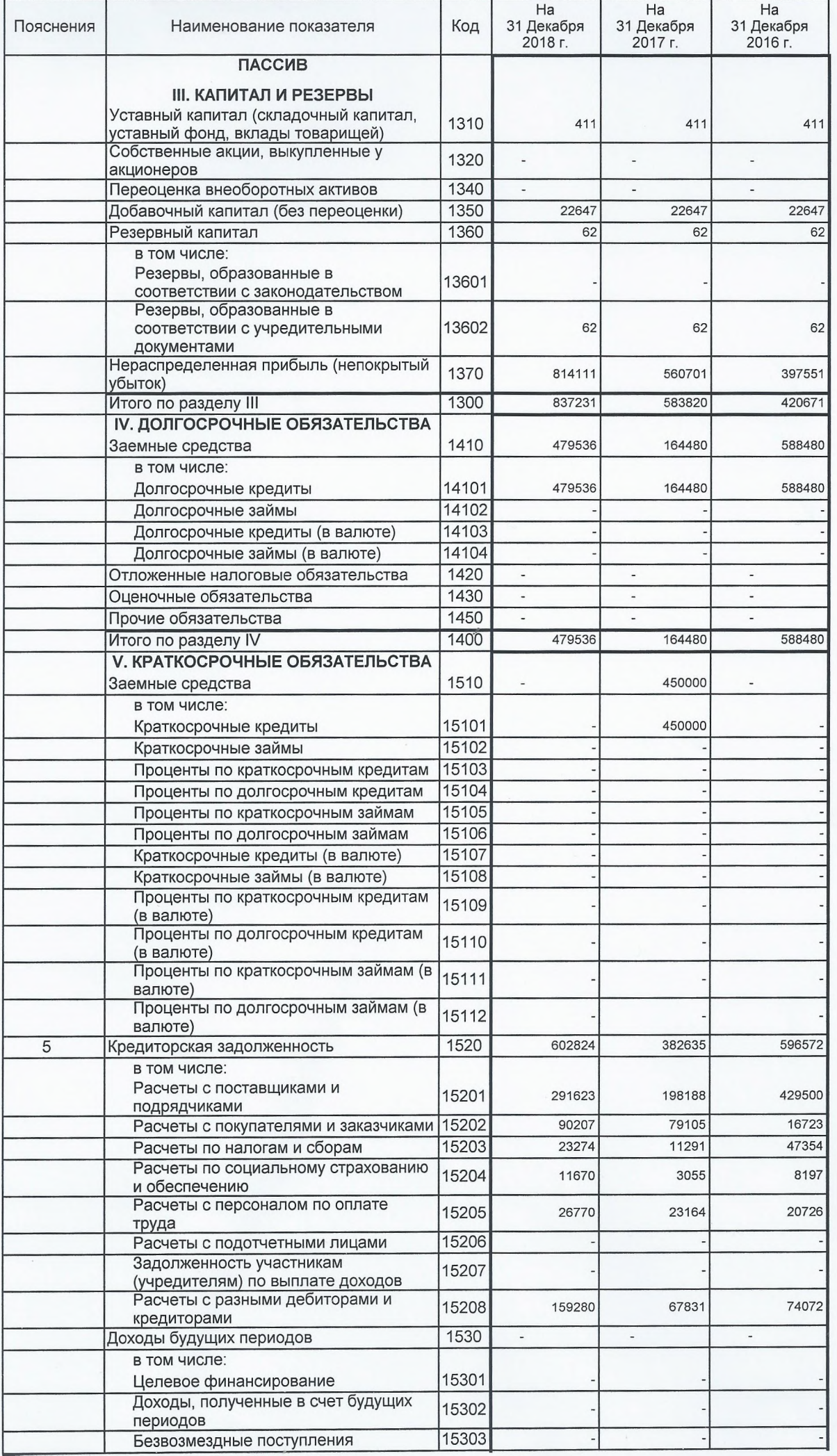

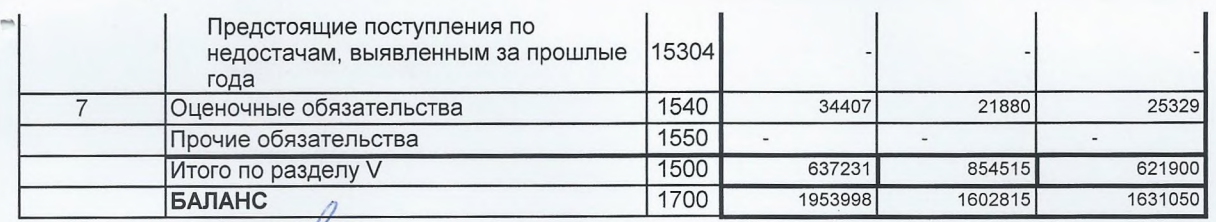

Руководитель Anonymest 28 Марта 2019 г

 $\mathbf{A}$ a  $\frac{1}{2}$  $\overline{z}$ o)

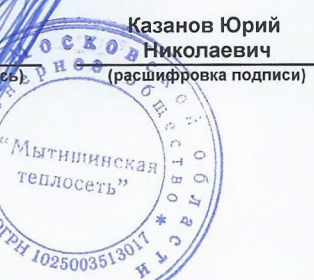

 $\triangleleft$ 

 $\ast$ 

Главный бухгалтер ДА

Денисова Ирина<br>Станиславовна<br>(расшифровка подписи)

## Отчет о финансовых результатах

走

燃

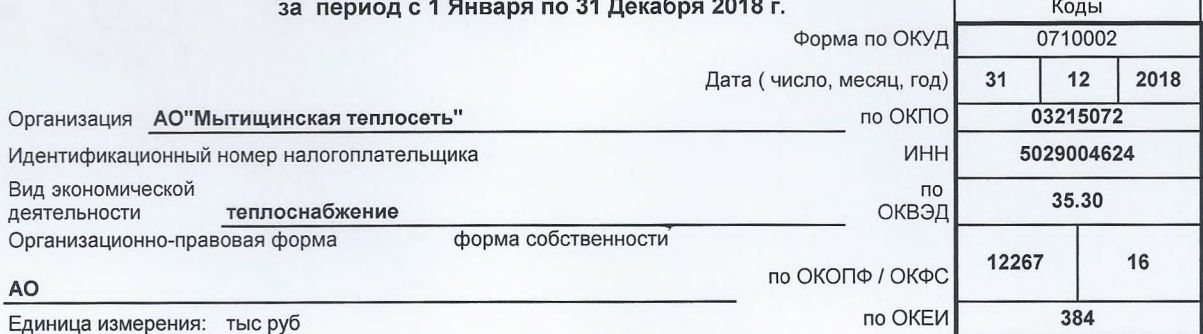

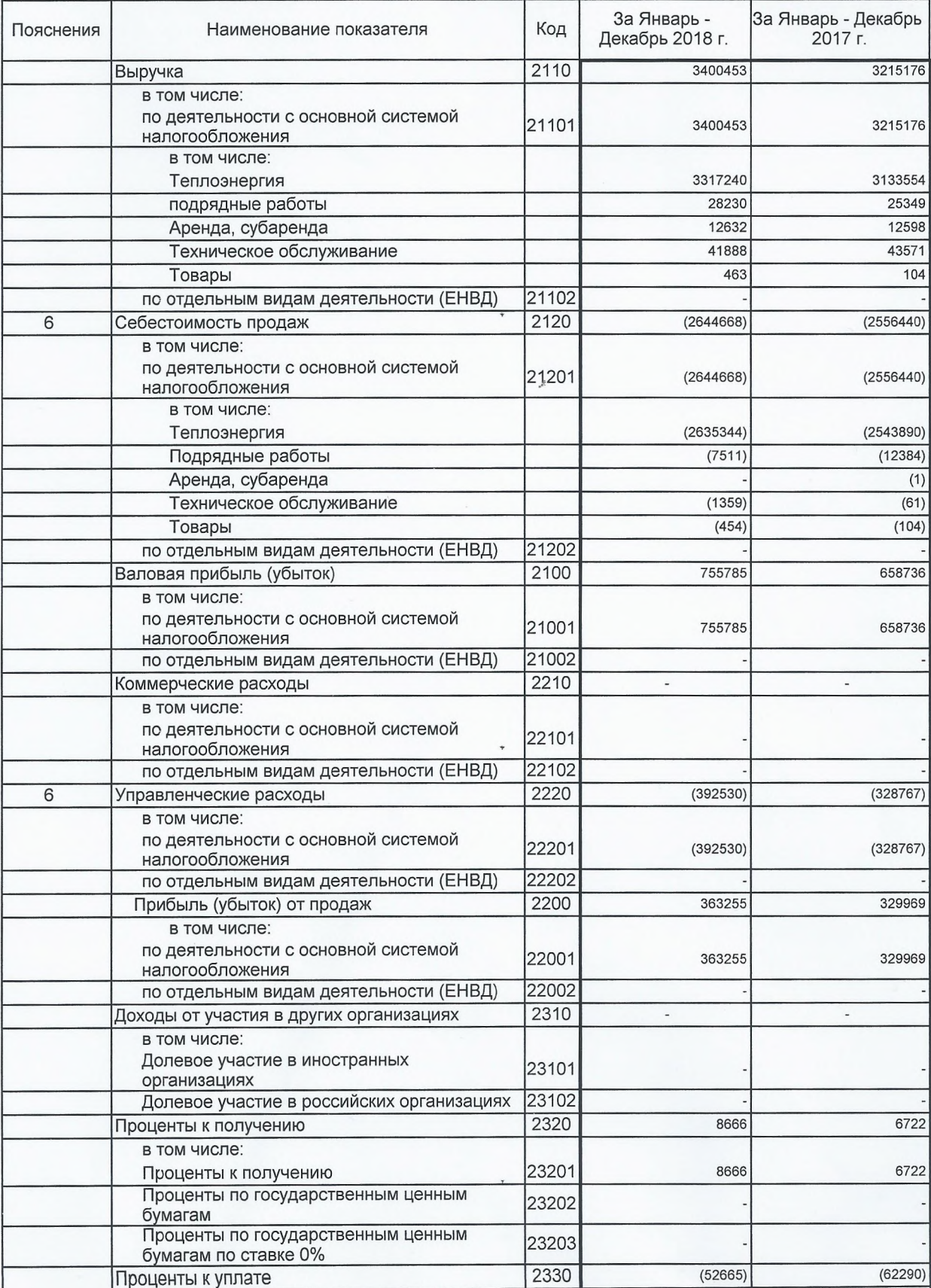

 $\mathcal{G}$ 

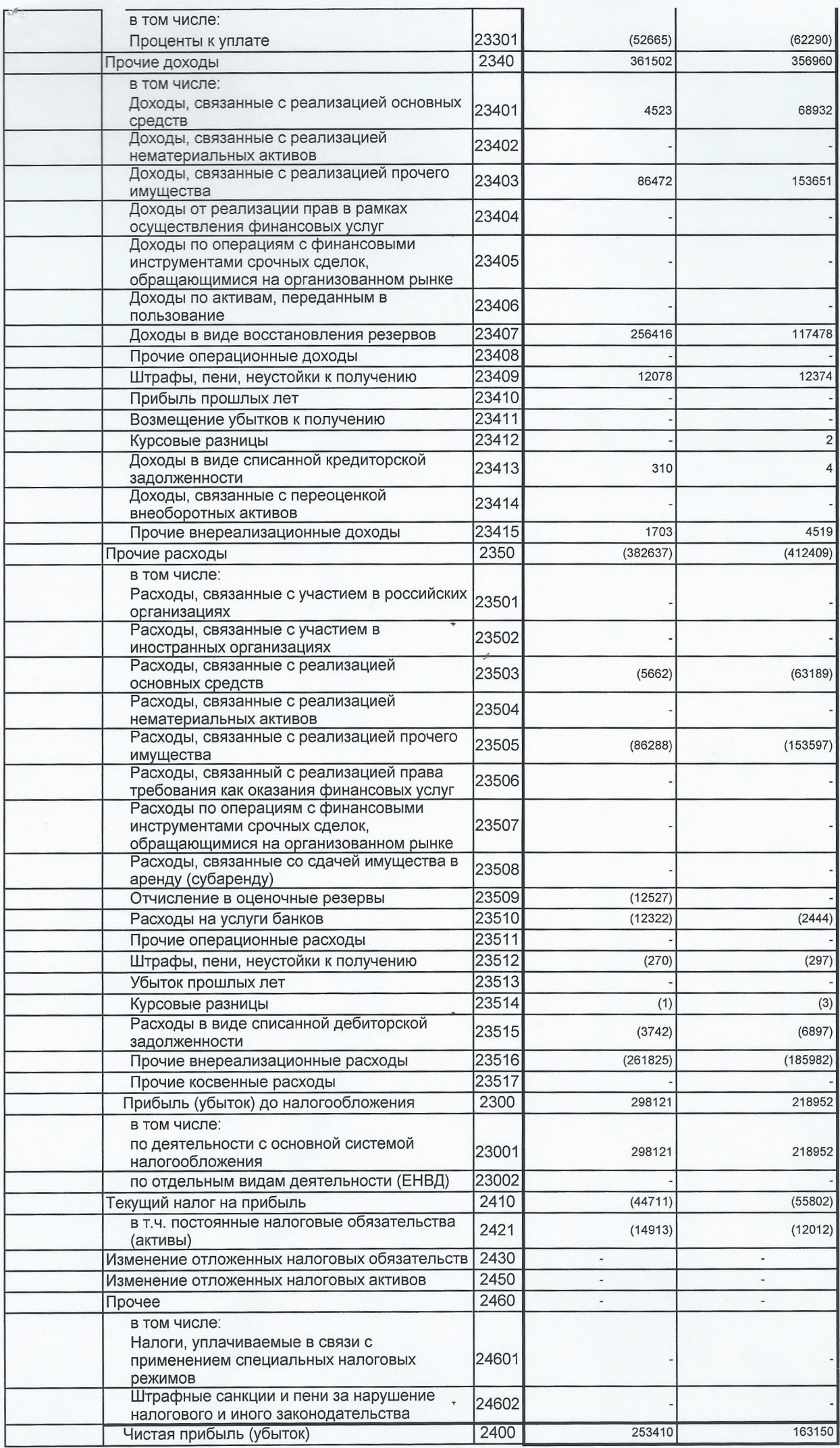

 $\overline{e}$ 

#### Форма 0710002 с.2

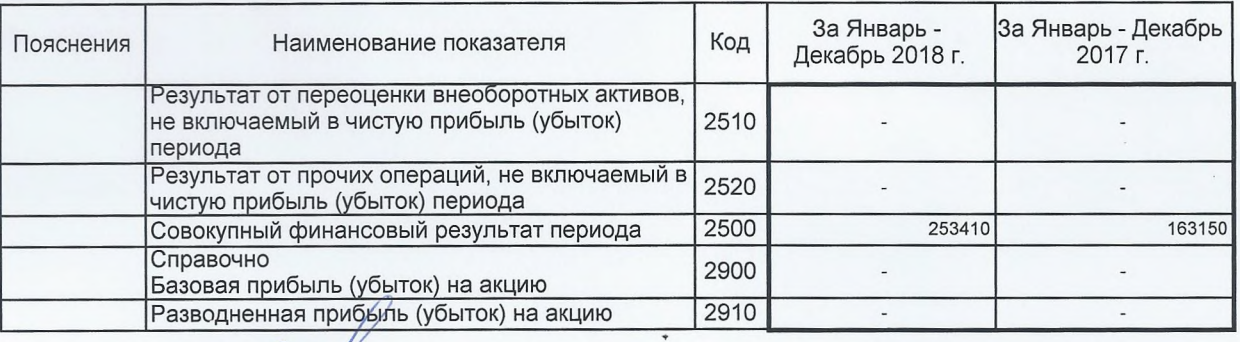

с к Казанов Юрий

"Мытищинская"

 $40250035130$ 

 $\frac{1}{2}$ 

k.

(расшифровка подписи)

 $0$   $\frac{6780}{500}$ 

Руководитель

Главный бухгалтер

Денисова Ирина<br>Станиславовна (расшифровка подписи)

Uh

28 Марта 2019 г.

**INODINER** 

A

 $\mathcal{L}$ 全\*

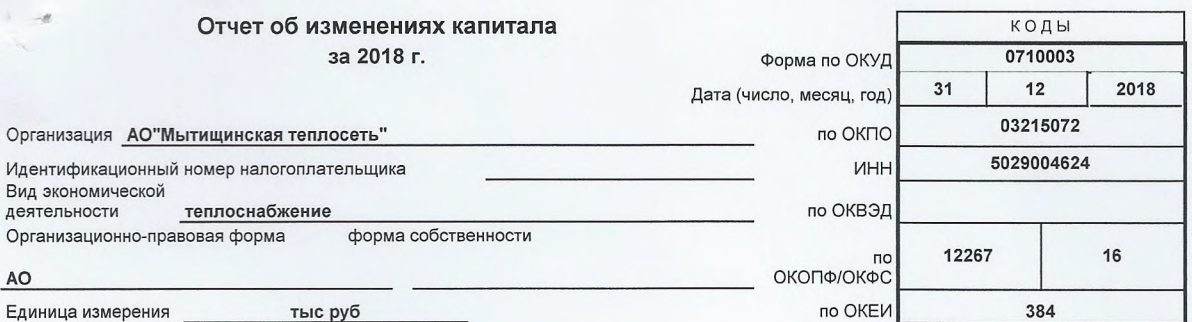

#### 1. Движение капитала

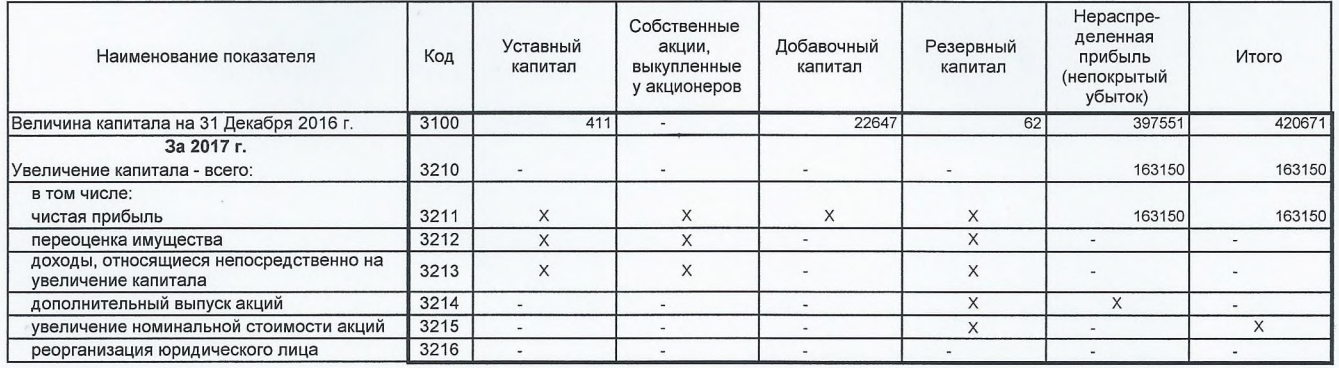

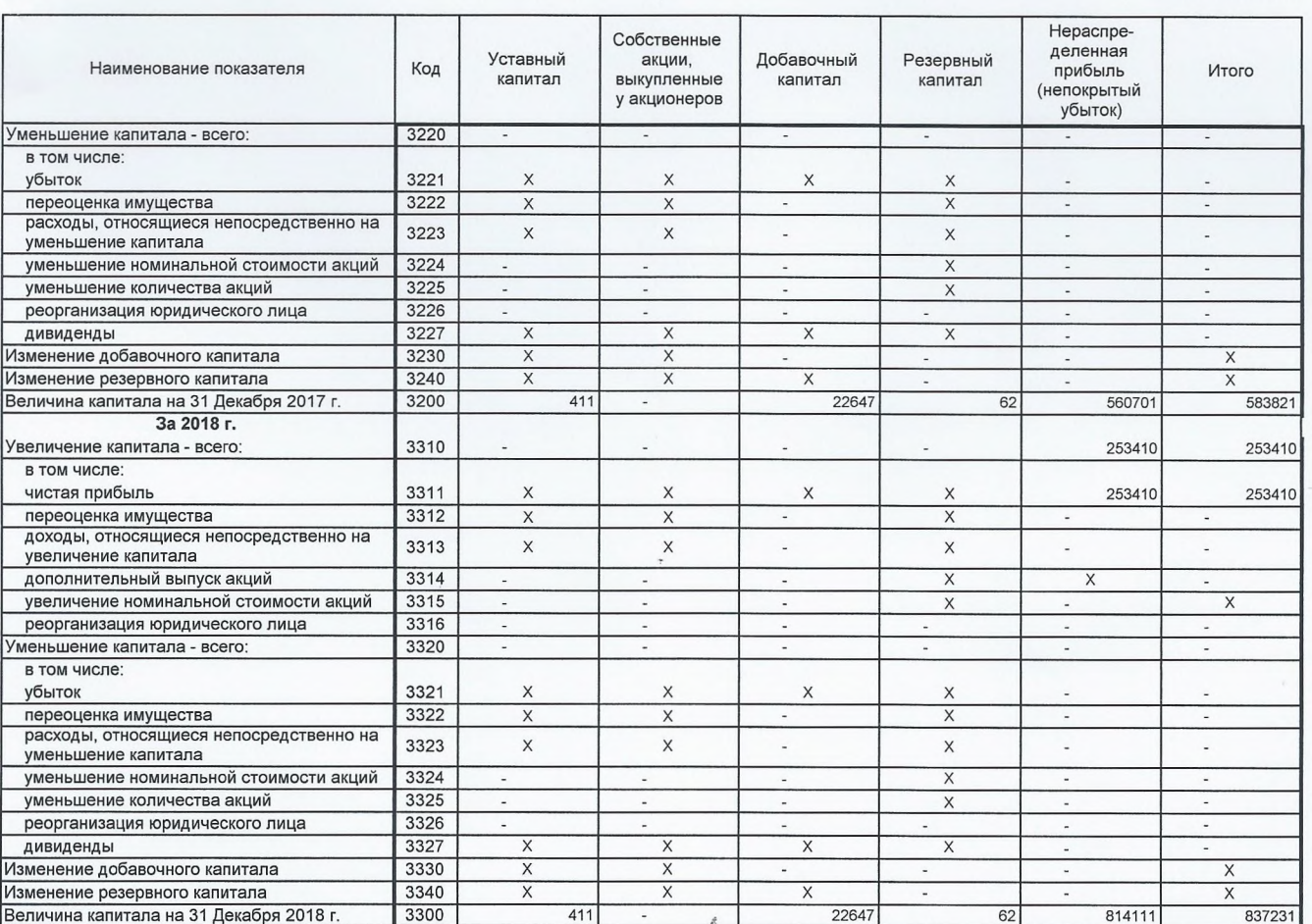

 $\sqrt{4}$ 

## 2. Корректировки в связи с изменением учетной политики и исправлением ошибок

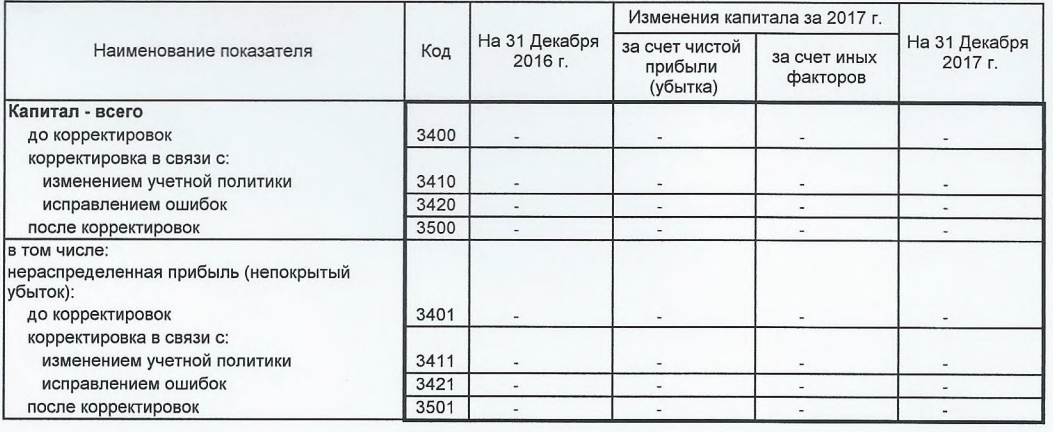

3. Чистые активы

 $15$ 

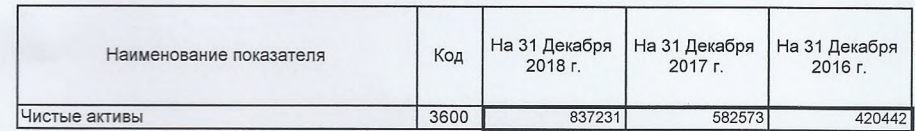

 $\mathbb{R}^d$ 

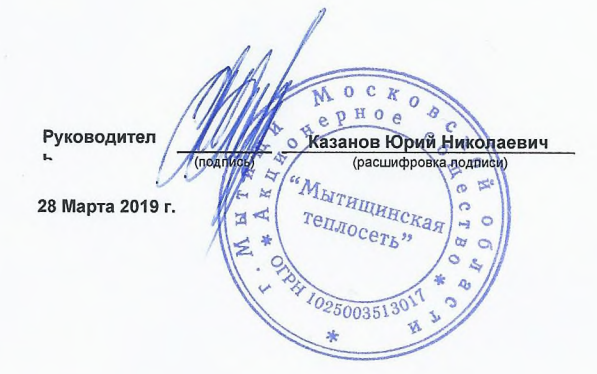

# Отчет о движении денежных средств<br>за период с 1 Января по 31 Декабря 2018 г.

 $\mathcal{R}$ 

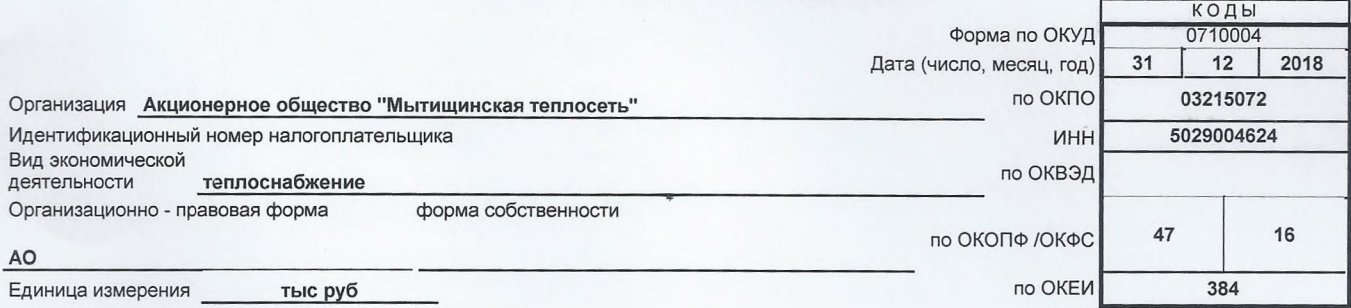

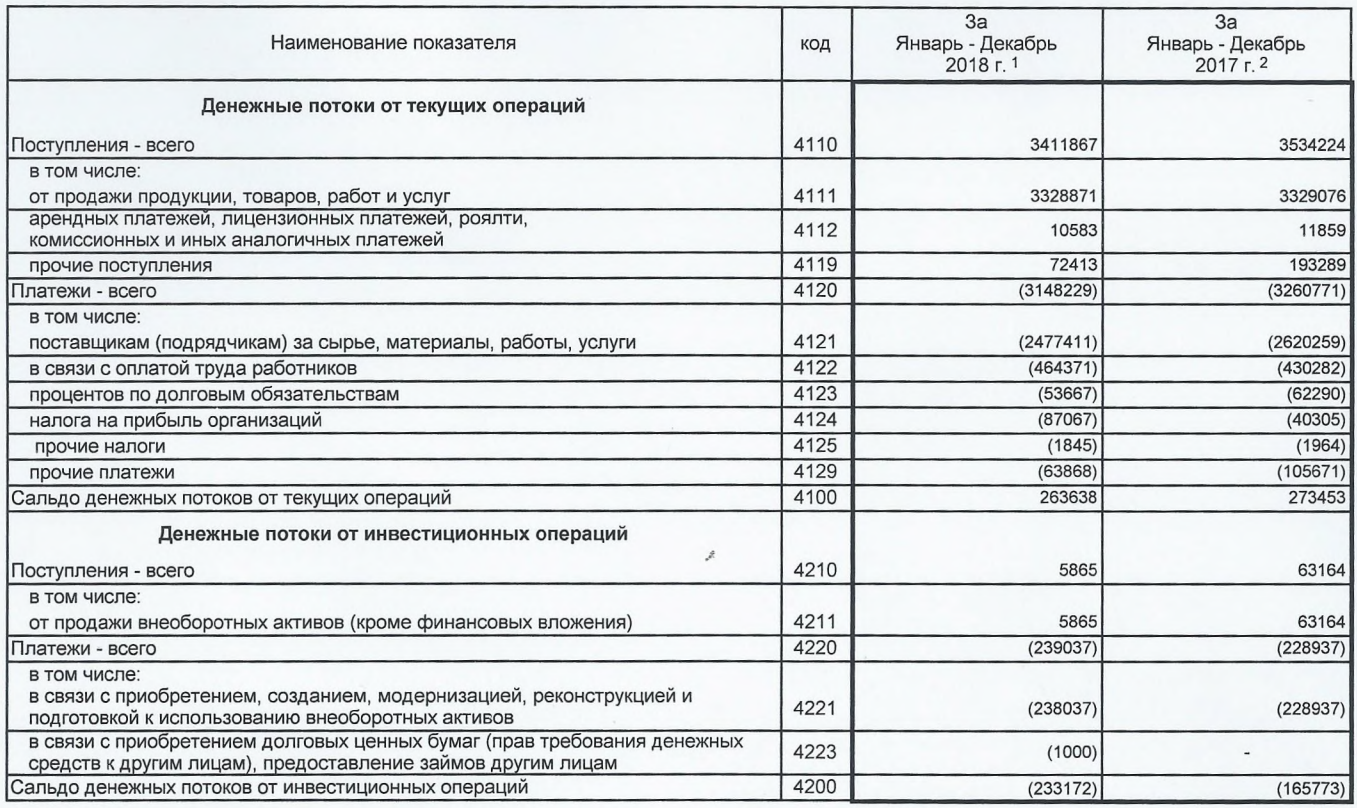

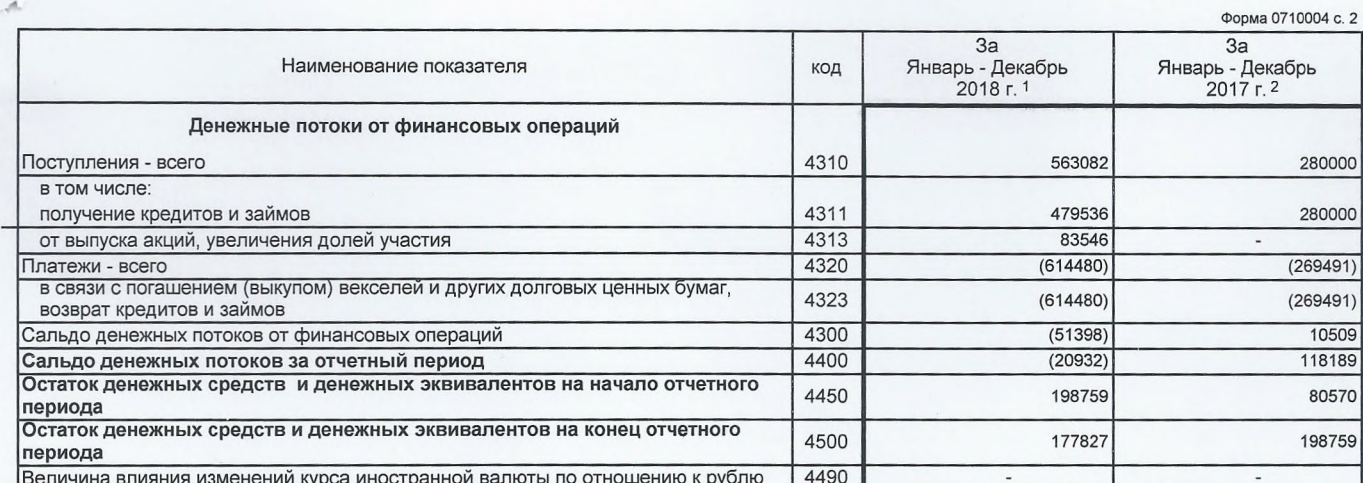

R O C A ОБЩИЙ<br>e pKaзaнов Юрий Руководитель (расшифровка подписи) (подпись) "METHERHICKAR ø  $\mathbf{S}$  $000$ 28 Марта 2019 г. d ₫  $\circ$  $\circ$ k, Примечания  $\overline{a}$ Примечания<br>1. Указывается отчетный период.<br>2. Указывается период предыдущёго года, аналогичный отчетному периоду.

## ПОЯСНЕНИЯ

## к бухгалтерскому балансу и отчету о финансовых результатах АО «Мытищинская Теплосеть» г. Мытищи за 2018 год.

#### Общие сведения

I. Акционерное общество «Мытищинская теплосеть» (далее по тексту - Общество) зарегистрировано 24 июня 1994г. на основании распоряжения № 1262-ОР Администрации Мытищинского района.

Основной государственный регистрационный номер (ОГРН), за которым в Единый государственный реестр юридических лиц внесена запись: 1025003513017

Орган, осуществивший регистрацию: Инспекция МНС России по г. Мытищи Московской области.

Общество осуществляло деятельность в соответствии с действующим законодательством Российской Федерации, на основании устава, утвержденного решением общего собрания акционеров (протокол ГОСА №1 от 28.06.2016г.).

Инспекцией Федеральной налоговой службы по г. Мытищи Московской области 26 сентября 2016 года за государственным регистрационным номером (ГРН) 2165029423910 зарегистрирован Устав АО «Мытищинская теплосеть» в новой редакции, исключающей указание на публичность.

Изменения и дополнения №1 к уставу утверждены общим собранием акционеров (протокол ВОСА №2 от 29.08.2017г.), зарегистрированы 08.09.2017г. инспекцией ФНС России по г. Мытищи Московской области в Едином Государственном Реестре Юридических Лиц за ГРН 2175029369183 (внесены сведения об уточнении адреса АО «Мытищинская теплосеть»).

Решением общего собрания акционеров АО «Мытищинская теплосеть» (протокол общего собрания акционеров №1 от 28.06.2018г.) утвержден Устав в новой редакции (в т.ч. исключен коллегиальный исполнительный орган - Правление, изменен количественный состав Совета директоров - 7 человек).

Устав зарегистрирован Инспекцией ФНС России по г. Мытищи Московской области 10.07.2018г. за государственным регистрационным номером (ГРН) 2185029336457.

Реестр акционеров ведется специализированной организацией, профессиональным участником рынка ценных бумаг. Распоряжением от 30.03.2006г. ФСФР России выдала Акционерному обществу «Новый регистратор» лицензию № 045-13951-000001 на осуществление деятельности по ведению реестра без ограничения срока действия.

Профессиональная деятельность АО «Новый регистратор» застрахована в Открытом страховом акционерном обществе «Ингосстрах». Размер страхового покрытия составляет 100 млн. руб. Место нахождения: г. Москва.

Адрес страницы в сети Интернет, используемой эмитентом для раскрытия информации: http://www.e-disclosure.ru/portal/company.aspx?id=5402

Размер уставного капитала Общества составляет 410 700 руб. Он составляется из номинальной стоимости акций общества, приобретенных акционерами (размещенные акции). Общее количество акций 370 000 (триста семьдесят тысяч) штук номинальной стоимостью 1руб.11коп. (Один рубль 11 коп.) каждая. Все акции общества являются обыкновенными именными бездокументарными.

Список лиц, зарегистрированных в реестре акционеров, процент по количеству акций которых, составляет свыше 5,00% от уставного капитала на 31.12.2018г.:

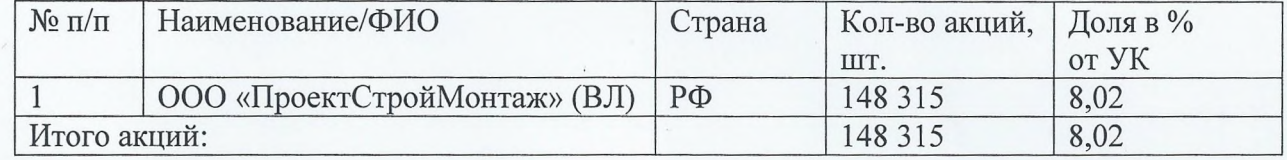

Бенефициарным владельцем Акционерного общества является гражданин РФ Казанов А.Ю. Доля его прямого и косвенного участия в уставном капитале Общества в совокупности составляет 58,51%.

## Структура органов управления и контроля Общества:

- Общее собрание акционеров, является высшим органом управления Общества, принимает решения по вопросам, отнесенным к его компетенции Уставом и действующим законодательством. Решения принимаются при наличии кворума;
- Совет директоров осуществляет общее руководство деятельностью Общества, за исключением решения вопросов, отнесенных к компетенции общего собрания акционеров;
- Правление (коллегиальный исполнительный орган) осуществляет руководство текущей деятельностью Общества;
- Генеральный директор (единоличный исполнительный орган) осуществляет руководство текущей деятельностью Общества;
- Исполнительные органы управления подотчетны совету директоров Общества и общему собранию акционеров.

## Совет директоров Общества в составе, действующем до проведения годового общего собрания акционеров:

- 1. Бирюкова Наталья Николаевна
- 2. Быкова Анна Сергеевна
- 3. Давыдов Константин Юрьевич
- 4. Ефремова Юлия Дмитриевна
- 5. Казанов Юрий Николаевич
- 6. Кириллова Елена Владимировна
- 7. Колесник Евгений Викторович
- 8. Михайловский Иван Николаевич
- 9. Проняев Иван Васильевич
- 10. Рябков Кирилл Олегович
- 11. Седойкин Павел Сергеевич
- 12. Сурначев Евгений Григорьевич
- 13. Тесовская Надежда Павловна

## Совет директоров Общества в составе, действующем с момента избрания на годовом общем собрании акционеров (протокол № 1 от 28.06.2018г.):

- 1. Бирюкова Наталья Николаевна
- 2. Быкова Анна Сергеевна
- 3. Ефремова Юлия Дмитриевна
- 4. Зозуля Сергей Сергеевич
- 5. Казанов Юрий Николаевич
- 6. Кириллова Елена Владимировна
- 7. Красиков Александр Андреевич
- 8. Кошкин Александр Владимирович
- 9. Михайловский Иван Николаевич
- 10. Проняев Иван Васильевич
- 11. Рябков Кирилл Олегович
- 12. Сурначев Евгений Григорьевич
- 13. Тесовская Надежда Павловна

## В состав Правления Общества входят:

- 1. Бирюкова Наталья Николаевна
- 2. Казанов Юрий Николаевич
- 3. Михайловский Иван Николаевич

В связи с утверждением общим собранием акционеров Устава в новой редакции (протокол №1 от 28.06.2018г.), исключающей коллегиальный орган - Правление, Советом директоров Общества (протокол № 15 от 29.06.2018 г.) прекращены полномочия членов Правления.

#### Функции единоличного исполнительного органы исполняли:

- Казанов Юрий Николаевич, Генеральный директор с 01.01.2017 г. по настоящее время (избран советом директоров сроком на 5 лет (протокол №1 от 23.01.2017г.)).

Органом контроля общества является ревизионная комиссия общества. Избирается ежегодно в количестве 3 (трёх) человек.

Совет директоров, ревизионная комиссия, счетная комиссия общества избираются общим собранием акционеров. Генеральный директор избирается советом директоров.

Счетная комиссия, избираемая в Обществе в количестве 5 человек, проверяет полномочия и регистрирует лиц, участвующих в общем собрании акционеров, определяет кворум общего собрания, разъясняет порядок голосования по вопросам, выносимым на голосование, обеспечивает установленный порядок голосования и права акционеров на участие в голосовании, подсчитывает голоса и подводит итоги голосования, составляет протокол об итогах голосования, передает в архив бюллетени для голосования.

Среднесписочная численность сотрудников составила на 31.12.18г. - 676 чел., на 31.12.17г. – 664 чел., на 31.12.16г. – 639 чел.

Средняя заработная плата учтенная в тарифе за 2018 г. - 38 018,6 руб., за 2017 г. 36 929,6 руб.

**I.2. Головая отчетность Общества** подлежит обязательному аудиту, который Обществом с ограниченной ответственностью осуществляется «Бизнес Аудит». Информация об аудиторе: ОГРН 1047796566069, ИНН 7707523791, КПП 770801001. Зарегистрировано 03.08.2004г. Межрайонной ИФНС №46 по г. Москве. Место нахождения: г. Москва, Уланский пер. д.14, корп. А, помещение 1, комната 1. Генеральный директор Степченко Е.М. ООО «БизнесАудит» является членом СРО аудиторов Ассоциации «Содружество».

1.3. Целями создания Общества является удовлетворение общественных потребностей и получение прибыли.

Виды деятельности, разрешенные Обществу:

- обеспечение потребителей тепловой энергией;

- поддержание в исправном состоянии теплоэнергетического оборудования;

- выработка, транспортировка и реализация энергии;

-торгово-закупочная деятельность с последующей реализацией теплотехнического оборудования и материалов;

-эксплуатация инженерных систем и сетей (внутренних и наружных) зданий объектов теплоснабжения;

монтаж, техническое обслуживание, ремонт -проектирование,  $\mathbf{H}$ наладка теплоэнергетического оборудования, сетей и сооружений;

- прочие виды деятельности.

Общество имеет гражданские права и несет обязанности, необходимые для осуществления любых видов деятельности, не запрещенных федеральными законами.

В связи с введением в действие ОК 029-2014 (КДЕС Ред. 2) «Общероссийский классификатор видов экономической деятельности" (утв. Приказом Росстандарта от 31.01.2014 N 14-ст) (ред. от 12.05.2016) изменилось наименование и код основного и дополнительного видов деятельности Общества.

На основании Закона Московской области от 23.09.2015г. N 147/2015-03 «Об организации местного самоуправления на территории Мытишинского муниципального района», территории городского поселения Мытищи, городского поселения Пироговский. сельского поселения Федоскинское, объединены без изменения границ территории Мытищинского муниципального района. В результате объединения поселений прекрашены полномочия органов местного самоуправления и должностных лиц местного самоуправления каждого из объединяемых поселений. Поселения утратили статус муниципальных образований со дня вступления в силу данного Закона.

Городское поселение, образованное в результате объединения муниципальных образований Мытищинского муниципального района, наделено статусом городского округа - городской округ Мытиши.

Изменения в ЕГРЮЛ в части кодов и наименования видов деятельности Общества и адреса места нахождения внесены регистрирующим органом (ФНС) самостоятельно.

В связи с расширением деятельности АО «Мытищинская теплосеть», Инспекцией ФНС России по г. Мытищи Московской области в Единый Государственный Реестр Юридических Лиц 24.12.2018г. внесена запись о регистрации следующих дополнительных видов экономической деятельности:

- метрология, поверка приборов учета (ОКВЭД 33.13; 71.12.6; 71.20);

- обучение профессиональное и дополнительное (ОКВЭД 85.30; 85.42);

- производство готовой продукции (ОКВЭД 26.51; 46.43.3; 62.01; 62.02);

- эксплуатация внутридомовых систем (ОКВЭД 33.11; 33.12; 42.21; 43.22).

Право осуществления видов деятельности АО «Мытищинская теплосеть» в отчетном периоде подтверждено:

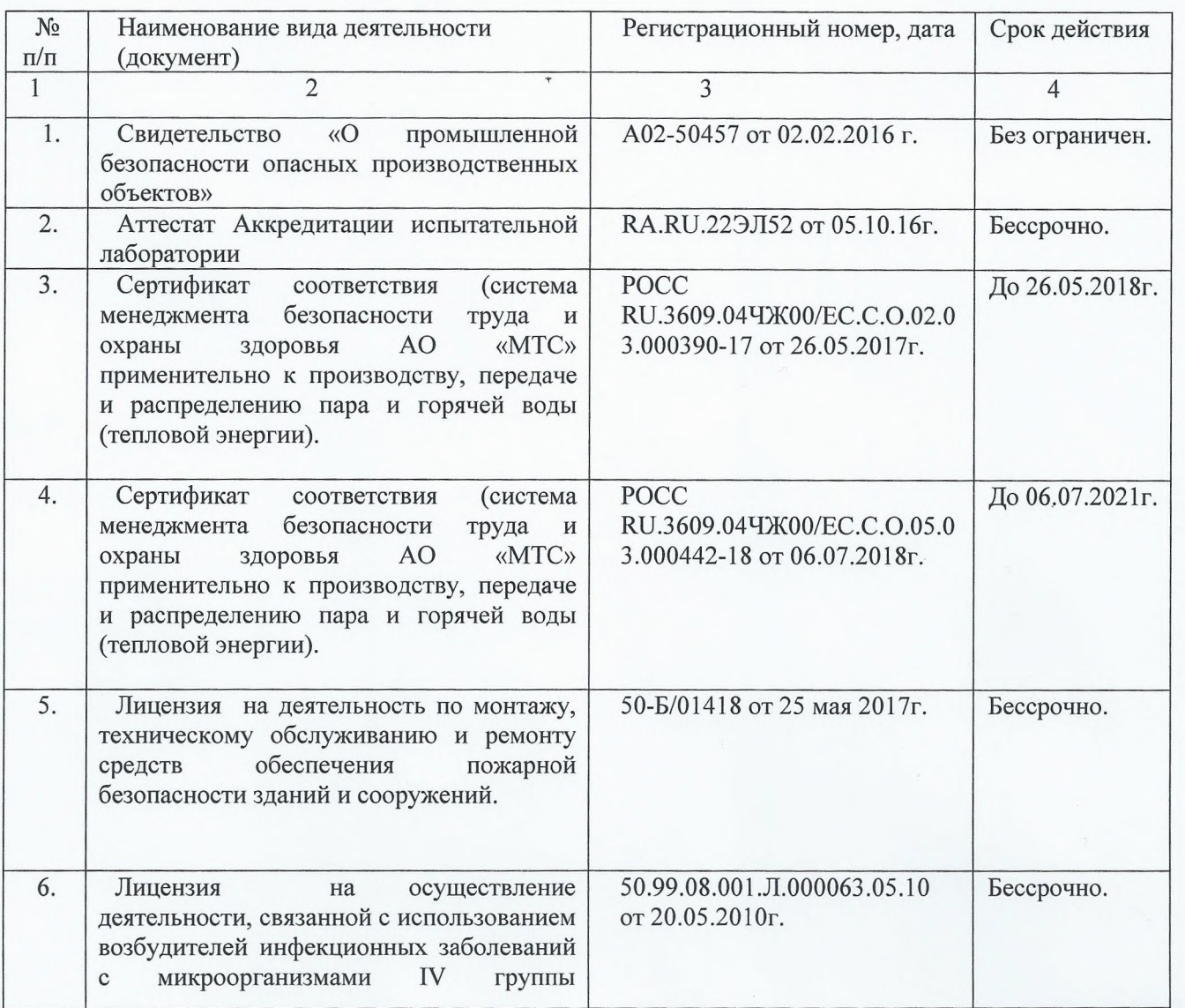

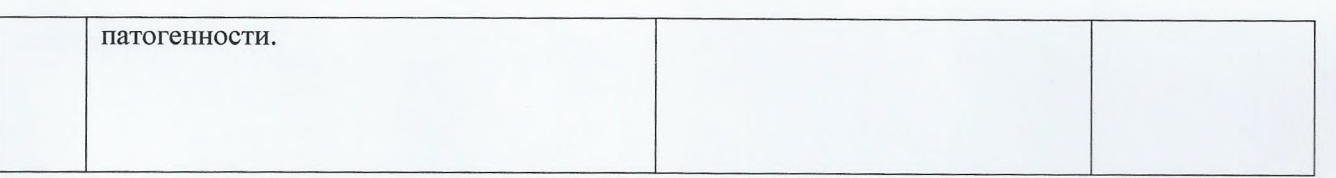

С 01.07.2017г. АО «Мытищинская теплосеть» является членом СРО и включено в единый электронный реестр СРО по проектированию и строительству зданий и сооружений.

В соответствии с Постановлением Администрации городского округа Мытиши Московской области №4192 от 09.10.2018г. «О целесообразности заключения Концессионного соглашения в отношении объектов теплоснабжения и горячего водоснабжения, расположенных в границах муниципального образования «Городской округ Мытищи Московской области», было заключено Концессионное соглашение №376 от 29 октября 2018г. между Муниципальным образованием «Городской округ Мытищи Московской области» (в качестве концедента) и Акционерным обществом «Мытищинская теплосеть» (в качестве концессионера), а также субъектом Российской Федерации «Московская область» (в качестве самостоятельной стороны).

Заключенное концессионного соглашения было утверждено Законом Московской области от 03.12.2018г. №211/2018-03 «Об утверждении заключения Концессионного соглашения от 29.10.2018г. №376 в отношении объектов теплоснабжения и горячего водоснабжения, расположенных в границах муниципального образования «Городской округ Мытищи Московской области».

Договоры аренды муниципального имущества №ДМ-56 от 26.02.2008г.; №323-Д от 29.12.2014г.; №325-Д от 30.12.2014г.; №014-ИМ/2014 от 30.12.2014г.; №680-Д от 27.12.20015г., заключенные между Администрацией городского округа Мытищи и АО «Мытищинская теплосеть», расторгнуты.

Концессионное соглашение №376 от 29 октября 2018г. заключено сроком на 25 лет, и предусматривает создание и реконструкцию имущества, входящего в объект соглашения на общую сумму 3 099 999,74 руб., в соответствии с инвестиционной программой АО «Мытищинская теплосеть» в рамках исполнения концессионного соглашения «Модернизация системы теплоснабжения го Мытищи на 2018-2024гг.», утвержденной распоряжением Министерства энергетики Московской области от 26.12.2018г. №86-р.

В рамках исполнения данной инвестиционной программы, АО «Мытищинская теплосеть» ведется работа по привлечению заемных средств в ПАО Сбербанк.

Между АО «Мытищинская теплосеть» и ПАО Сбербанк, заключено Генеральное соглашение №011480018/00722200 об открытии невозобновляемой рамочной кредитной линии от 25 декабря 2018г., на сумму 2 760 000 000 руб. сроком до 2029г.

I.4. Признание выручки.

В 2010 году приказом ФСТ России №61-э от 26.02.10г. Общество включено в Реестр субъектов естественной монополии. Транспортировка тепловой энергии является регулируемым видом деятельности, в соответствии с ФЗ № 147 от 17.08.95г. Тариф на тепловую энергию с 2011 года утвержден на выработку и транспортировку тепловой энергии.

Общество с 01.01.2009г. является поставщиком тепловой энергии управляющим организациям, ТСЖ, предоставляет коммунальные услуги отопления и горячего водоснабжения населению, так же прочим юридическим лицам в т. ч. бюджетным организациям.

Реализация тепловой энергии в 2018 году юридическим лицам (потребителям) и населению, расположенным на территории городского округа Мытищи, осуществлялась на основании договоров энергоснабжения и агентских договоров по государственнорегулируемым ценам, утвержденным Распоряжением Комитета по ценам и тарифам Московской области от 19.12.2017г. № 303-Р:

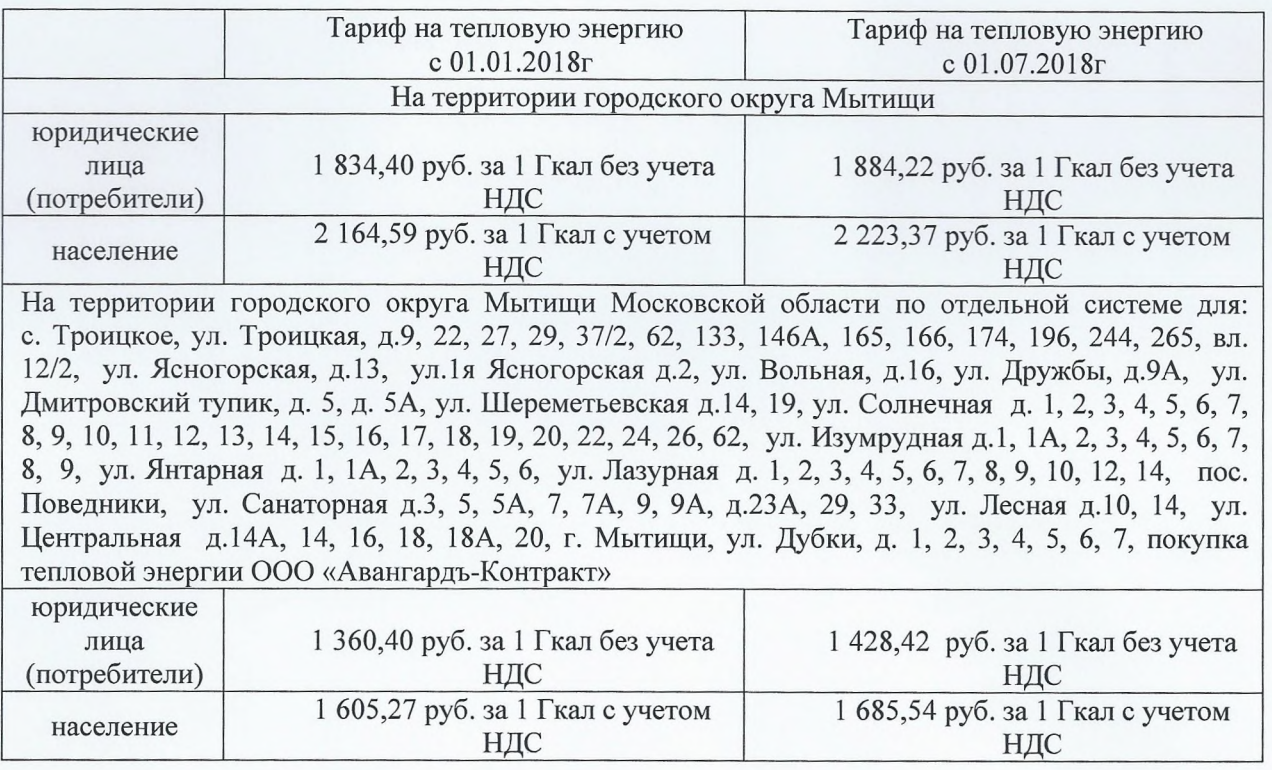

горячей воды в 2018 году юридическим лицам (потребителям) Реализация  $\, {\rm N}$ населению расположенным на территории городского округа Мытищи, осуществлялась на основании договоров энергоснабжения и агентских договоров по государственно-Московской области от 19.12.2017г. № 314-Р:

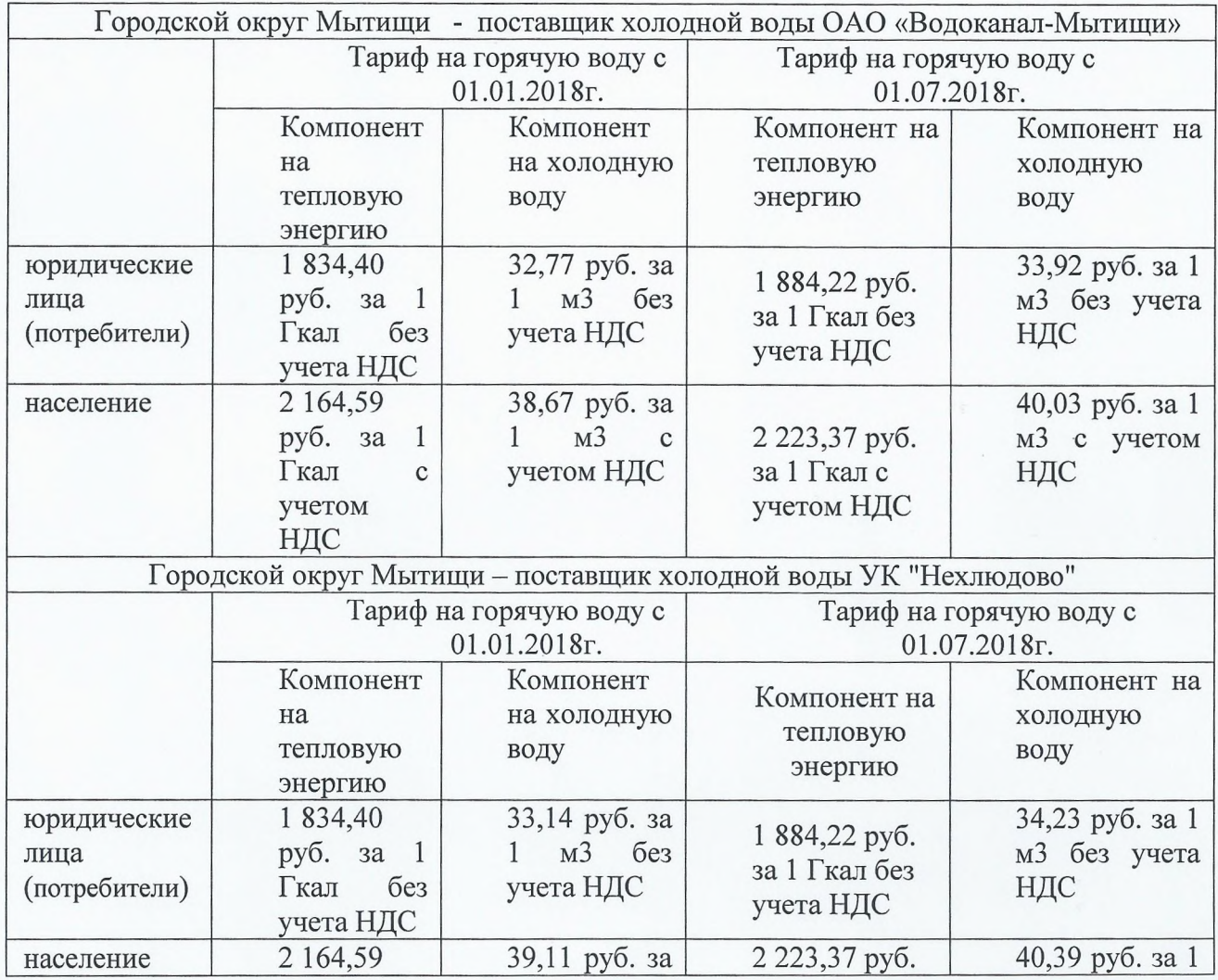

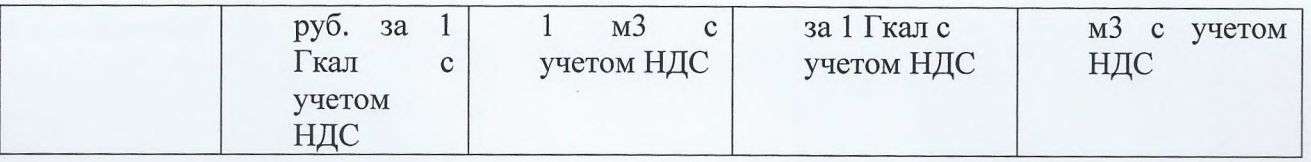

1 Доходы от реализации услуг теплоснабжения управляющим организациям, ТСЖ и ЖСК отражаются в учете исходя из объема реализации по условиям договоров на теплоснабжение и на горячую воду в соответствии с нормативными актами:

- «Правила, обязательные при заключении управляющей организацией или товариществом собственников жилья договоров с ресурсоснабжающими организациями», утвержденные постановлением Правительства Российской Федерации от 14 февраля 2012 г. N 124;

- Федеральный закон от 07.12.2011 N 416-ФЗ "О водоснабжении и водоотведении".

1.1. По многоквартирным и жилым домам без ИТП и общедомовых приборов учета тепловой энергии выручку начисляем следующим образом:

- за коммунальный ресурс «тепловая энергия» на отопление - по общей площади всех жилых помещений (квартир) и нежилых помещений в многоквартирном доме (м2) и утвержденному нормативу на 1 м2 (Гкал/м2 в мес). Начисления производятся в зависимости от утвержденного по поселениям норматива: только в отопительный период (1/7) или в течение всего года равными долями (1/12);

- за коммунальный ресурс «горячая вода» (на 2018 год утвержден двухкомпонентный тариф) - компонент «холодная вода» как объем потребленной горячей воды всеми собственниками жилых и нежилых помещений многоквартирного дома, определенный по собственникам без индивидуальных приборов учета по количеству проживающих с учетом временно отсутствующих и норматива потребления горячей воды в месяц на 1 человека (м3/чел в месяц), по собственникам имеющим индивидуальные приборы учета по показаниям этих приборов учета. Данные об объемах потребленной горячей воды в многоквартирном доме предоставляют управляющие организации - за коммунальный ресурс «горячая вода» (на 2018 год утвержден двухкомпонентный тариф) - компонент «тепловая энергия» исходя из объема воды (порядок определения описан выше) и утвержденного норматива на подогрев 1м3 (утверждается по каждому поселению Советом депутатов).

1.2. По многоквартирным и жилым домам с ИТП и общедомовым прибором учета тепловой энергии выручку начисляем следующим образом:

- за коммунальный ресурс «тепловая энергия» - по показаниям общедомового прибора учета тепловой энергии, установленному на 1м контуре ИТП;

- за коммунальный ресурс «теплоноситель» (подпиточная вода) - по показаниям водомера подпитки, установленному в 1м контуре ИТП.

2. Доходы от реализации услуг теплоснабжения собственникам нежилых помещений в многоквартирных домах отражаются в учете исходя из объема реализации по условиям договоров на теплоснабжение и на горячую воду в соответствии с нормативными актами:

- «Правила предоставления коммунальных услуг собственникам и пользователям помещений в многоквартирных жилых домах и жилом доме» (в дальнейшем Правила №354), утвержденных Постановлением Правительства Российской Федерации №354 от 06.05.2011r.

- Федеральный закон от 07.12.2011 N 416-ФЗ "О водоснабжении и водоотведении".

3. Доходы от реализации услуг теплоснабжения прочим абонентам по нежилым зданиям отражаются в учете исходя из объема реализации по условиям договоров на теплоснабжение и на горячую воду в соответствии с нормативным документом - «Правила организации теплоснабжения в Российской Федерации», утвержденные Постановлением Правительства РФ №808 от 08.08.2012г. :

á

4. В связи с изменениями условий расчетов по договорам теплоснабжения, при переходе на прямые расчеты с собственниками помещений многоквартирных жилых домов, заключены договора с управляющими компаниями, по которым расчеты производятся за потребленный в многоквартирном доме ресурс «теплоноситель» (подпиточная вода), затраченный на восполнение потерь **BO** внутридомовой системе отопления многоквартирного дома, оборудованного ИТП.

Доходы от реализации услуг по этим договорам отражаются в учете исходя из объема реализации определенной следующим образом:

- за коммунальный ресурс «теплоноситель» (подпиточная вода) - по показаниям водомера подпитки, установленному в 1м контуре ИТП.

## 5. Переход на прямые расчеты с собственниками помещений по многоквартирным домам.

АО «Мытищинская теплосеть» с 2013г. перешло на прямые отношения с населением на основании Агентских договоров на осуществление начислений и сбора платежей за тепловую энергию. В соответствии с условиями Агентского договора АО «Мытищинская теплосеть» формирует поручения для Агентов с указанием показаний ОДПУ и количеством потребленной горячей воды нежилыми помещениями для дальнейшего расчета и начислений по лицевым счетам собственникам и нанимателям жилых и нежилых помещений. Соответственно, база с лицевыми счетами и информацией по собственникам и нанимателям жилых помещений находится у Агента, копия базы с информацией о начислениях за тепловую энергию по собственникам и нанимателям жилых помещений находится у АО «Мытищинская теплосеть»:

5.1. По договору № 0204ЕП-18/01 от 22.03.2018г. заключенному с МУП «Расчетный центр» осуществляются начисления по 859 домам, задолженность по договору с учетом полученной из Администрации субсидии, в целях возмещения недополученных доходов на частичное погашение задолженности нанимателей муниципального жилищного фонда за оказанные услуги по отоплению и горячему водоснабжению (в части тепловой энергии) в размере 55 521 657,91 руб. с НДС из бюджета г.о. Мытищи. При этом между АО «Мытищинская теплосеть» и Администрацией г.о. Мытищи заключен Договор №12181805-С уступки прав требования (Цессии), по которому Администрация г.о. Мытищи принимает права требования по оплате задолженности за коммунальные услуги по отоплению и горячему водоснабжению (в части тепловой энергии) нанимателей жилых помешений муниципального жилищного фонда городского округа Мытищи, указанных в Приложении № 1 к договору уступки.

Денежные средства на расчетный счет АО «Мытищинская теплосеть» поступают ежедневно от МУП «Расчетный центр».

МУП «Расчетный центр» ежемесячно предоставляет в АО «Мытищинская теплосеть» отчет об исполнении агентского договора по начислениям и оплате населения.

В соответствии с агентским договором МУП «Расчетный центр» формирует

платежные документы от своего имени и со своими реквизитами, а также обеспечивает их вручение потребителям.

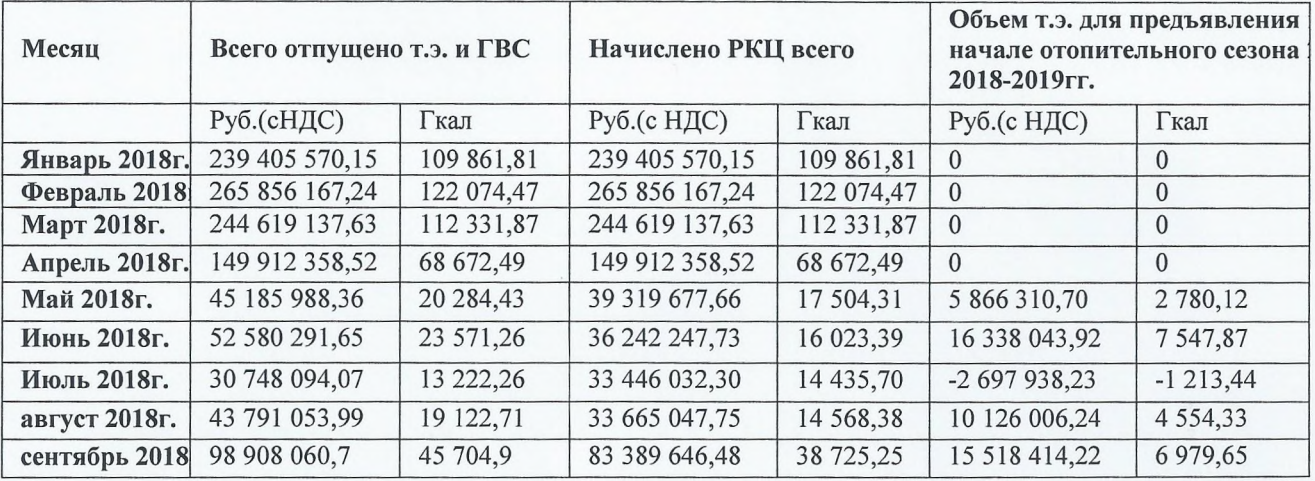

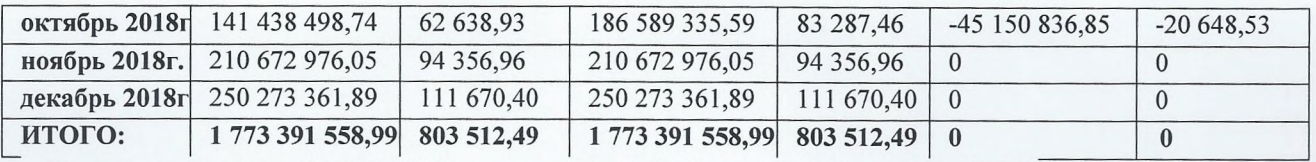

- Задолженность на 01.01.2018г. составляет - 253 937 386,20 руб. (с НДС)

- Задолженность на 31.12.2018г. составляет - 212 288 296,43. (с НДС) в том числе:

- 51 448 765,20. (с НДС) - задолженность за декабрь 2018г.,

- 160 839 531,23 руб. (с НДС)- задолженность прошлых периодов.

5.2. По договору № КД-18/004 от 14.03.2018 заключенному с МУП «Расчетный центр» осуществляются начисления по 201 дому, по отчетам МУП «Расчетный центр» задолженность договору с учетом выделенной субсидии, в целях возмещения  $\overline{10}$ недополученных доходов на частичное погашение задолженности нанимателей муниципального жилищного фонда за оказанные услуги по отоплению и горячему водоснабжению (в части тепловой энергии) в размере 4 478 342,09 руб. с НДС из бюджета г.о. Мытищи. При этом между АО «Мытищинская теплосеть» и Администрацией г.о. Мытищи заключен Договор №12181805-С уступки прав требования (Цессии), по которому Администрация г.о. Мытищи принимает права требования по оплате задолженности за коммунальные услуги по отоплению и горячему водоснабжению (в части тепловой энергии) нанимателей жилых помещений муниципального жилищного фонда городского округа Мытищи, указанных в Приложении № 1 к договору уступки.

МУП «Расчетный центр» ежемесячно предоставляет в АО «Мытищинская теплосеть» отчет об исполнении агентского договора по начислениям и оплате населения.

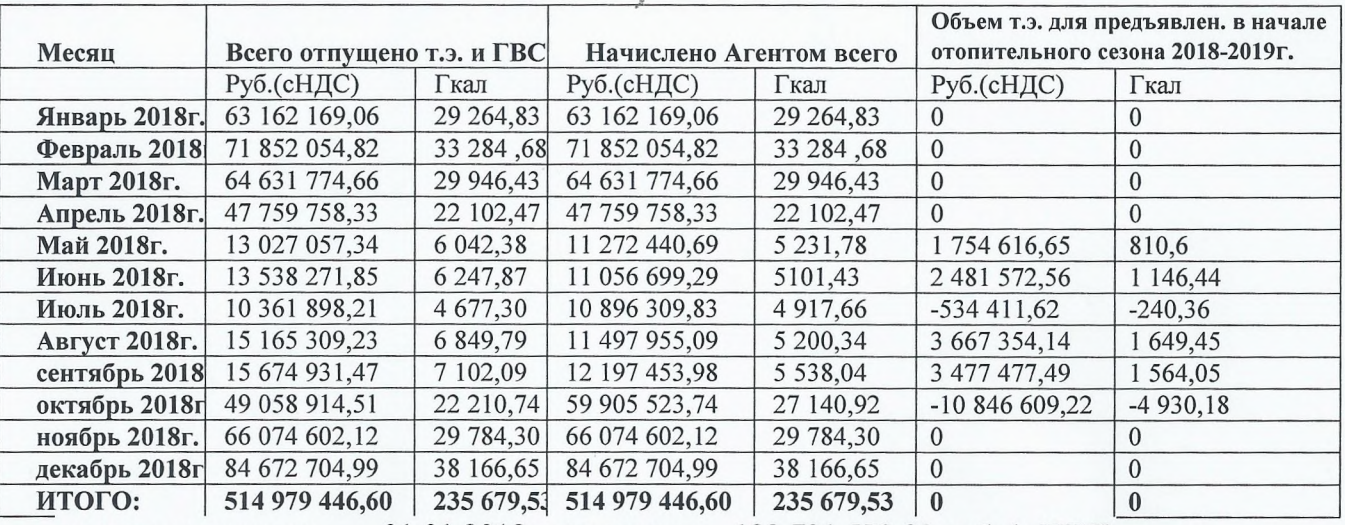

- задолженность на  $01.01.2018$ г. составляет - 123 731 572,83 руб. (с НДС)

- задолженность на 31.12.2018г. составляет - 134 702 579,43 руб. в том числе:

- 24 907 195,76 руб.(с НДС) - задолженность за декабрь 2018г.,

- 109 795 383,67 руб.(с НДС) - задолженность прошлых периодов.

Денежные средства на расчетный счет АО «Мытищинская теплосеть» поступают от МУП «Расчетный центр» по мере поступления оплаты населения.

5.3. По договору № 1 от 05.07.17г. заключенному с ТСЖ «НАШ ДОМ» осуществлялись начисления по 3 домам по жилым и нежилым помещениям.

01.09.2018г. АО «Мытищинская теплосеть» расторгла с ТСЖ «Наш дом» агентский договор № 1 от 05 июля 2017 г. на осуществление начислений за тепловую энергию на отопление и горячее водоснабжение. Плату за тепловую энергию, потребленную собственниками и пользователями жилых и нежилых помещений в августе 2018г. ТСЖ «Наш дом» выставило в платежном документе за сентябрь 2018г. Оплату на расчетный счет АО «Мытищинская теплосеть» по платежному документу за сентябрь потребители производили до 30.09.2018г.

Задолженность по договору на 30.09.2018. составляет - 712 011,23руб. в том числе:

2

- задолженность собственников и пользователей жилых помещений в размере 571 316,21 руб. (с разбивкой по лицевым счетам) передана в МУП «Расчетный центр» на агентский договор № КД-18/004 от 14.03.2018г.

- задолженность по нежилым помещениям в размере 140 695,02 руб. переведена на договор теплоснабжения №2838 от 01.02.2018г.

В соответствии с агентским договором ТСЖ «НАШ ДОМ» формировало платежные документы от имени и с реквизитами АО «Мытищинская теплосеть». Денежные средства на расчетный счет АО «Мытищинская теплосеть» поступают ежедневно от собственников и нанимателей жилых помещений. На основании банковских выписок ежелневно формировался отчет поступивших денежных средств от населения по лицевым счетам ТСЖ «НАШ ДОМ». Отчет ежедневно направлялся в ТСЖ «НАШ ДОМ», для дальнейшего занесения оплаты на лицевые счета собственников и нанимателей жилых помещений. В конце месяца ТСЖ «НАШ ДОМ» предоставляет в АО «Мытищинская теплосеть» отчет об исполнении агентского договора по начислениям и оплате населения.

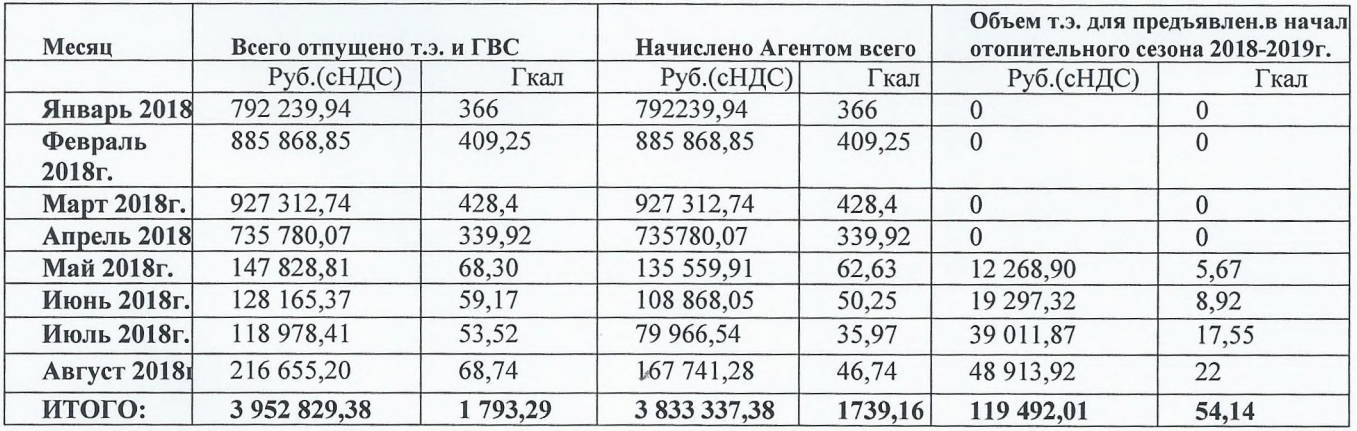

#### 5.4. Расчеты по договорам уступки прав (цессии)

1. Ha территории городского поселения Цюрупы Воскресенского муниципального района Московской области с 01.01.2017г., согласно Приказа №749 от 30.12.2016г., а также Протокола заседания Совета директоров №14 от 20.12.2016г. АО «Мытищинская теплосеть» не является теплоснабжающей организацией. В связи с этим, 01.01.2017 г. АО «Мытищинская теплосеть» прекратило начисления и сбор платежей за предоставленные населению коммунальные услуги на территории городского п. им. Цюрупы Воскресенского района и передало дебиторскую задолженность населения за потребленную тепловую энергию в размере - 396 700,89 руб. с НДС по договору №2 уступки права требования (Цессии) от 01.01.2017г. в АО «Теплоэнергетическое предприятие» (АО «ТЭП»).

Задолженность по договору №2 уступки права требования (Цессии) на 31.12.2018г. составляет - 54 996,10руб. с НДС.

На территории г. Щелково ул. Чкаловская д. 1, д. 5, в связи с реорганизацией  $2.$ 01.02.2017г., на основании Приказа №87/1 от 01.02.2017г., а также Протокола заседания Совета директоров №14/1 от 16.01.2017г. АО «Мытищинская теплосеть» не является теплоснабжающей организацией. МУП «Расчетный центр» по агентскому договору с АО «Мытищинская теплосеть» прекратило начисления и сбор платежей за предоставленные населению коммунальные услуги на территории г. Щелково ул. Чкаловская д. 1, д. 5 и передало дебиторскую задолженность населения за потребленную тепловую энергию в размере - 2 543 346,26 руб. с НДС, по договору №3 уступки права требования (Цессии) от 01.02.2017 $r$ . B AO «TH».

Задолженность по договору №3 уступки права требования (Цессии) на 31.12.2018г. составляет – 613 080,12 руб. с НДС

На территории городского поселения Запрудня Талдомского муниципального  $3.$ района с 01.01.2017г., согласно Приказа №749 от 30.12.2016г., а также Протокола заседания Совета директоров №14 от 20.12.2016г. АО «Мытищинская теплосеть» не является теплоснабжающей организацией. В связи с этим, агентский договор между АО «Мытищинская теплосеть» и АО «ЖКС п. Запрудня» от 19.05.2014г. № 26-П с 01.01.2017г. расторгнут.

АО «Мытищинская теплосеть» передало дебиторскую задолженность населения за потребленную тепловую энергию в размере 25 501 178,97 руб. с НДС по договору №1 уступки права требования (Цессии) от 01.01.2017г. в АО «ТЭП».

Задолженность по договору №1 уступки права требования (Цессии) на 31.12.2018г. -9 767 883,26 руб. с НДС

В связи с невозможностью исполнения АО УК «ДомСервис» взятых на себя  $\overline{4}$ . обязательств перед АО «Мытищинская теплосеть», в рамках договора уступки прав (цессии) от 01.08.2017 г., в целях исполнения решения Арбитражного суда Московской области по делу № А41-78788/15, а также с целью ускорения получения дебиторской задолженности, АО «Мытищинская теплосеть» взаимным согласием приобрела у АО УК «ДомСервис» подтвержденную задолженность населения за жилищнокоммунальные услуги, в счет погашения задолженности АО УК «ДомСервис» перед АО «Мытищинская теплосеть».

 $01.08.2017$   $r.$  AO «Мытищинская теплосеть» передает задолженность АО УК «ДомСервис», в ООО «МосОБлЕИРЦ согласно агентскому договору №812182017 от 28.08.2017г. принимает дебиторскую задолженность населения перед АО «Мытищинская теплосеть» по оплате коммунальных услуг по состоянию на 01.06.2018г. в общем размере в размере 33 460 778,24руб. с НДС (с разбивкой по лицевым счетам плательшиков) для предъявления данной задолженности в платежных документах ООО «МосОБлЕИРЦ с целью сбора и перечисления полученных денежных средств в пользу AO «Мытищинская теплосеть». На 31.12.2018г. погашено долгов ООО «МосОблЕИРЦ» на сумму 13 757 744,03 руб. с НДС

А также в целях решения Арбитражного суда Московской области по делу № А41-78788/15 приставами арестованы счета АО УК «ДомСервис» и по исполнительному листу списаны денежные средства в пользу АО «Мытищинская теплосеть» в сумме 4637 237,12 руб.

По договору уступки прав (цессии) на 31.12.2018г. задолженность составляет-15 065 797,09руб. с НДС

Задолженность населения по агентским договорам и договорам уступки прав (цессии) на 31.12.2018г. составляет 372 492 632,40 руб. с НДС

#### Существенные аспекты Учетной политики П.

### 2.1. Основа составления

Годовая бухгалтерская отчетность Общества составлена в соответствии с Федеральным Законом «О бухгалтерском учете» от 06.12.11. г. № 402-ФЗ, Положениям по ведению бухгалтерского учета и отчетности в РФ, утвержденным Приказом Минфина РФ от 29.07.98г. № 34н, Приказом Минфина России от 24.12.10г., а также иных нормативных актов, входящих в систему регулирования бухгалтерского учета и отчетности организаций в РФ.

Учетная политика Общества разработана на основе учётных принципов и утверждена приказом Общества от 31.12.12. № 1 «Об утверждении Положения по учетной политике для целей бухгалтерского учета на 2013 год», дополнения к учетной политике утверждены приказами № 01/01 от 10.01.13г., №5 от 01.01.15г., № 6 от 10.01.15г., № 1 от 01.01.16г., № 532/1 от 26.09.16г.).

Годовая бухгалтерская отчетность организаций состоит из:

- бухгалтерского баланса (детализирован);

- отчета о финансовых результатах (детализирован);

- приложений к ним, предусмотренных нормативными актами;

- пояснения к балансу,

аудиторского заключения, подтверждающего достоверность бухгалтерской отчетности организации, т.к. предприятие на основании федерального закона подлежит обязательному аудиту;

- прочая информация, раскрывающая особенности формирования доходов.

Формы бухгалтерской отчетности организаций утверждены Приказом Минфина России от 2 июля 2010 г. N 66н "О формах бухгалтерской отчетности организаций".

Согласно п.п.2.4. Приказа N 66н в приложения к бухгалтерскому балансу и отчету о финансовых результатах входят:

- отчет об изменениях капитала;

- отчет о движении денежных средств;

- иные приложения к бухгалтерскому балансу и отчету о финансовых результатах (пояснения). При этом пояснения оформлены в табличной форме. Содержание указанных пояснений определяется с учетом Приложения №3 к Приказу N 66н.

учет организации Бухгалтерский  $\, {\bf B} \,$ осуществляется бухгалтерией, как самостоятельным структурным подразделением под руководством главного бухгалтера.

#### 2.2. Основные средства

К основным средствам отнесены активы, соответствующие требованиям Положения по бухгалтерскому учету «Учет основных средств» (ПБУ 6/01), утвержденного Приказом Минфина России №26н от 30.03.2001 г.

В составе основных средств отражены здания, сооружения, машины и оборудование, транспортные средства, производственный и хоз. инвентарь, земельные участки со сроком полезного использования более 12 месяцев. Определение срока полезного использования основных средств производится комиссией, назначенной генеральным директором, исходя из ожидаемого срока эксплуатации, физического износа, режима эксплуатации.

Приказ комиссии является основой на ввод объекта в эксплуатацию.

Амортизация по основным средствам нач090исляется ежемесячно линейным способом, исходя из сроков полезного использования.

Объекты основных средств приняты к учету по фактическим затратам на приобретение (сооружение). Объекты, срок эксплуатации которых превышает 12 месяцев, стоимостью не более 40 000 рублей (включительно) за единицу отражаются в составе материальнопроизводственных запасов. В целях обеспечения сохранности этих объектов в производстве и эксплуатации организован контроль за их движением на основании внутренних стандартов контроля.

В целях налогообложения прибыли стоимость имущества до 100 тыс. руб. списывается с учетом срока использования данного имущества.

Инвентаризация основных средств производится один раз в три года.

В бухгалтерской отчетности основные средства показаны по первоначальной стоимости с учетом затрат по модернизации, реконструкции, достройки и дооборудования основных средств за минусом суммы амортизации, накопленной за все время эксплуатации.

Доходы и расходы от выбытия основных средств отражены в отчете о финансовых результатах в составе прочих доходов и расходов.

Переоценка объектов основных средств не производится.

Резерв предстоящих расходов на ремонт ОС не создается.

Затраты на проведение всех видов ремонта производится на основании программы утвержденной генеральным директором на год и включаются в расходы по обычным видам деятельности отчетного периода.

Арендованные основные средства учитываются на забалансовом счете 001. На основании договоров аренды ремонт данных объектов производится на основании утвержденных программ с собственником за счет собственных средств. Реконструкция осуществляется по согласованию с собственником через участие в аукционах (закон РФ № 94-ФЗ от 21.07.2005г.) путем заключения договоров подряда с АО «Мытищинская теплосеть».

 $\partial$ 

Налог на имущество рассчитывается с применяется ставка 1,6% по налогу на имущество по объектам теплоснабжения на основании Перечня имущества утв. Постановлением Правительства РФ от 30.09.04г. №504.

## 2.3. Незавершенное строительство.

К незавершенным капитальным вложениям (счет 08) относятся не оформленные актами приемки-передачи основных средств и иные не оформленные документами затраты на строительно-монтажные работы. Остатки на счете ежеквартально инвентаризируются и подтверждаются факт не законченности строительства объекта и возможности ввода в эксплуатацию.

#### 2.4. Нематериальные активы

В бухгалтерском балансе нематериальные активы показаны по остаточной стоимости.

В состав нематериальных активов включены следующие расходы:

- товарный знак.
- В состав расходы на НИОКР:
- научно-исследовательская работа по тепловым сетям

## 2.5. Прочие внеоборотные активы

В составе прочих внеоборотных активов отражаются суммы расходов на приобретение неисключительных прав на программные продукты. Эти расходы списываются равномерно на основании специальных расчетов в течении периодов, к которым они относятся

## 2.6. Запасы

К бухгалтерскому учету в качестве материально-производственных запасов (далее - МПЗ) принимаются активы, принадлежащие Обществу на правах собственности:

- используемые в качестве сырья, материалов и т.п. при производстве продукции, выполнении работ, оказании услуг;
- предназначенные для продажи;

Счета отклонений «15» и «16» не используются.

Материально-производственные запасы Общества включают в себя:

- Топливо, запасные части, сырье и материалы, оборудование, спецодежда, инвентарь,  $\bullet$ инструмент, хозяйственные принадлежности со сроком службы менее одного года;
- Готовую продукцию. предназначенные ДЛЯ продажи (конечный результат производственного цикла)
- Товары, приобретенные или полученные от других юридических и физических лиц, предназначенные для продажи.

Материально-производственные запасы приняты к бухгалтерскому учету по фактической себестоимости.

Оценка материалов при отпуске в производство и другом выбытии производится по средней себестоимости каждой единицы.

Инвентаризация производится - при сдаче годовой отчетности, по решению директора, при смене материально-ответственного лица.

Товары, приобретенные для продажи, оцениваются и отражаются в учете по стоимости их приобретения (покупной себестоимости). При продаже товаров их стоимость списывается в оценке по средней стоимости.

По сырью и материалам, которые используются при производстве продукции (выполнении работ, оказании услуг), резерв под снижение стоимости материальных ценностей не создается при условии отсутствия и подтверждения материальноответственными лицами наличия не пригодных для нужд производства и подлежащих уценке товарно-материальных ценностей.

#### 2.7. Краткосрочные и долгосрочные активы и обязательства

В бухгалтерском балансе дебиторская и кредиторская задолженность отнесены к краткосрочным, если срок их обращения (погашения) не превышает 12 месяцев после отчетной даты или не установлен.

Если требования и обязательства на начало отчетного периода классифицированы как долгосрочные, а в течение отчетного периода появилась уверенность в том, что произойдет погашение дебиторской и кредиторской задолженности в течение 12 месяцев после отчетной даты, то производится переклассификация указанной дебиторской (кредиторской) задолженности в краткосрочную.

Кредиторская задолженность по сч.62 в бухгалтерском балансе отражена за минусом суммы НДС по сч.76АВ

Формируется резерв по сомнительным долгам, сумма которого определена инвентаризаций дебиторской задолженности. Сомнительной дебиторской задолженностью признается задолженность не погашенная в сроки, установленные договорами, и не обеспеченная соответствующими гарантиями.

Эти резервы представляют собой консервативную оценку руководства Общества той части задолженности, которая, возможно, не будет погашена. Начисленные резервы сомнительных долгов относятся на прочие расходы.

Нереальная к взысканию задолженность списывается с баланса по мере признания ее таковой и учитывается за балансом в течение пяти лет.

#### 2.8. Финансовые вложения

К финансовым вложениям относятся: государственные и муниципальные ценные бумаги, ценные бумаги других организаций; вклады в уставные капиталы других организаций; предоставленные займы; приобретенные права.

## 2.9. Кредиты и займы

Обязательства по полученным кредитам (займам) в зависимости от срока погашения отражаются в балансе как:

- краткосрочные (срок погашения не менее 12месяцев после отчетной даты)
- долгосрочные (срок погашения более 12месяцев после отчетной даты)

Проценты по полученным займам и кредитам начисляются Обществом в соответствии с порядком, установленным в договоре займа и (или) кредитном договоре, и признаются прочими расходами в тех отчетных периодах, к которым относятся данные начисления.

Дополнительные расходы, связанные с получением займов и кредитов, признаются прочими расходами того периода, в котором они произведены (за исключением процентов, включаемых в стоимость инвестиционного актива).

#### $2.10.$ Затраты на производство и продажу, незавершенное производство и готовая продукция

Затраты по каждому виду работ, услуг собираются по дебету счета 20 «Основное производство» на отдельных субсчетах. Затраты общехозяйственного назначения собираются на счете 26 «Общехозяйственные расходы», в конце отчетного периода счет 26 распределяется пропорционально прямым затратам, т. е. на счет 20.

В составе затрат в незавершенном производстве в бухгалтерском балансе отражается стоимость строительства объектов для заказчиков, длительность договоров с которыми определена условиями договорами строительного подряда.

Коммерческие, управленческие расходы включаются в себестоимость полностью в

отчетном году и признаются в качестве расходов по обычным видам деятельности.

На основании ПБУ 4/99 в отчете о финансовых результатах коммерческие, управленческие расходы исключены из показателя себестоимость продаж по всем видам включены в показатель управленческие расходы по всем видам деятельности и деятельности.

#### $2.11.$ Уставный, добавочный и резервный капитал

Величина уставного капитала соответствует величине, установленной Уставом Обшества.

В составе добавочного капитала учитывается дооценка имущества.

Резервный капитал Обществом формируется в соответствии с законодательством и Уставом Общества.

#### $2.12.$ Оценочные обязательства

Общество создает оценочное обязательство в виде резерва на оплату отпусков на конец отчетного года. Сумма резерва подтверждена расчетными данными отдела кадров и автоматизированным учетом начислений по заработной плате.

По итогам 2017г. данный показатель уменьшился на сумму 3 448 428 руб. 18коп.

Оценочные обязательства по незавершенным на отчетную дату судебным разбирательствам признаются в случаях высокой вероятности оттока экономических выгод, которая рассматривается на дату составления отчетности.

Оценочное обязательство по незавершенным на отчетную дату судебным разбирательствам Обществом не создавалось.

#### 2.13. Денежные средства.

1. Общество отражает в составе денежных средств и денежных эквивалентов следующие виды активов:

- остатки денежных средств в кассе и на расчетных счетах;

- денежные переводы в пути на отчетную дату;

2. В Отчете о движении денежных средств денежные потоки в виде поступлений от покупателей (заказчиков), платежей поставщикам (подрядчикам) общество отражает без учета НДС.

В Отчете о движении денежных средств свернуто отражаются суммы НДС:

- полученные в составе поступлений от покупателей (заказчиков);

- перечисленные в составе платежей поставщикам (подрядчикам);

- уплаченные в бюджетную систему РФ;

- возвращенные из бюджета.

#### Раскрытие существенных показателей III.

#### Показатели баланса Общества

### 1. Внеоборотные активы - 836 109 тыс.руб.

#### Нематериальные активы 1.1.

• - НИОКР (научно-исследовательская работа по тепловым сетям) - 2 724 тыс. руб.

#### 1.2. Основные средства

В состав внеоборотных активов Общества входят основные средства, приобретенные в целях производственной необходимости, остаточная стоимость которых на 31.12.18 г. составляет 405 347 тыс. руб.

в соответствии с группами:

- Здания, сооружения, передаточные устройства 114 480 тыс. руб.
- Машины и оборудование  $-267$  115 тыс. руб.
- Земельные участки 0 тыс. руб.
- Производственный и хоз. инвентарь, инструмент, прочие ОС 1 124 тыс. руб.
- Транспортные средства 22 628 тыс. руб.

Первоначальная стоимость всех находящихся на балансе Общества объектов основных средств на 31.12.18г. составляет - 754 354 тыс. руб.

Амортизация, начисленная за 2018 г., составляет - 77 468 тыс. руб.

В течение года остаточная стоимость выбывших основных средств в связи с физическим. моральным износом и реализацией составила - 5 717 тыс. руб.

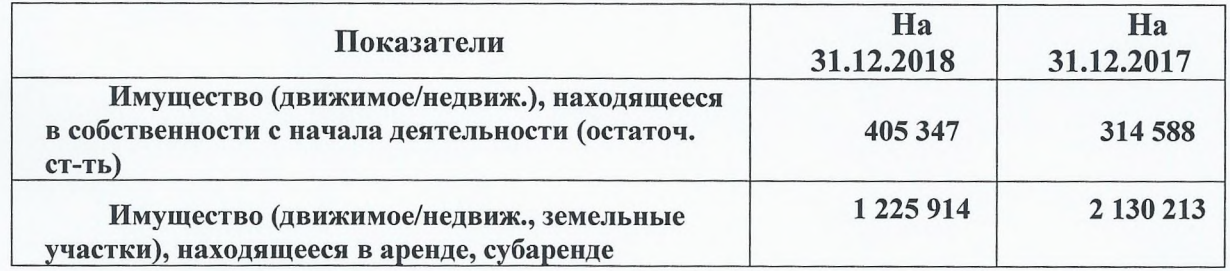

29 октября 2018 г. на учет приняты объектов теплоснабжения и горячего водоснабжения. переданные Обществу по Концессионному соглашению (КС) №376 от 29.10.2018г. Все объекты расположенные в границах муниципального образования «Городской округ Мытищи Московской области».

Для учета объектов КС используются забалансовые счета:

 $\bullet$  013 «Объекты КС»

• 014 «Амортизация объектов КС»

Первоначальная стоимость объектов концессионного соглашения определена на основании рыночной стоимости, определенной независимым оценщиком ООО «Консалт Эксперт» на момент получения имущества.

По результатам оценки рыночная стоимость полученного имущества составила -2 719 061 тыс. руб.

На объекты КС, стоимостью менее 40 тыс. руб., на общую сумму - 14 123 тыс. руб. не амортизируются.

По объектам КС стоимостью более 40 тыс. руб. начисляется амортизация исходя из сроков полезного имущества.

Остаточная стоимость по объектам КС на 31.12.18 г. составила - 2 642 112 тыс. руб., в **Т.Ч.:** 

• Здания - 55 470 тыс. руб.

• Сооружения - 2 500 944 тыс. руб.

• передаточные устройства - 9 426 тыс. руб.

• Машины и оборудование - 76 272 тыс. руб.

## Налог на имущество по объектам КС:

В силу статьи 378.1 Кодекса являющееся объектом налогообложения имущество, переданное концессионеру и (или) созданное им в соответствии с концессионным соглашением, подлежит налогообложению у концессионера. Специальный порядок обложения налогом на имущество объекта концессионного соглашения у концессионера НК РФ не предусмотрен. Поэтому применяется общий порядок налогообложения.

## 1.3 Капитальные вложения (незаконченные строительством и не введенные в эксплуатацию объекты) на 31.12.18 г. всего - 427 038 тыс. руб., в т.ч.:

• Незавершенное строительство собственных объектов - 302 859 тыс. руб.

• Незавершенное строительство концессионных объектов 124 179 тыс. руб.

Переоценка основных средств не проводилась.

Не начислялась амортизация по:

- объектам, находящимся на консервации сроком более 3 месяцев
- полностью амортизированным объектам, не списанным с баланса.

Доходы и потери от выбытия основных средств отражены в отчете о прибылях и убытках в составе прочих доходов и расходов.

Данные по движению основных средств приведены в Приложении №2

Таблица 2.1. Наличие и движение основных средств.

Таблица 2.2 Незавершенные капитальные вложения.

Таблица 2.3 Изменение стоимости основных средств в результате достройки,

дооборудования, реконструкции и частичной ликвидации.

Таблица 2.4. Иное использование основных средств.

## 1.4. Прочие внеоборотные активы.

В составе прочих внеоборотных активов отражены неисключительные права на программные продукты, используемые Обществом.

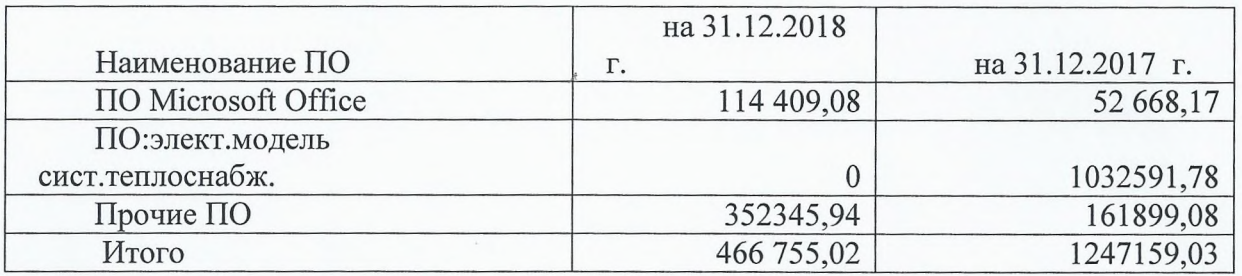

## 2. Оборотные активы

Оборотные активы Общества на 31.12.2018 г. составили - 1 117 452 тыс. руб.

В состав оборотных активов входят:

### 2.1 Запасы

Информация о наличии и движении запасов таблице №  $\overline{4}$ приведена в (Приложение №4)

- Материалы 100 568 тыс. руб.
- Товары  $-150$  тыс. руб.
- Готовая продукция 388 тыс. руб.

- на ОСНОВНОМ СКЛАДЕ:

• Незавершённое производство - 69 тыс.руб.

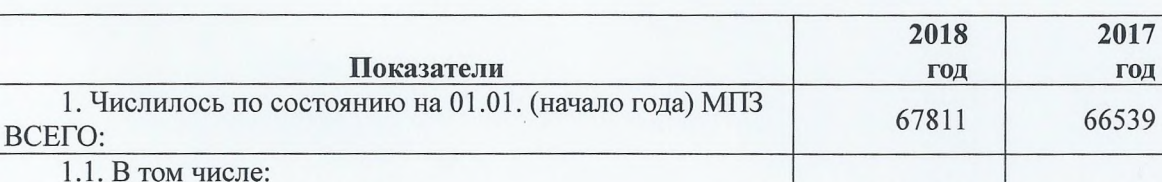

#### Учет товарно-материальных ценностей (МПЗ)

9

22597

23758

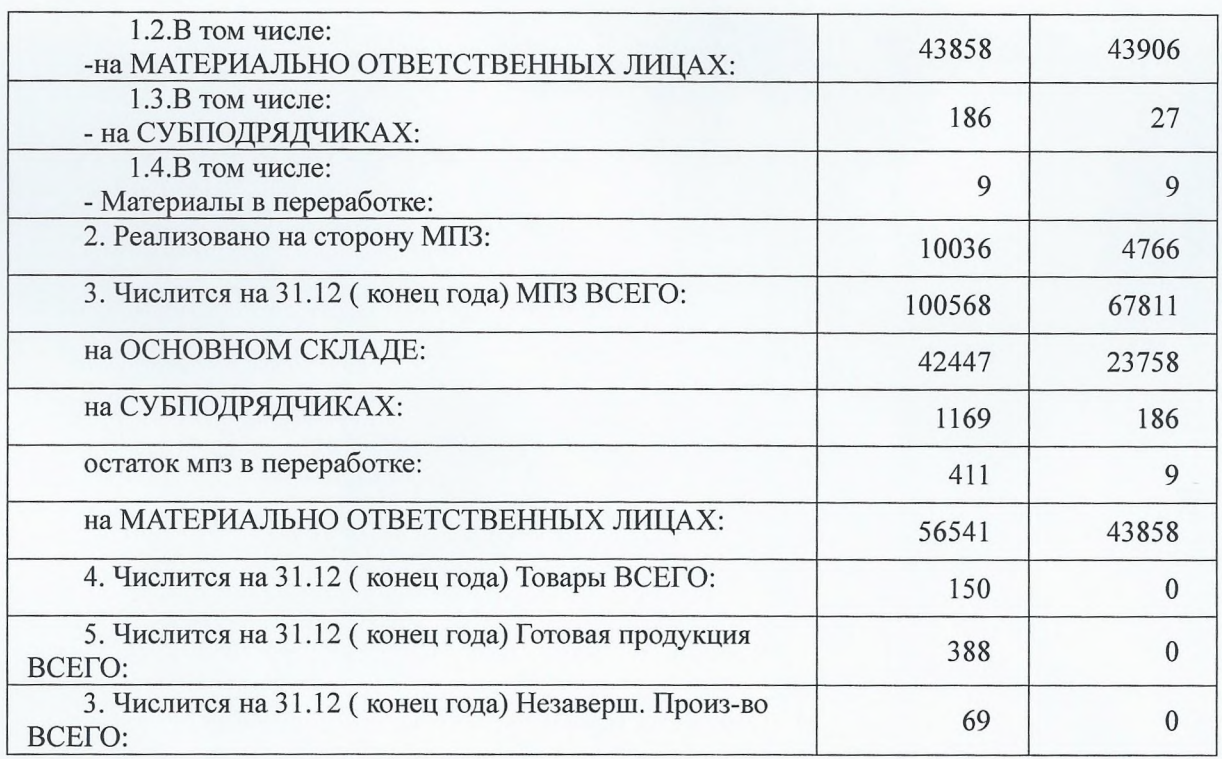

## 2.2. Дебиторская задолженность

Информация о структуре, наличие и движение дебиторской задолженности приведена в Приложении №5 Таблица 5.1. Наличие и движение дебиторской задолженности.

## Дебиторская задолженность АО «Мытищинская теплосеть» (общая) составляет на 31.12.2018 г. - 798 688 тыс. руб.

#### в том числе:

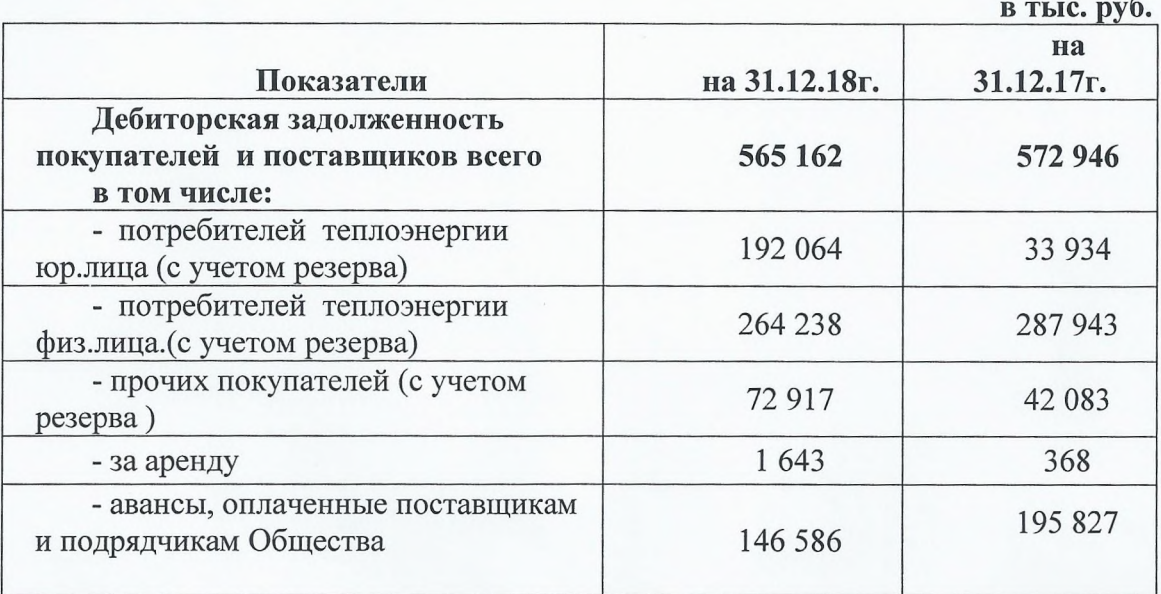

Кроме того, числится прочая задолженность перед АО «МТС» - 156 128 тыс. руб., в т.ч.:

• АО «ТЭП» по дог. уступки прав требования - 126 927 тыс. руб.

• Залоги оплаченные - 9 539 тыс. руб.

Сформирован резерв по сомнительной задолженности. Сумма резерва определена на основе инвентаризаций дебиторской задолженности.

Информация о структуре, наличие и движение просроченной дебиторской задолженности приведена в Приложении №5 Таблица 5.2.

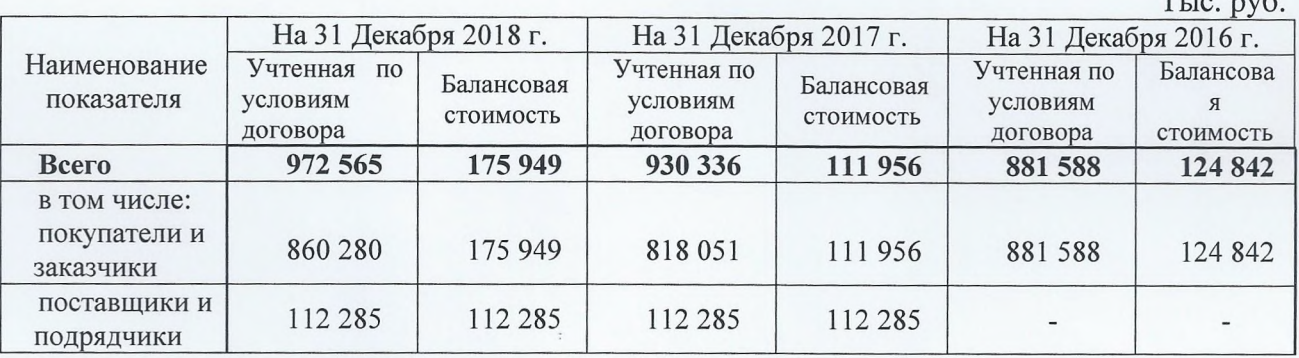

По налоговому учету, резерв по задолженности со сроком просрочки платежа свыше 60 календарных дней - 457 687 тыс.руб., свыше 90 календарных дней - 338 929 тыс. руб.

Задолженность бюджета по налогам перед АО «МТС» (авансы оплаченные по налогам) на 31.12.2018 г. - 77 397 тыс.руб.

## 2.3 Денежные средства

По состоянию на 31.12.2018 г., на 31.12.2017 г. и на 31.12.2016 г. существенных сумм денежных средств и их эквивалентов, которые были бы Обществу недоступны для использования, нет.

По состоянию на 31.12.2018 г., на 31.12.2017 г. и на 31.12.2016 г. открытых аккредитивов в пользу Общества нет.

#### Денежные средства всего -177 827 тыс.руб.

в том числе:

- на расчетном счете - 177 820 тыс.руб.

- в кассе  $-7$  тыс. руб.

Информация о денежных потоках от текущей Общества в разрезе направлений представлена в таблице:

## Движении денежных средств на расчетных счетах по статьям

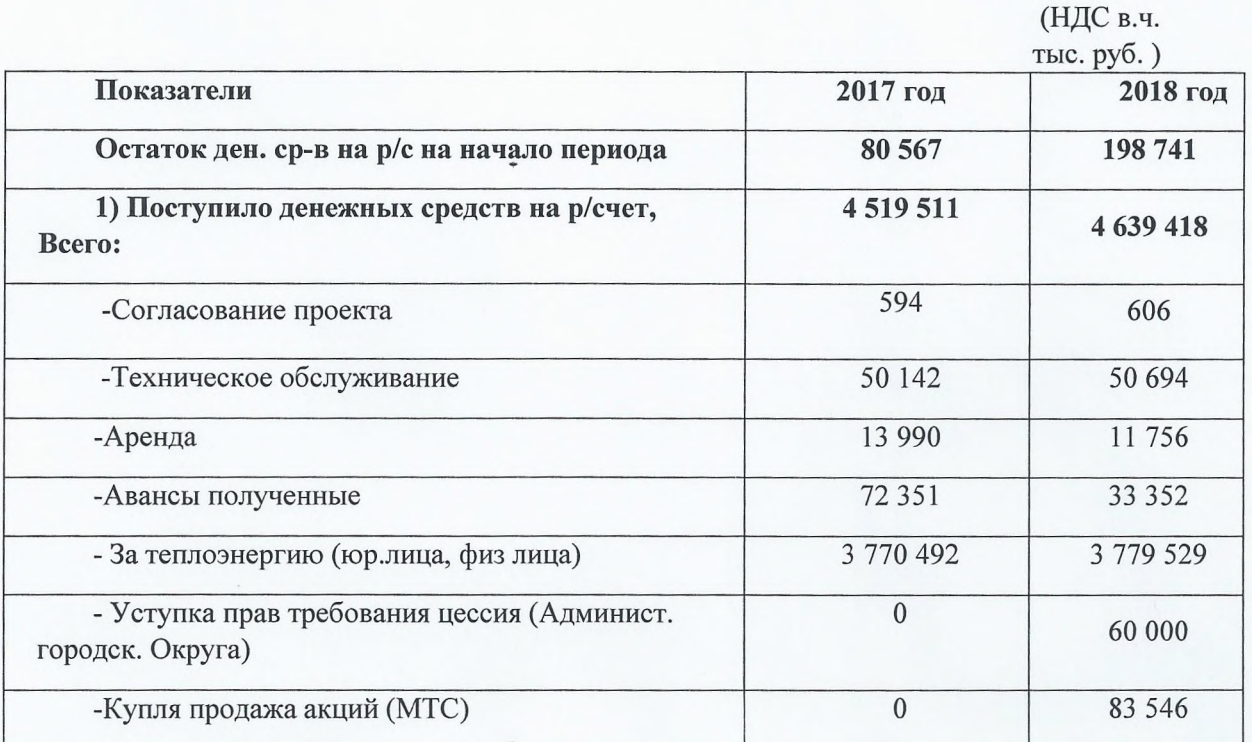

 $T_{\text{max}}$ 

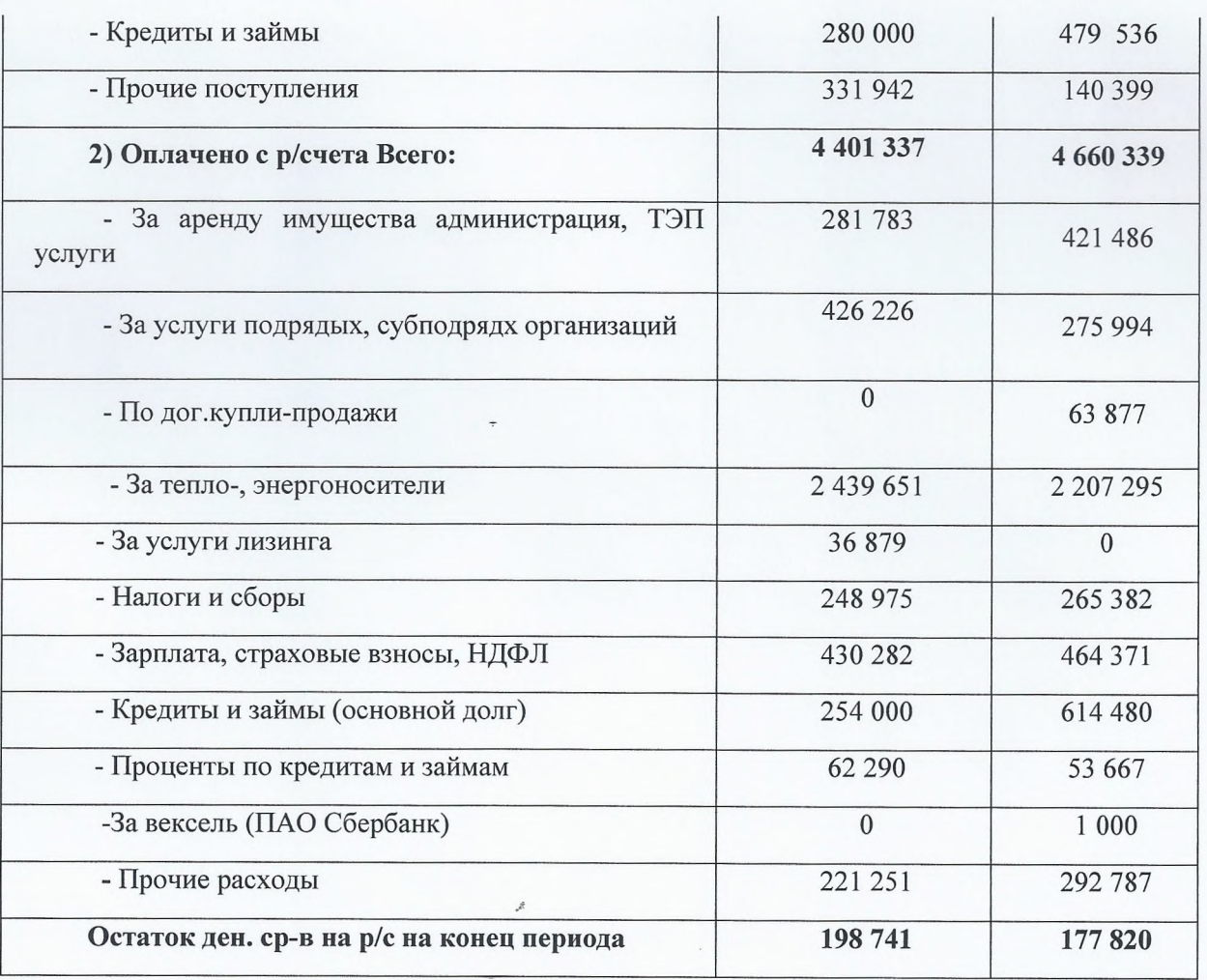

## 3. Капитал Общества

Уставный капитал Общества составляет на 31.12.2018 г - 411 тыс. руб. Общее количество акций 370 тыс.шт. номинальной стоимостью 1,11 руб. каждая Добавочный капитал - 22 647 тыс. руб.

Нераспределенная прибыль (остаток) с учетом фактического использования на 31.12.2018 г составляет - 814 111 тыс. руб., в том числе: прибыль 2018 г. - 253 410 тыс. руб.

Резервный капитал (по условиям Устава Общества) - 62 тыс. руб.

## 4. Обязательства Общества

4.1 Задолженность по долгосрочным обязательствам - 479 536 тыс. руб., в т.ч. Долгосрочная задолженность по кредитам - 479 536 тыс. руб.

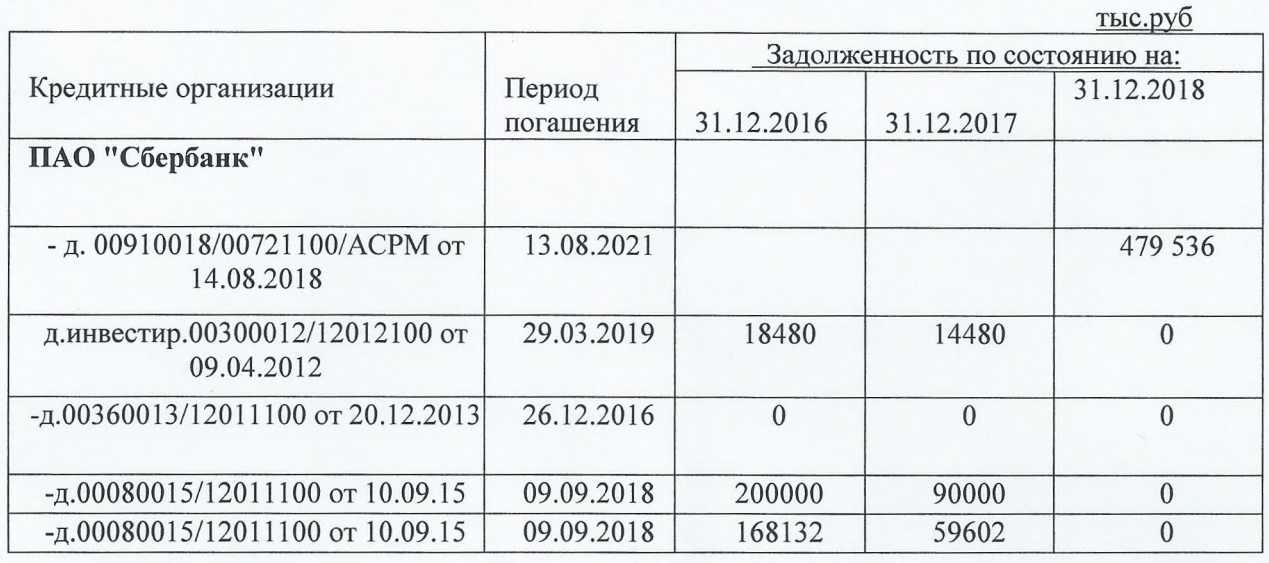

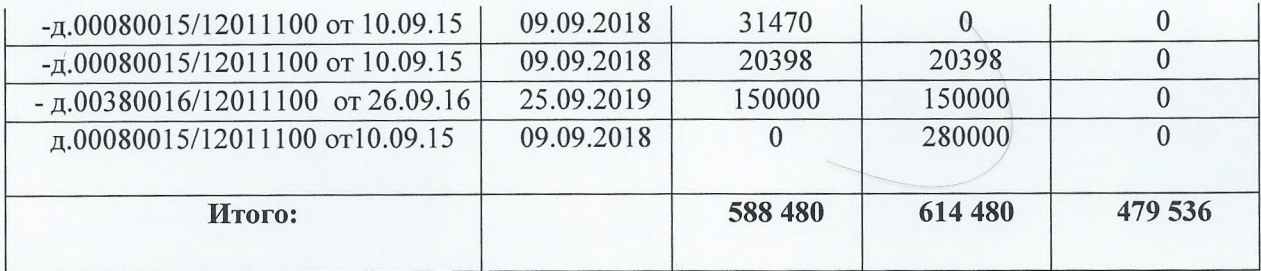

Общая сумма кредитов, полученных в течение 2018 года, составила 479 536 тыс. руб. общая сумма кредитов, выплаченных в течение 2018 года (без учета процентов), составила 614 480 тыс. руб., сумма оплаченных процентов по кредитам составила 53 667 тыс. руб. Средняя процентная ставка по полученным кредитам составила 11,01 % в 2018году.

4.2. Краткосрочная задолженность по кредитам отсутствует.

## 4.3 Кредиторская задолженность на 31.12.2018 г. составляет 602 824 тыс.руб.

в том числе:

- кредиторская задолженность поставщиков и подрядчиков 291 623 тыс. руб.
- текущая задолженность по оплате труда 26 770 тыс. руб.

• текущая задолженность перед государственными внебюджетными фондами - 11 670 тыс. руб.

- текущая задолженность по налогам и сборам -23 274 тыс. руб.
- покупатели и заказчики 106 444 тыс. руб.

за минусом сч.76 АВ (НДС с авансов полученных 16 237 тыс. руб.) - 90 207 тыс. руб.

• прочие кредиторы - 159 280 тыс. руб.

Информация о структуре, наличии и движении кредиторской задолженности приведена в Приложении №5 Таблица 5.3. Наличие и движение кредиторской задолженности.

## Показатели отчета о финансовых результатах Общества

## 5. Выручка

Общество в 2018 году признало выручку от реализации работ, услуг - 3 400 453 тыс. руб. (без НДС), в т.ч. по видам деятельности:

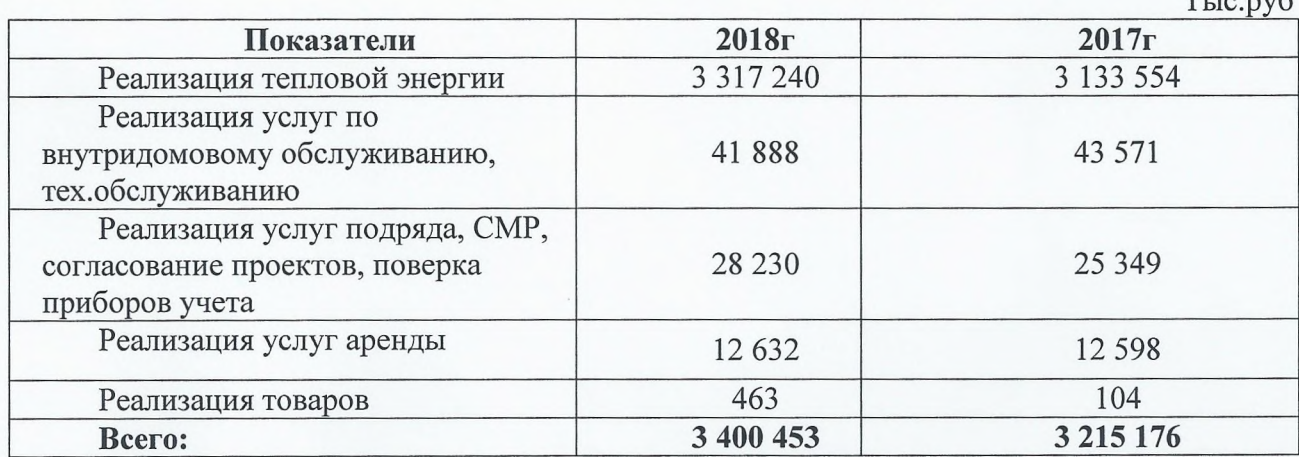

## 6. Себестоимость

Себестоимость услуг по видам деятельности формировалась на основании экономически обоснованных затрат заложенных в тариф на тепловую энергию, ПБУ 10/99 и составляет:

- в 2018г. 2 644 668 тыс. руб.
- в 2017г. 2 556 440 тыс. руб.

 $T_{\text{res}}$   $\ldots$ 

## По видам деятельности:

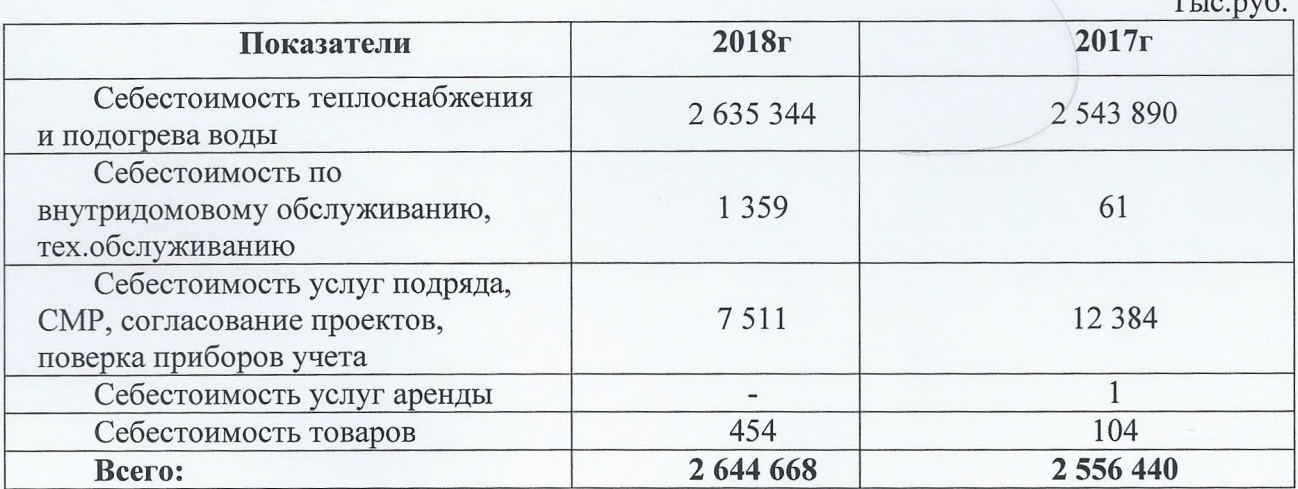

**Управленческие расходы** за 2018год - 392 530 тыс. руб., за 2017год - 328 767 тыс. руб.

7. Прочие доходы и расходы. Прочие доходы:

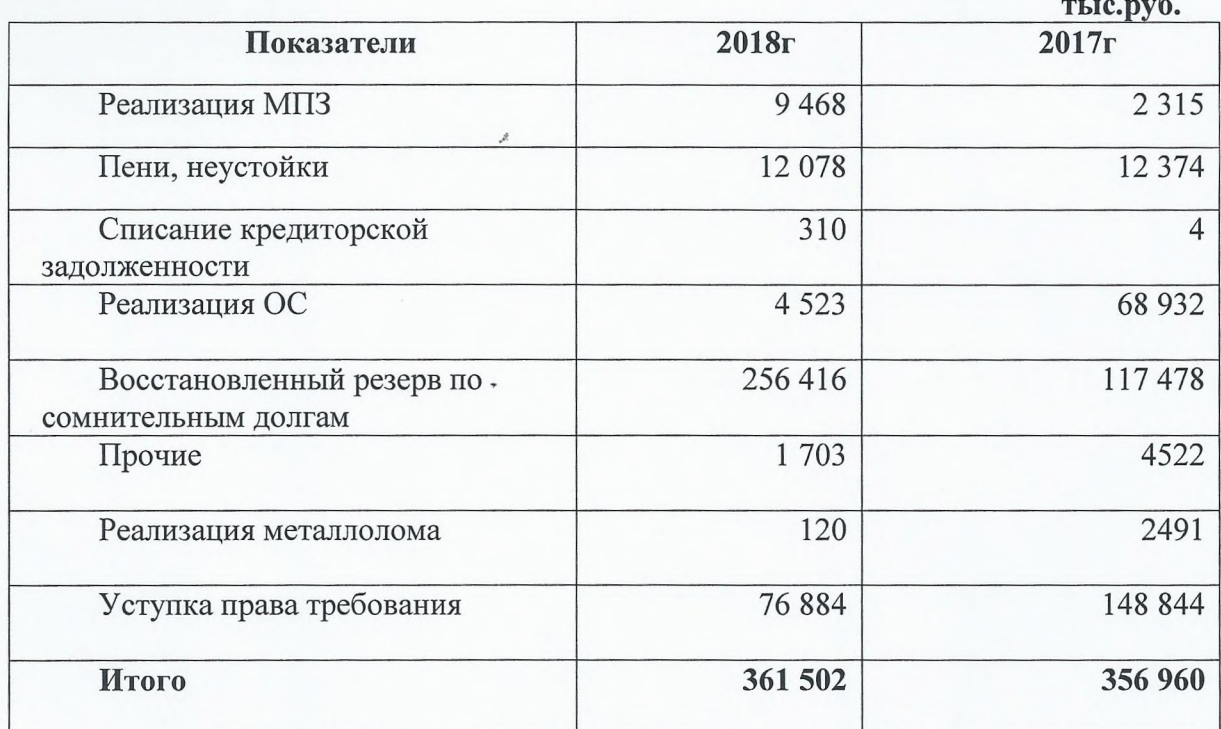

## Прочие расходы:

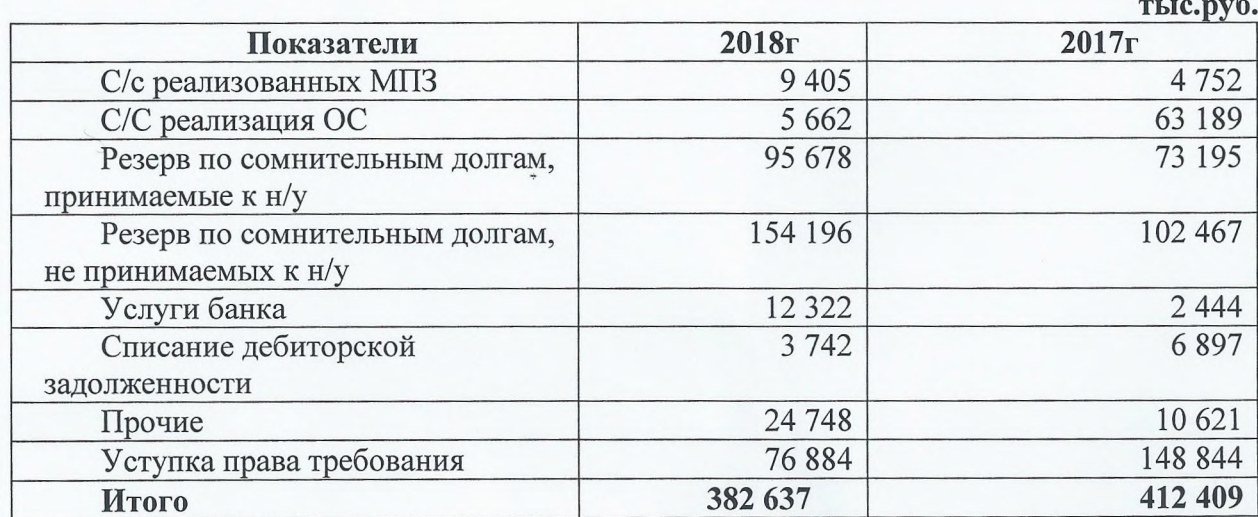

### 8. Прибыль на акцию

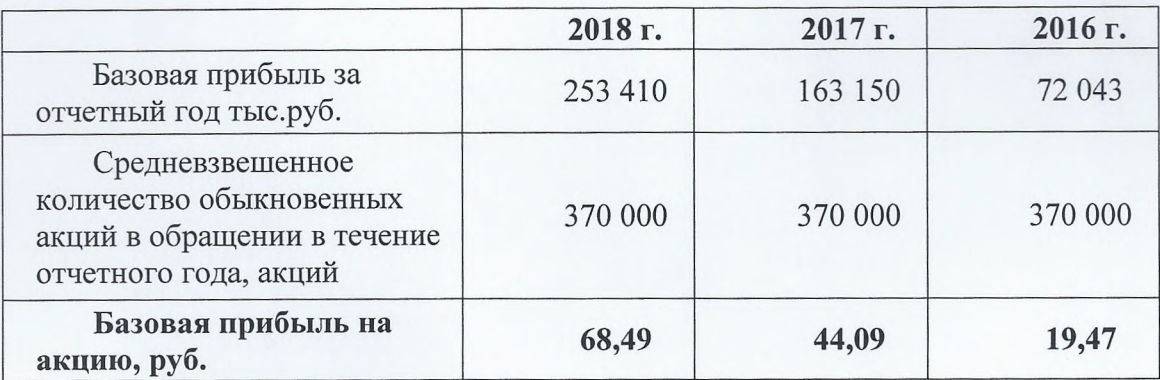

На начало и на конец отчетного периода Общество не имело ценных бумаг с разводняющим эффектом, таким образом, разводненная прибыль на акцию не рассчитывалась.

#### 9. Налог на прибыль.

Общество установило способ определения текущего налога на прибыль на основе налоговой декларации по налогу на прибыль организаций (п. 22 ПБУ 18/02). Информация о постоянных и временных разницах формируется на основании сравнительного анализа бухгалтерских и налоговых регистров без отражения на счетах бухгалтерского учета. Результат оформляется в виде расчета.

Сумма налога на прибыль, определенная на основе налоговой декларации по налогу на прибыль за отчетный год, составила 44 711 тыс. руб. (2017 г. -55 802 тыс. руб.). В отчетном году сумма постоянных разниц, повлиявших на корректировку текущего налога на прибыль, составила - 74 565 тыс. руб. (2017 г. -60 058 тыс. руб.) Указанные постоянные разницы связаны с различиями в признании в бухгалтерском учете и налогообложении резерва по сомнительным долгам, определения амортизационных отчислений модернизированных основных средств, полученных дивидендов, резерва по неиспользованным отпускам и расходов не принимаемых в целях налогообложения налога на прибыль.

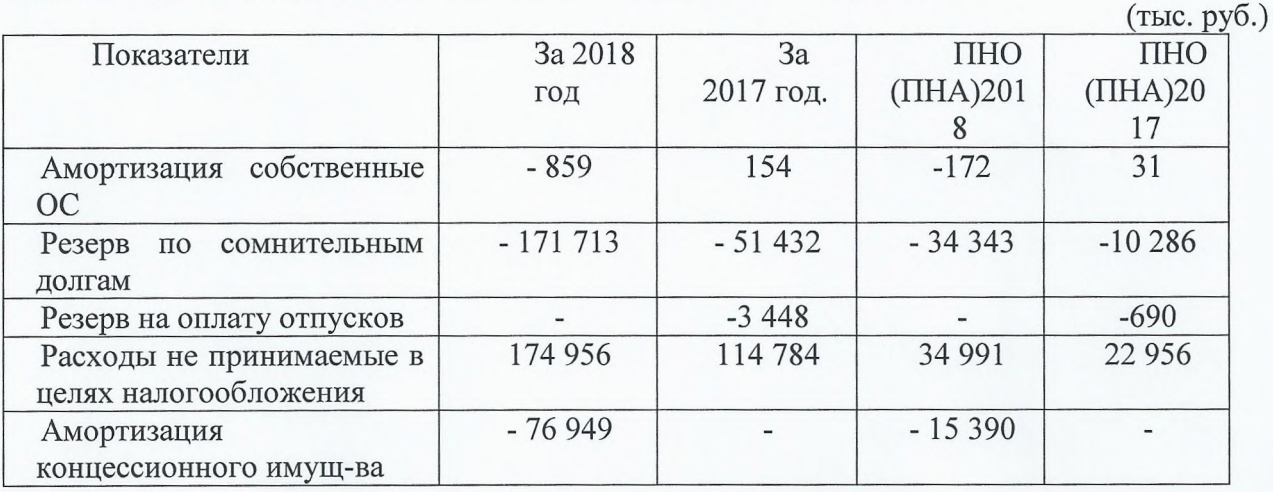

Суммы вычитаемых временных разниц и суммы налогооблагаемых временных разниц Общество не имело.

По данным налогового учета налогооблагаемая прибыль за 2018 г. составила 223 556 тыс. руб. (2017 г. – 279 010 тыс. руб.).

Учет расходов и доходов в целях исчисления налога на прибыль ведется в соответствии со ст.271, 272 НК РФ (применяется метод начисления).

Общество в течение отчетного периода несло расходы за счет прибыли текущего года, обусловленные обычаями делового оборота Общества. Данные расходы учитывались на счете 91.3 и не включались в налогооблагаемую базу по налогу на прибыль.

Согласно ст.313, 314 НК РФ Обществом применяются регистры налогового учета, регулирующие факт расхождения данных бухгалтерского и налогового учета. За отчетный период расхождения в учете сформировались по ряду показателей.

Налог на прибыль доначислен по:

- расходам, не учитываемым при исчислении налога на прибыль - 34 991 тыс.

руб.

Налог на прибыль уменьшен на:

- амортизацию ОС - 171 тыс. руб.

- резерв по сомнительным долгам БУ - 34 343 тыс. руб.

- амортизацию концессионного имущества - 15 390 тыс. руб.

По данным отчета о финансовых результатах за 2018 год прибыль до налогообложения -298 121 тыс. руб., текущий налог на прибыль - 44 711 тыс. руб., который сформировался на основании бухгалтерского учета, первичных бухгалтерских документов с учетом постоянных и временных разниц, которые формировались в бухгалтерском учете и во внесистемных расчетах.

## 10. Связанные стороны

## Список лиц, являвшихся связанными сторонами с АО «Мытищинская теплосеть» в  $-2018r.$

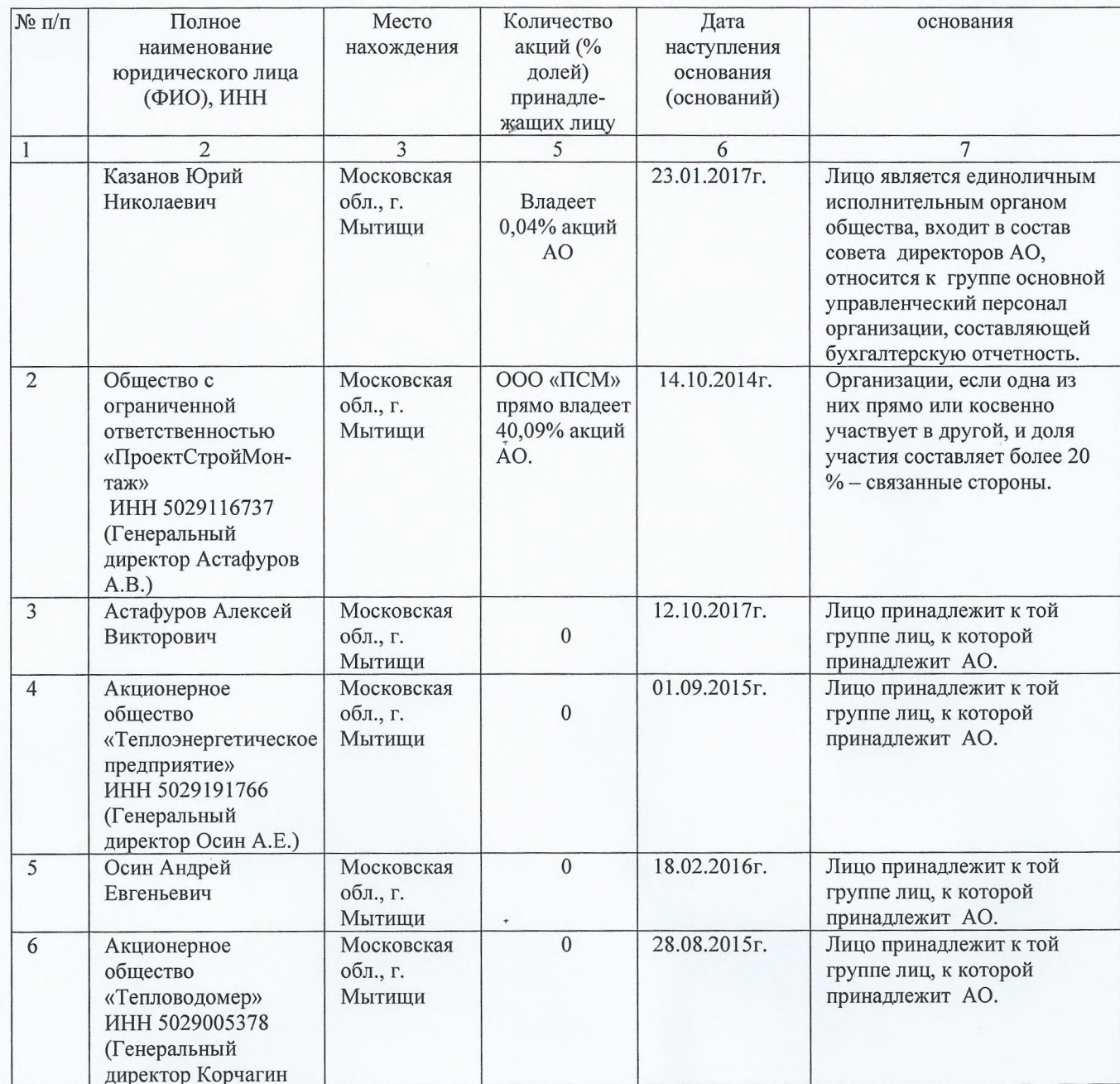

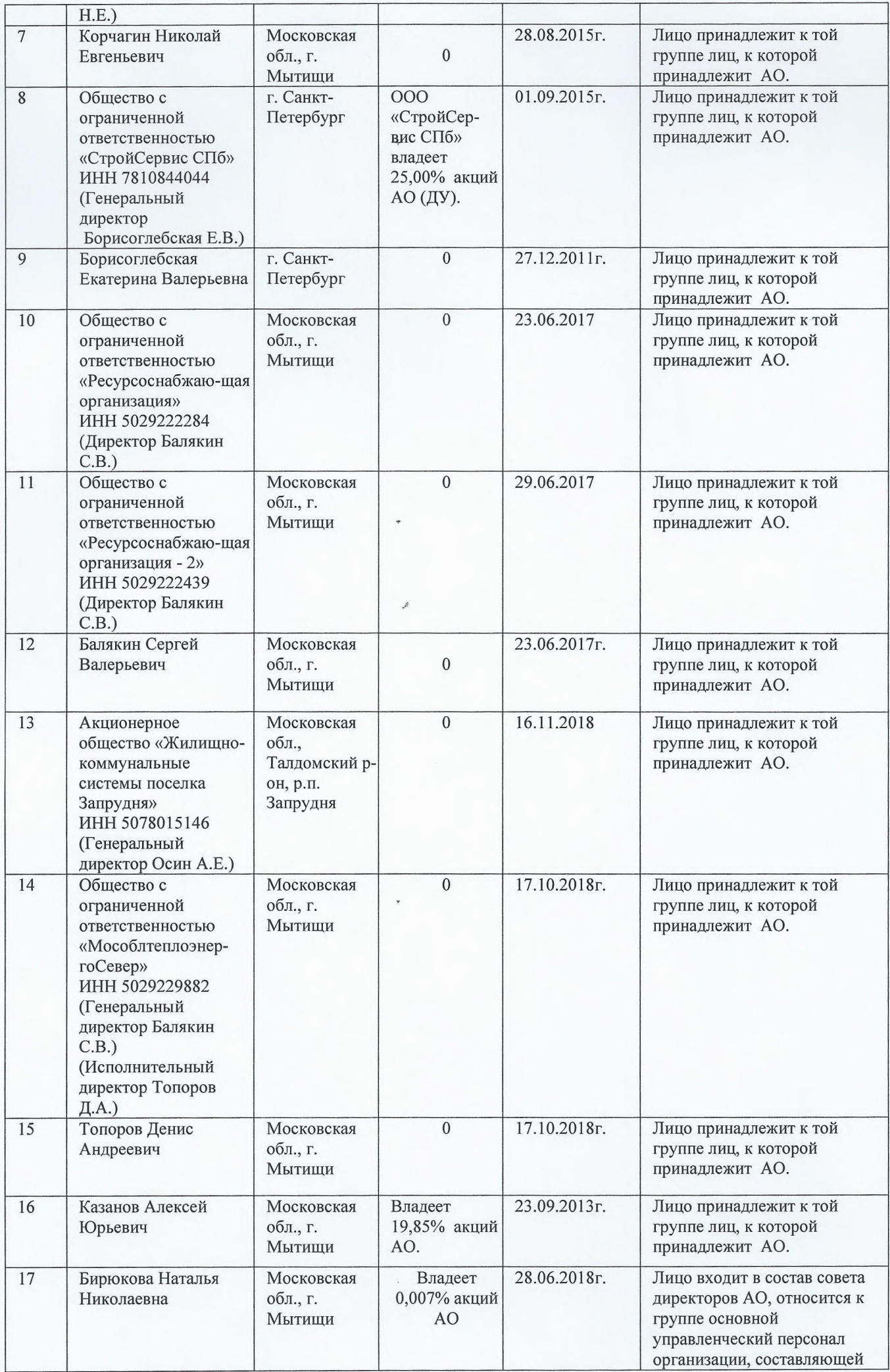

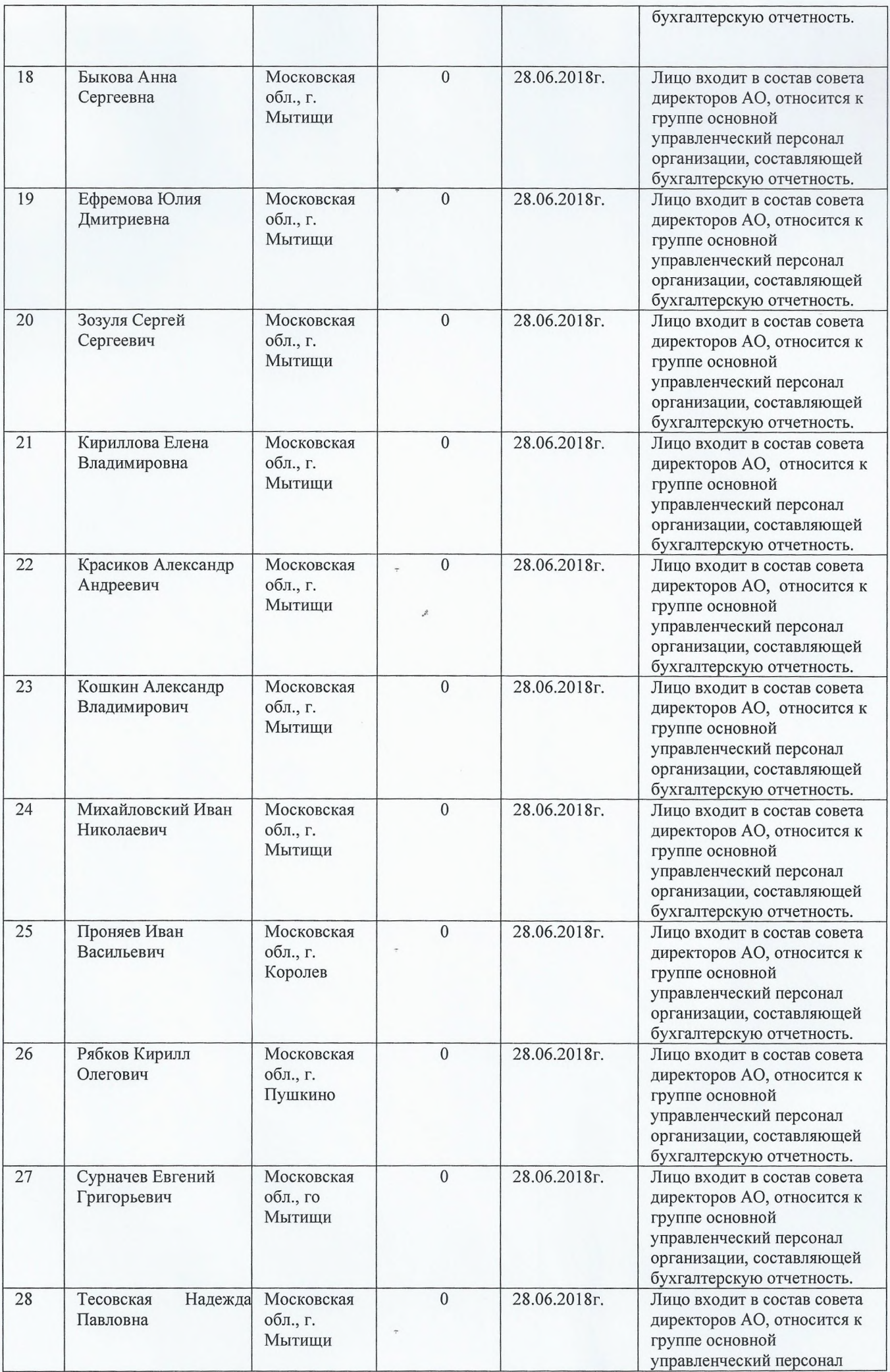

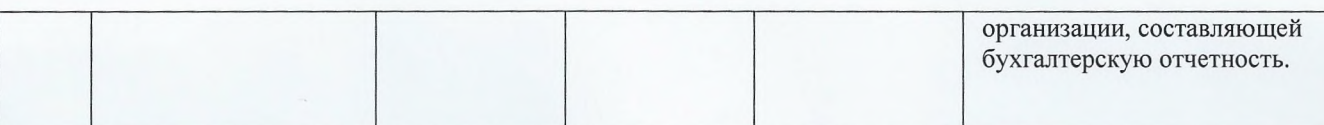

## Аффилированные лица АО «Мытищинская теплосеть» по состоянию на 31.12.2018г

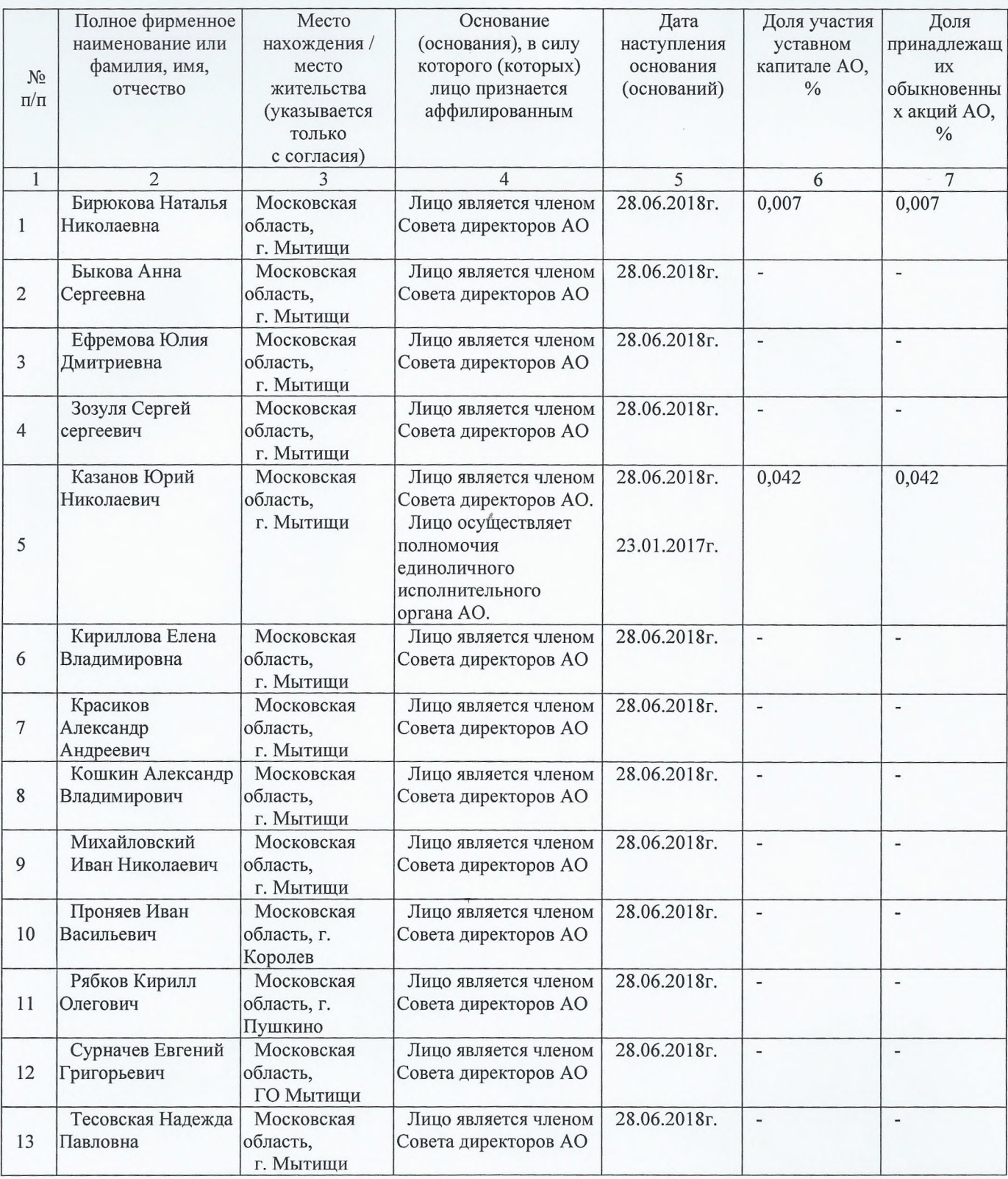

Хозяйственные операции со связанными сторонами отражены в отчетности в соответствии с заключенными договорами.

## Закупки у связанных сторон

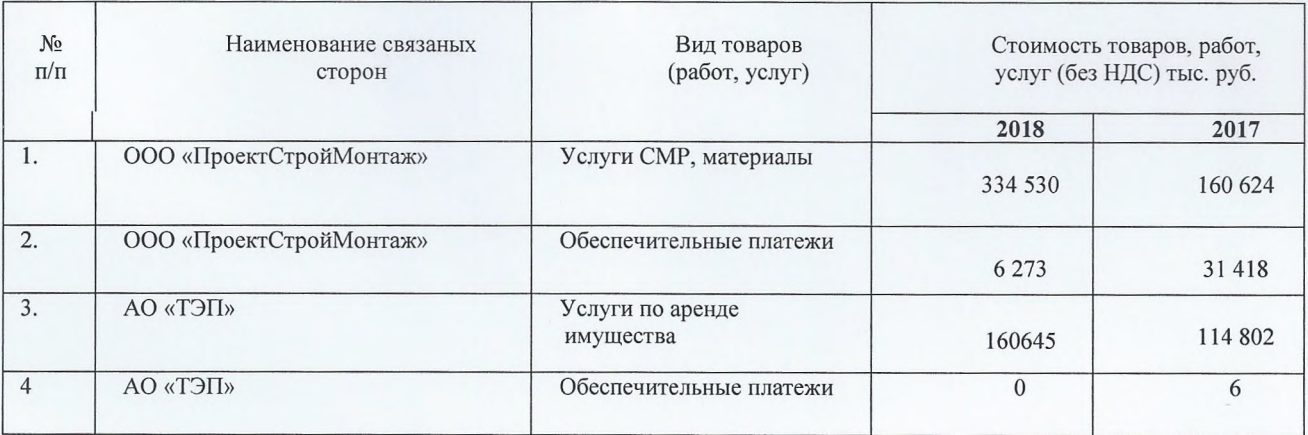

## Продажа товаров (работ, услуг) связанных сторон

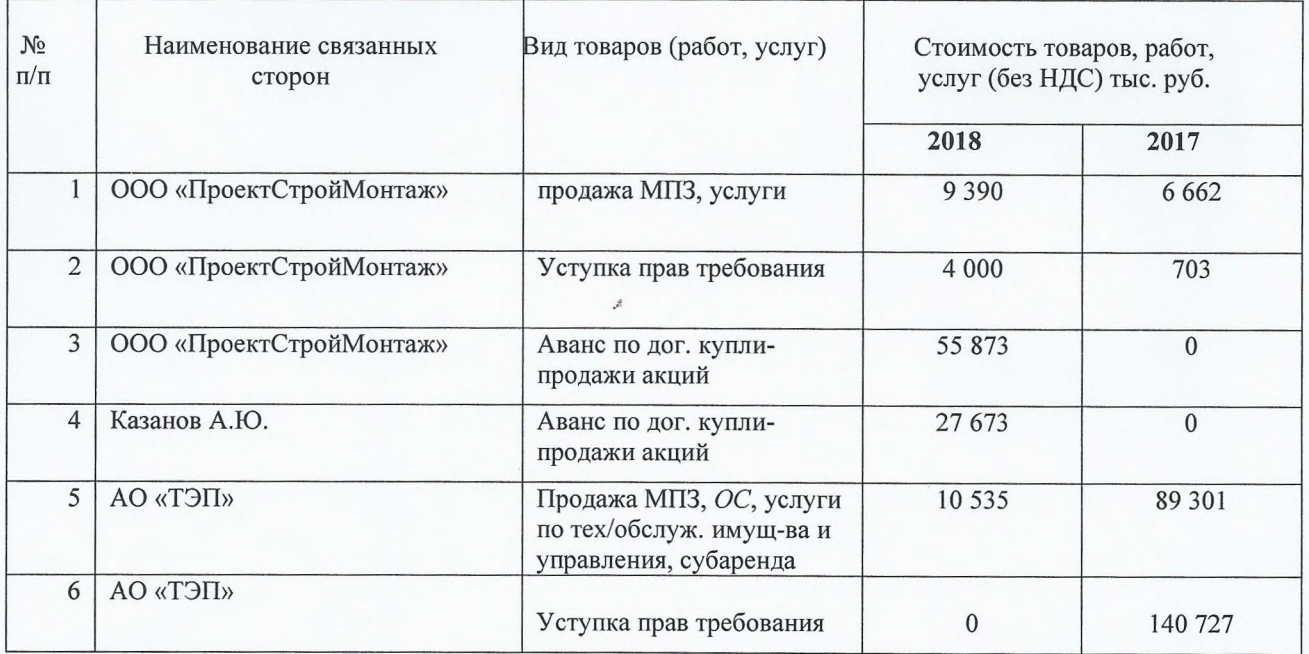

По состоянию на конец года (31 декабря) дебиторская задолженность связанных сторон перед Обществом за отгруженную продукцию и оказанные услуги составляет:

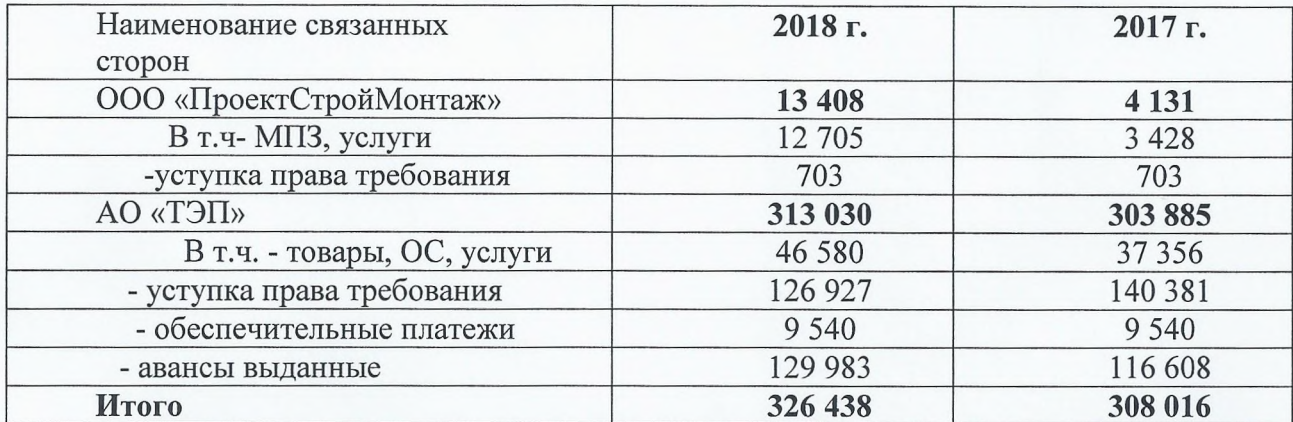

По состоянию на конец года (31 декабря) кредиторская задолженность Общества перед связанными сторонами за поставленные товары, работы, оказанные услуги составляет:

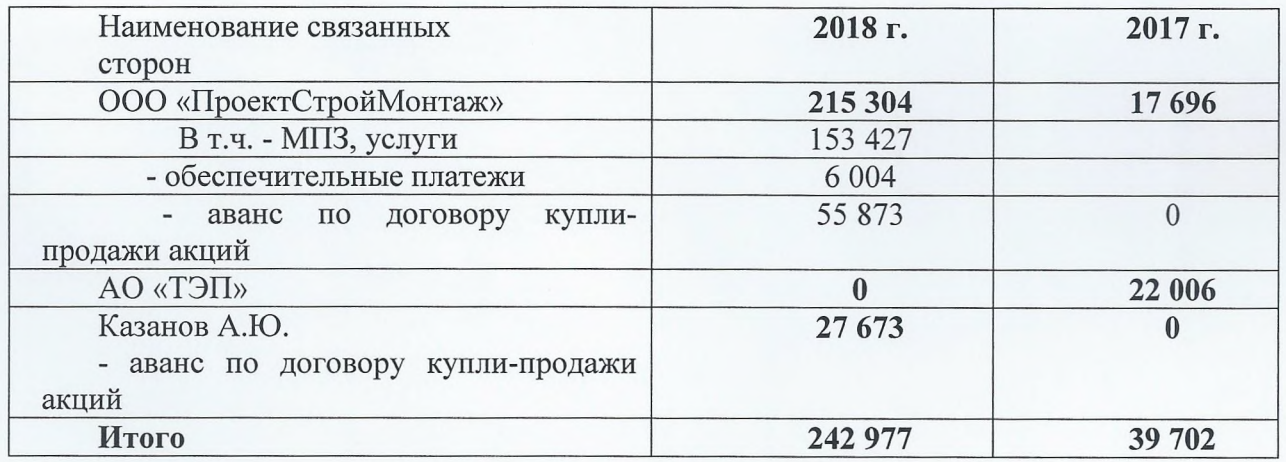

В 2018 г. Расходы Общества на выплаты руководству, членам Совета директоров и Правления Акционерного общества, являющиеся работниками, вознаграждения (заработная плата, премии, льготы и привилегии) составляют 12 841 210,99 руб., в т.ч. НДФЛ - 1 707 916 руб., страховые взносы 3 878 045,72 руб.

Список членов Совета директоров и Правления Общества приведен в разделе «Общие сведения» пояснений.

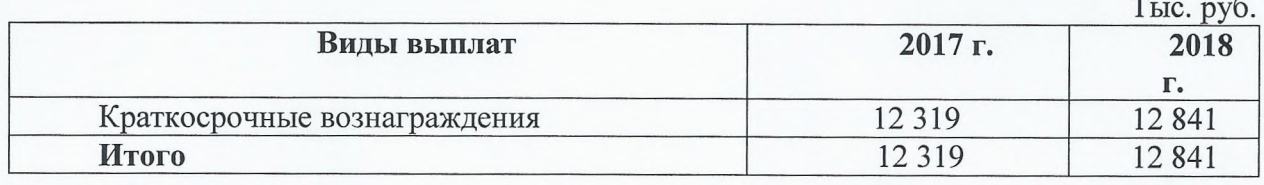

Вознаграждения Совету Директоров и членам Правления не выплачивались.

#### 11. ОЦЕНОЧНЫЕ ОБЯЗАТЕЛЬСТВА, УСЛОВНЫЕ **ОБЯЗАТЕЛЬСТВА**  $\boldsymbol{\mathsf{M}}$ УСЛОВНЫЕ АКТИВЫ

11.1. Оценочное обязательство, связанное с возникновением у работников права на оплачиваемые отпуска, состоит из суммы обязательства по выплате отпускных работникам и суммы обязательства по уплате страховых взносов во внебюджетные фонды. Оценочное обязательство на отчетную дату рассчитано по каждому сотруднику как произведение количества дней отпуска, не использованного сотрудником на конец отчетного периода, и среднедневного заработка сотрудника, увеличенное на сумму страховых взносов в размере 30,2%. При этом среднедневной заработок сотрудника определяется в соответствии с порядком, применяемым для расчета отпускных.

По состоянию на 31.12.2018 г. Обществом сформировано оценочное обязательство в части предстоящих расходов по заработанным, но неиспользованным отпускам работников с учетом отчислений на страховые взносы на обязательное социальное страхование, на общую сумму 34 407 тыс. руб. тыс. руб. (на 31.12.2017 г. - 21 880 тыс. руб., на 31.12.2016 г. на 25 329тыс. руб.).

11.2. Оценочное обязательство, касающееся судебного разбирательства по искам, не определялось.

В 2018 г. АО "Мытищинская теплосеть" принимала участие в судах в качестве Истца по 289 делам, в качестве Ответчика по 12 делам.

Общество является ответчиком в ряде арбитражных процессов. Однако, по мнению руководства Общества, результаты этих процессов не окажут существенное влияние на финансовое положение Общества.

## 12. Условные обязательства по выданным поручительствам

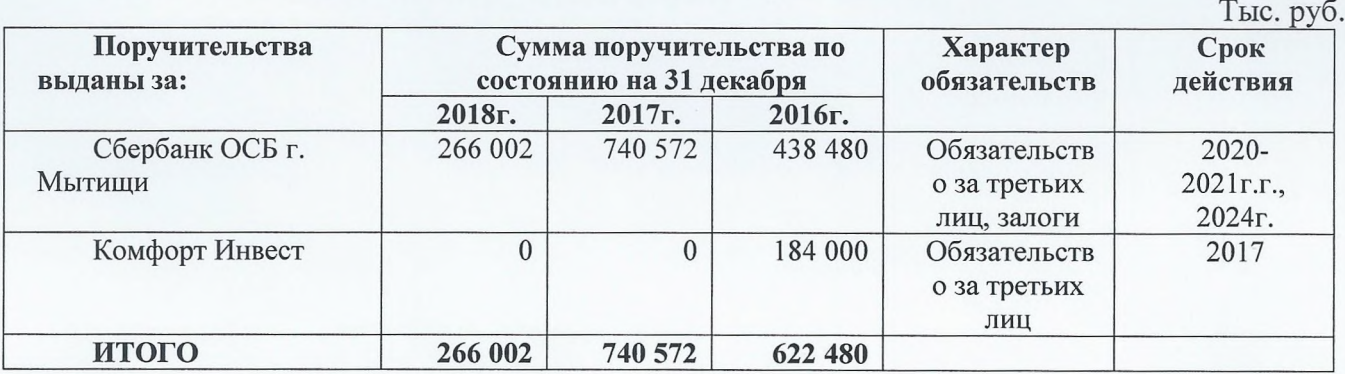

#### Обеспечения полученные

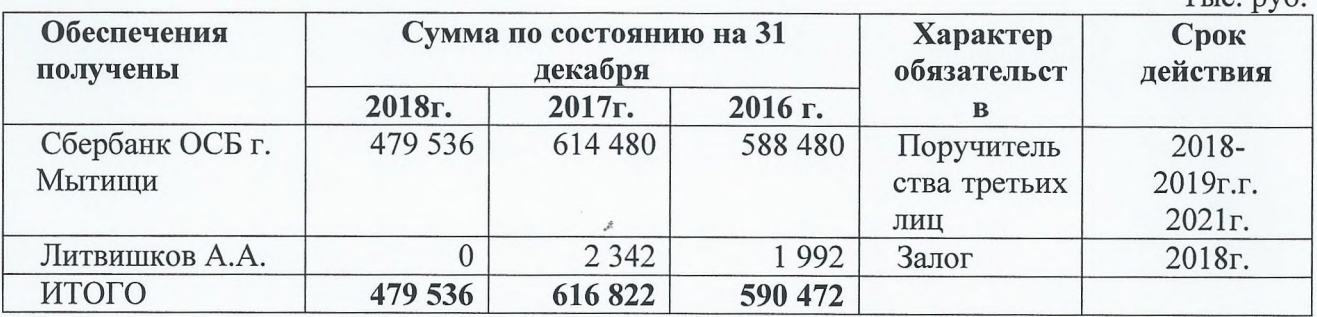

Дирекция Общества не ожидает возникновения каких-либо существенных рисков и обязательств в связи с этими поручительствами.

В 2018г. Советом директоров Общества приняты решения об одобрении крупных сделок:

1. Договора поручительства за АО «ТЭП» по Договору об открытии невозобновляемой кредитной линии №00010018/721100/АСРМ, заключаемого между АО «ТЭП» и ПАО Сбербанк, с целью финансирования затрат по приобретению имущества (сети теплоснабжения многоэтажных жилых домов) по Договору № ДКП-01 от «12» октября 2017 г. заключенному с ООО «ЭнКо Инвест» на срок по «08» января 2021 г. с лимитом 20 000 000,00 (Двадцать миллионов) рублей.

2. Договора поручительства № 01460018/00721100п1 за АО «ТЭП» по Договору об открытии невозобновляемой кредитной линии №01460018/00721100/АСРМ, заключаемому между АО «ТЭП» и ПАО Сбербанк, с целью пополнения оборотных средств с лимитом 50 000 000,00 (пятьдесят миллионов) рублей.

3. О даче согласия на совершение крупной сделки с ПАО Сбербанк по предоставлению в залог имущества по Договору ипотеки № 00910018/00721100и5 в обеспечение обязательств по Договору об открытии невозобновляемой кредитной линии №00910018/00721100/АСРМ от 14.08.2018г., с учетом Дополнительного соглашения №1 от «19» декабря 2018 г. к нему, заключенного между AO «Мытищинская теплосеть» и ПАО Сбербанк в размере 600 000 000 рублей с целью пополнения оборотных средств АО «Мытищинская теплосеть».

В 2018г. Общим собранием акционеров Общества приняты решения об одобрении крупных сделок (протокол №3 от 31.10.2018г.):

- заключение концессионного соглашения в отношении объектов теплоснабжения и горячего водоснабжения, расположенных в границах муниципального образования «Городской округ Мытищи Московской области».

 $Tric$   $nr6$ 

Соглашением предусмотрено выполнение АО "Мытишинская теплосеть" следующих обязательств:

- на условиях, установленных в Соглашении, за счет собственных и привлеченных средств создать Создаваемое имущество, входящее в состав Объекта Соглашения, право собственности на которое будет принадлежать Концеденту;

- на условиях, установленных в Соглашении, за счет собственных и привлеченных средств реконструировать Реконструируемое имущество, входящее в состав Объекта Соглашения, право собственности на которое принадлежит Концеденту;

- на условиях, установленных в Соглашении, за счет собственных и привлеченных средств разработать проектную документацию для создания и реконструкции Объекта Соглашения;

- использовать (эксплуатировать) Объект Соглашения, Иное имущество в целях оказания Услуг Концессионера.

Концессионное соглашение №376 от 29 октября 2018г. заключено сроком на 25 лет, и предусматривает создание и реконструкцию имущества, входящего в объект соглашения на общую сумму 3 099 999,74 руб., в соответствии с инвестиционной программой АО «Мытищинская теплосеть» в рамках исполнения концессионного соглашения «Модернизация системы теплоснабжения го Мытищи на 2018-2024гг.», утвержденной распоряжением Министерства энергетики Московской области от 26.12.2018г. №86-р.

## - Одобрить крупную сделку и заключить договор с кредитной организацией (победителем по итогам проведения торгов).

Цель финансирования (целевое назначение): финансирование инвестиционных затрат при реализации мероприятий, предусмотренных концессионным соглашением. Т

25 декабря 2018г. между АО «Мытищинская теплосеть» и ПАО Сбербанк, заключено Генеральное соглашение №011480018/00722200 об открытии невозобновляемой рамочной кредитной линии от, на сумму 2 760 000 000 руб. сроком до 2029г.

## 13. События после отчетной даты

1. По предложению Совета директоров, 14 сентября 2018 года внеочередным общим собранием акционеров АО «Мытищинская теплосеть» (протокол №2 от 14.09.2018г.), по первому вопросу повестки дня «об увеличении уставного капитала АО «Мытищинская теплосеть» путем размещения дополнительных акций посредством проведения закрытой подписки» принято решение - Увеличить уставный капитал АО «Мытищинская теплосеть» путем размещения дополнительных обыкновенных именных бездокументарных акций в количестве 1 480 000 (один миллион четыреста восемьдесят тысяч) штук, номинальной стоимостью 1(один) рубль 11коп. каждая из числа объявленных обыкновенных именных акций по закрытой подписке. Общий объем размещаемого дополнительного выпуска (по номинальной стоимости) - 1 642 800 (один миллион шестьсот сорок две тысячи восемьсот) рублей.

Способ размещения - закрытая подписка.

Согласно п.8 Решения о выпуске (дополнительном выпуске) ценных бумаг, размещение акций дополнительного выпуска осуществлялось в два этапа в течение 60 (шестидесяти) дней.

Цена размещения ценных бумаг: 94руб. 18коп.

Круг потенциальных приобретателей акций дополнительного выпуска:

1. На первом этапе размещения - лица, включенные в список лиц, имеющих право приобретения дополнительных акций, размещаемых по закрытой подписке, составленный на основании данных реестра акционеров AO «Мытищинская теплосеть» на дату составления списка лиц, имеющих право на участие во внеочередном общем собрании акционеров, на котором принимается решение об увеличении уставного капитала посредством размещения дополнительных акций путем проведения закрытой подписки, являющееся основанием для размещения дополнительных акций.

2. На втором этапе размещения - лица, которые приобрели акции на первом этапе.

Цена размещения одной акции дополнительного выпуска - 94 рубля 18 копеек за одну акцию.

Цена размещения одной акции дополнительного выпуска при осуществлении преимущественного права приобретения акций - 94 рубля 18 копеек за одну акцию.

Акции дополнительного выпуска оплачиваются денежными средствами в рублях.

Решение о выпуске (дополнительном выпуске) ценных бумаг АО «Мытищинская теплосеть» утверждено Советом директоров Общества (протокол № 28 от 10 декабря 2018г.), зарегистрировано Главным управлением Центрального банка Российской Федерации по Центральному федеральному округу г. Москва 19 декабря 2018года. Государственный регистрационный номер выпуска - 1-02-025-570-A-004D

Согласно п. 3.35 Порядка ведения лицевых счетов при распределении дополнительных акций, регистратором АО «Мытищинская теплосеть» 27 декабря 2018г. совершена операция в реестре акционеров по зачислению эмиссионных ценных бумаг на эмиссионный счет эмитента - АО «Мытищинская теплосеть» в количестве 1 480 000 штук.

Первый этап размещения акций осуществлен в период с 28 декабря 2018г. по 07 февраля 2019г.

Количество размещенных ценных бумаг на 1 этапе: 890 248штук., из них:

- 1) Блинов В.В.: 36 шт.
- 2) Казанов А.Ю.: 293 832 шт.
- 3) Казанов Ю.Н.: 3 120 шт.
- 4) ООО «ПСМ»: 593 260 шт.

Объём денежных поступлений в Общество от размещения ценных бумаг дополнительного выпуска на 1этапе: 83 843 556руб. 64коп.

Отчет об итогах размещения акций дополнительного выпуска AO «Мытищинская теплосеть» на 1 этапе утвержден Советом директоров Общества (протокол №2 от 12.02.2019г.) и опубликован на сайте Общества в разделе «Раскрытие информации» 12.02.2019г.

Период размещения на втором этапе: с 13.02.2019г. по 22.02.2019г. включительно.

Цена размещения ценных бумаг: 94руб. 18коп.

### Количество размещенных ценных бумаг на 2 этапе: 589 752штуки., из них:

1) Казанов А.Ю.: 31 852 шт.

2) Казанов Ю.Н.: 3 120 шт.

3) OOO «ПСМ»: 554 780 шт.

Объём денежных поступлений в Общество от размещения ценных бумаг дополнительного выпуска на 2 этапе: 55 542 843руб. 36Коп.

2. 27 февраля 2019 г. в рамках Генерального соглашения №011480018/00722200 между АО «Мытищинская теплосеть» и ПАО Сбербанк, заключен Договор об открытии не возобновляемой кредитной линии с максимальным лимитом - 853 247 000 руб. сроком до 26.02.2029г.

"Мытищинская

теплосеть

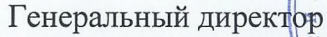

HA

Главный бухгалтер

Казанов Ю.Н.

Денисова И.С.

#### Пояснения к бухгалтерскому балансу и отчету о финансовых результатах (тыс. руб (млн.руб))

1. Нематериальные активы и расходы на научно-исследовательские,<br>опытно-конструкторские и технологические работы (НИОКР) 1.1 Наличие и движение нематериальных активов

Приложение № 3 к Приказу Министерства финансов Российской Федерации от 02.07.2010 №66н

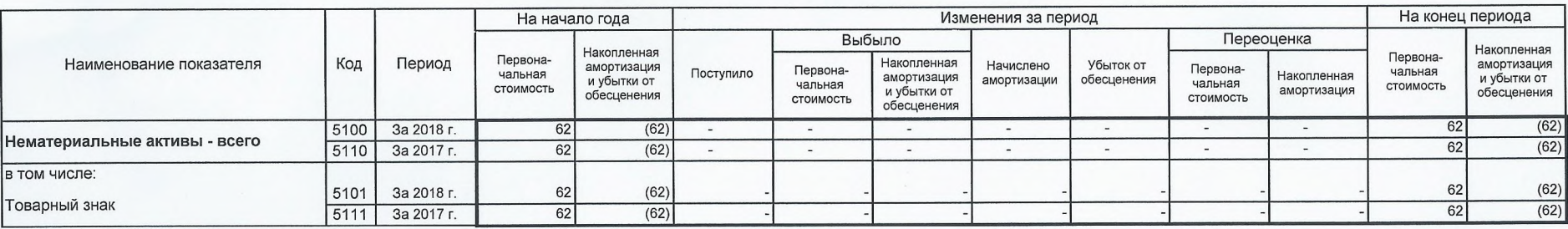

#### 1.2 Первоначальная стоимость нематериальных активов, созданных самой организацией

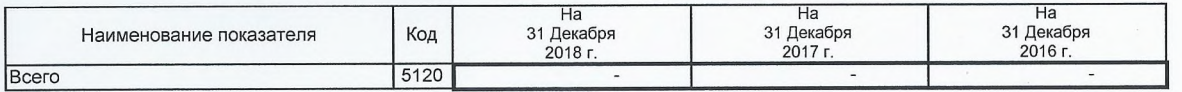

 $\mathbb{Z}$ 

 $\hat{\mathcal{A}}$ 

 $\mathbf{S}_b$ 

#### 1.3 Нематериальные активы с полностью погашенной стоимостью

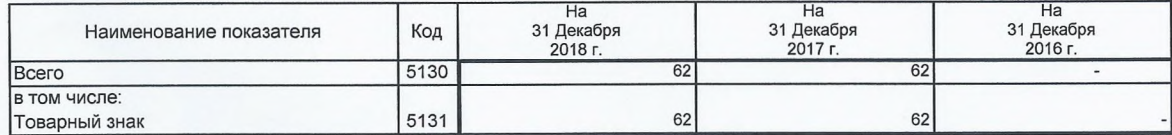

#### 1.4 Наличие и движение результатов НИОКР

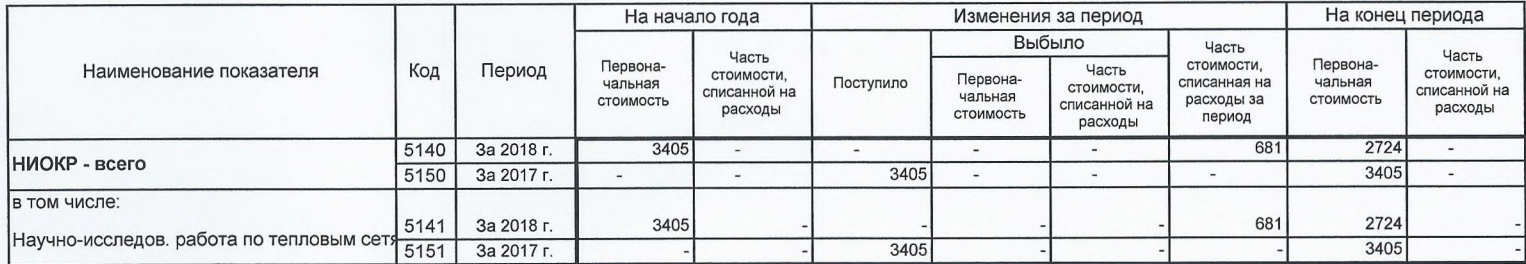

 $\mathcal{L}$ 

 $\mathbf{v}_k$ 

1.5 Незаконченные и неоформленные НИОКР и незаконченные операции по приобретению нематериальных активов

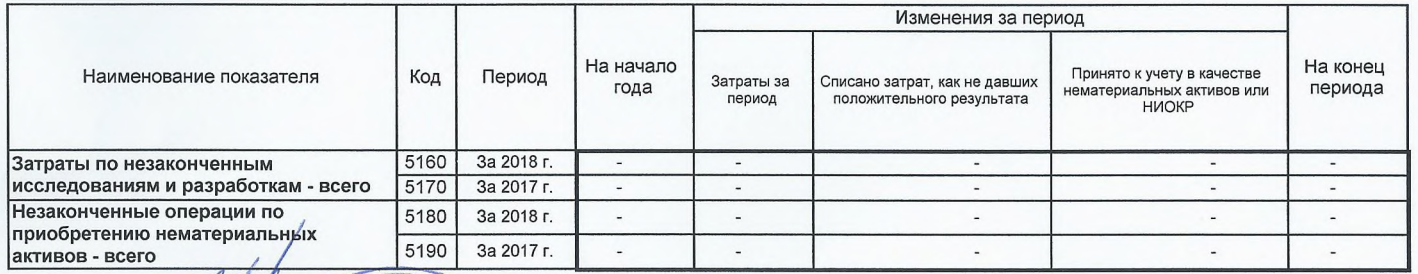

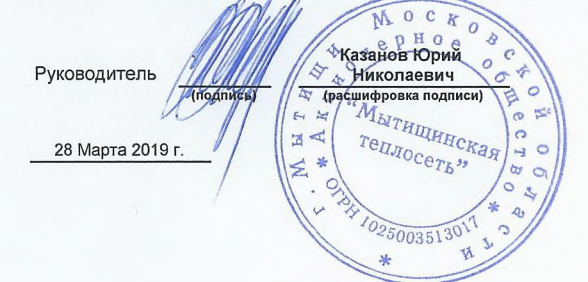

 $\mathcal{L}^{\mathcal{G}}$ 

# 2. Основные средства<br>2.1 Наличие и движение основных средств

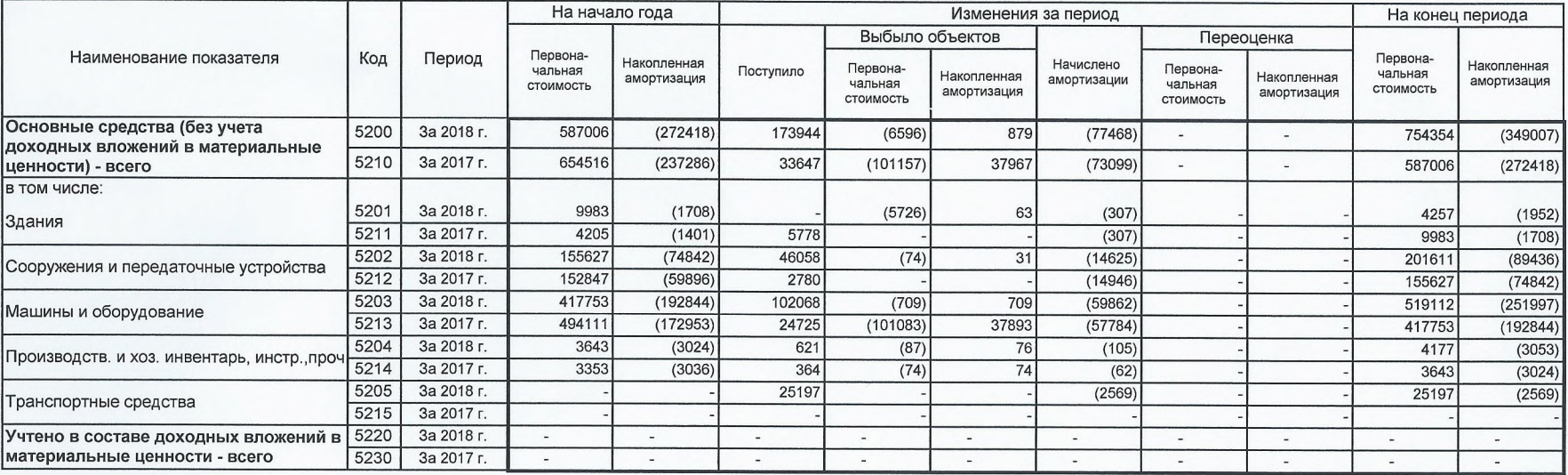

 $\mathbf{v}_\mathrm{a}$ 

#### 2.2 Незавершенные капитальные вложения

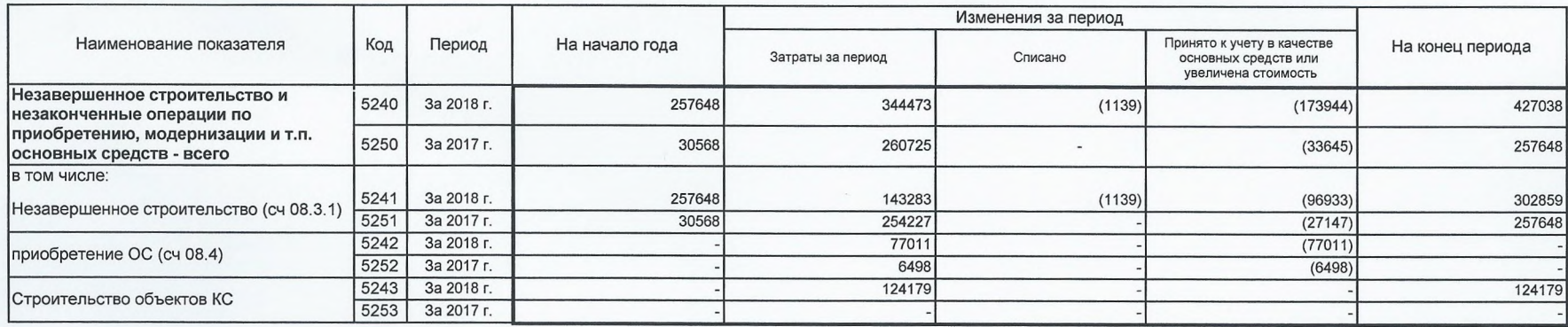

# 2.3 Изменение стоимости основных средств в результате достройки, дооборудования,<br>реконструкции и частичной ликвидации

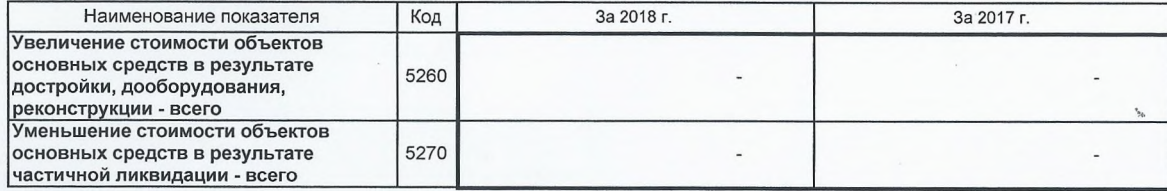

0710005 c. 5

 $\frac{1}{2}$ 

 $\alpha$ 

 $\mathbf{v}_\mathrm{a}$ 

### 2.4 Иное использование основных средств

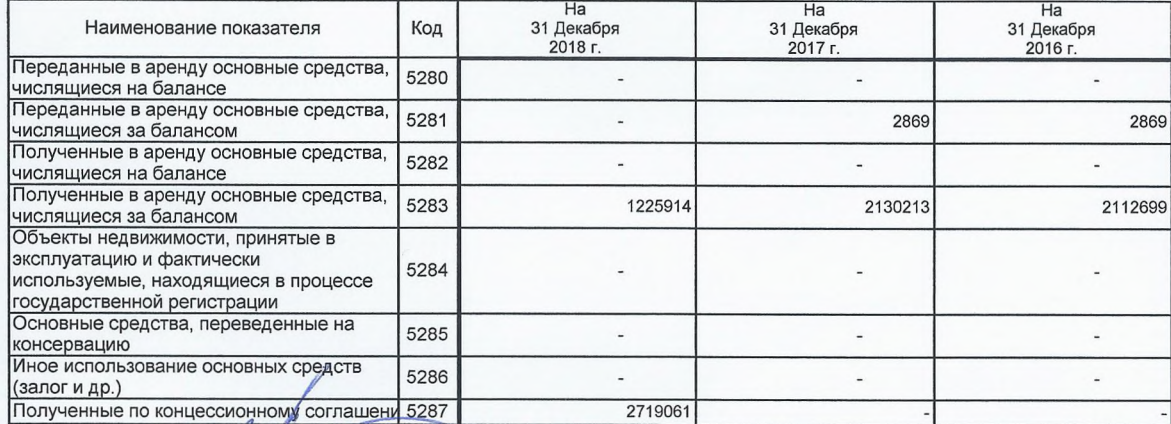

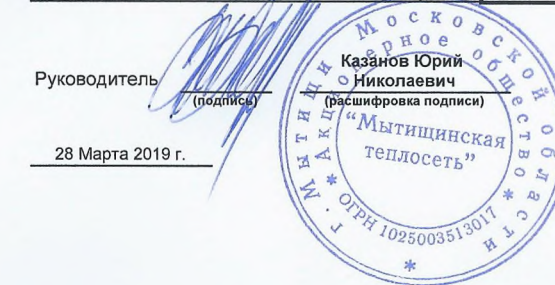

 $\leq$ 

 $\overline{\phantom{a}}$ 

#### 3. Финансовые вложения 3.1 Наличие и движение финансовых вложений

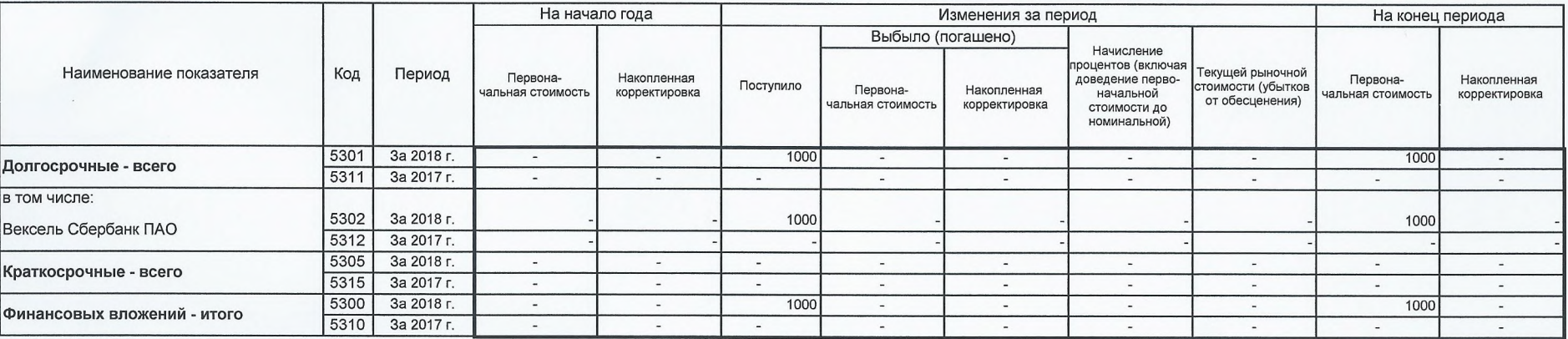

 $\geq$ 

 $-12$ 

 $\mathbf{v}_k$ 

#### 3.2 Иное использование финансовых вложений

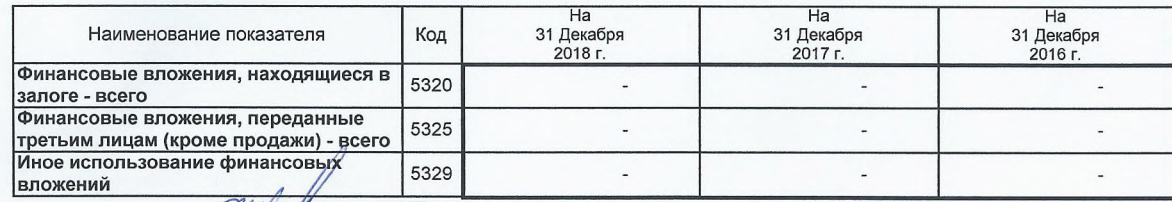

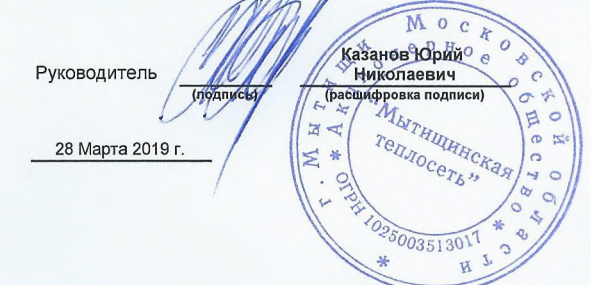

 $\Gamma$ 

 $\alpha$  . <br> <br> <br> <br> <br> <br> <br> <br> <br> <br><br><br><br><br>

#### 4. Запасы 4.1 Наличие и движение запасов

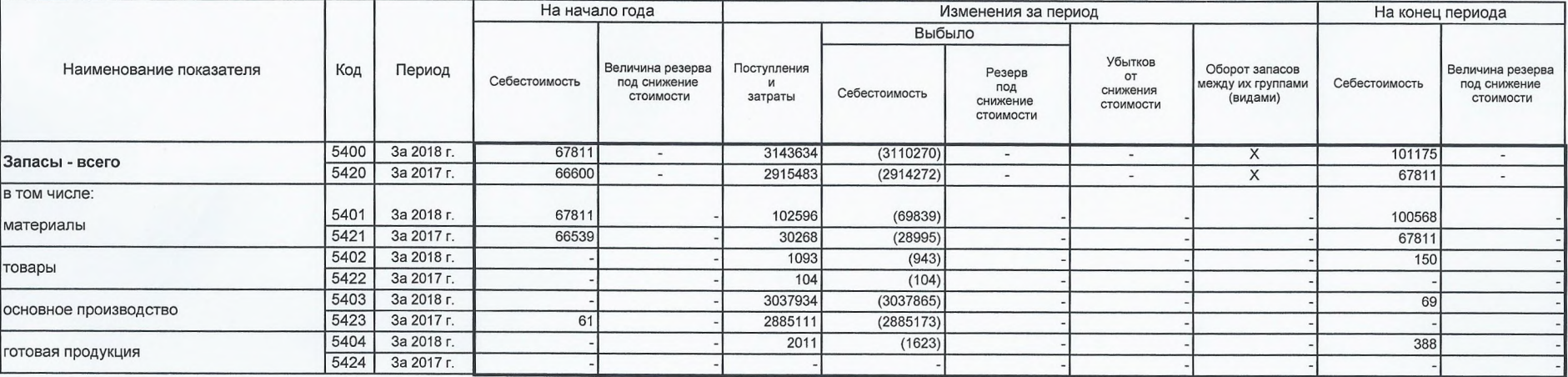

 $\tau_{\rm th}$ 

 $\tau_{\rm th}$ 

#### 4.2 Запасы в залоге

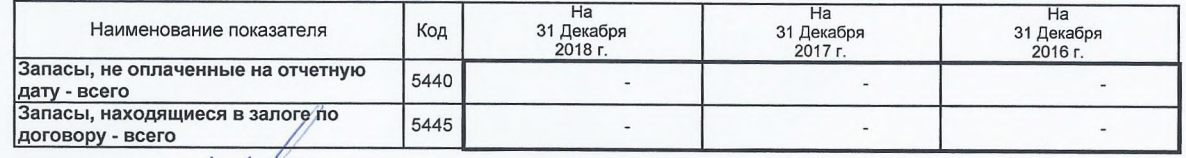

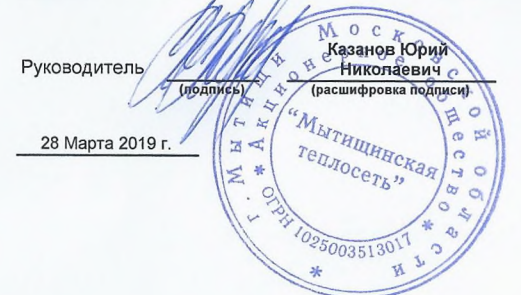

 $\boldsymbol{x}$ 

P

 $\lambda$ 

# 5. Дебиторская и кредиторская задолженность<br>5.1 Наличие и движение дебиторской задолженности

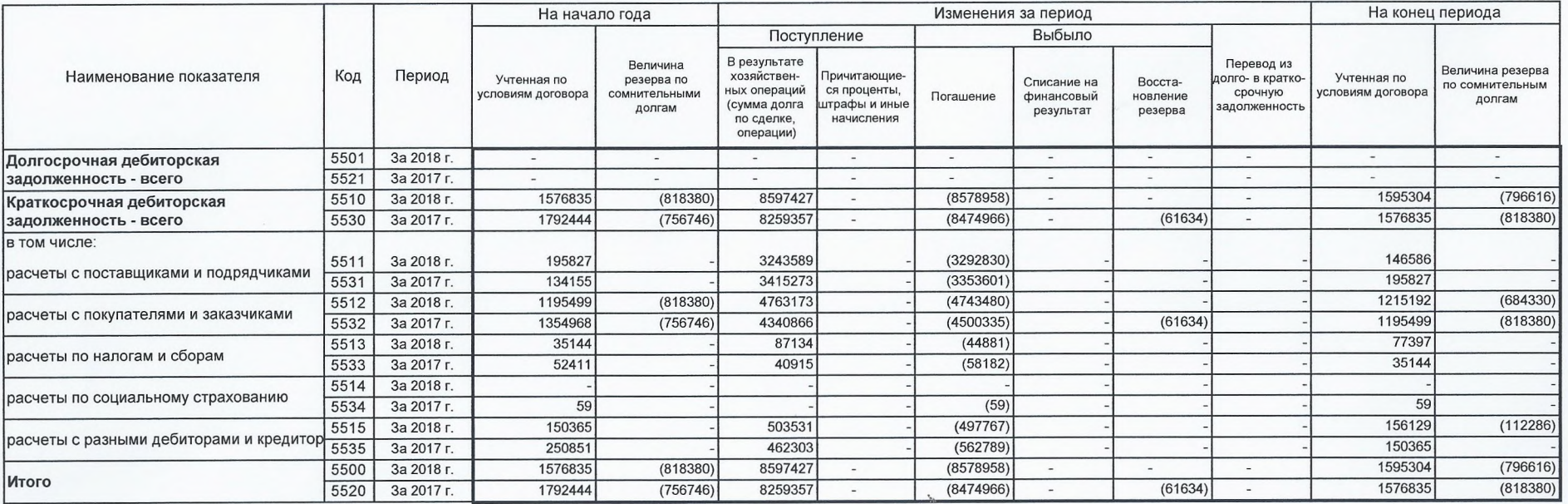

 $\mathcal{L}_{\mathrm{eff}}$ 

#### 5.2 Просроченная дебиторская задолженность

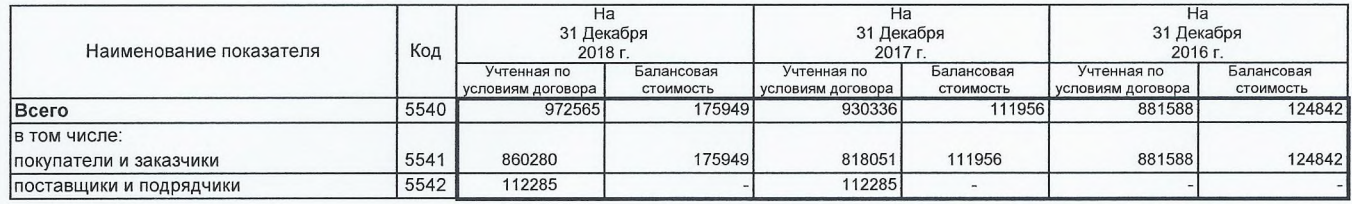

#### 5.3 Наличие и движение кредиторской задолженности

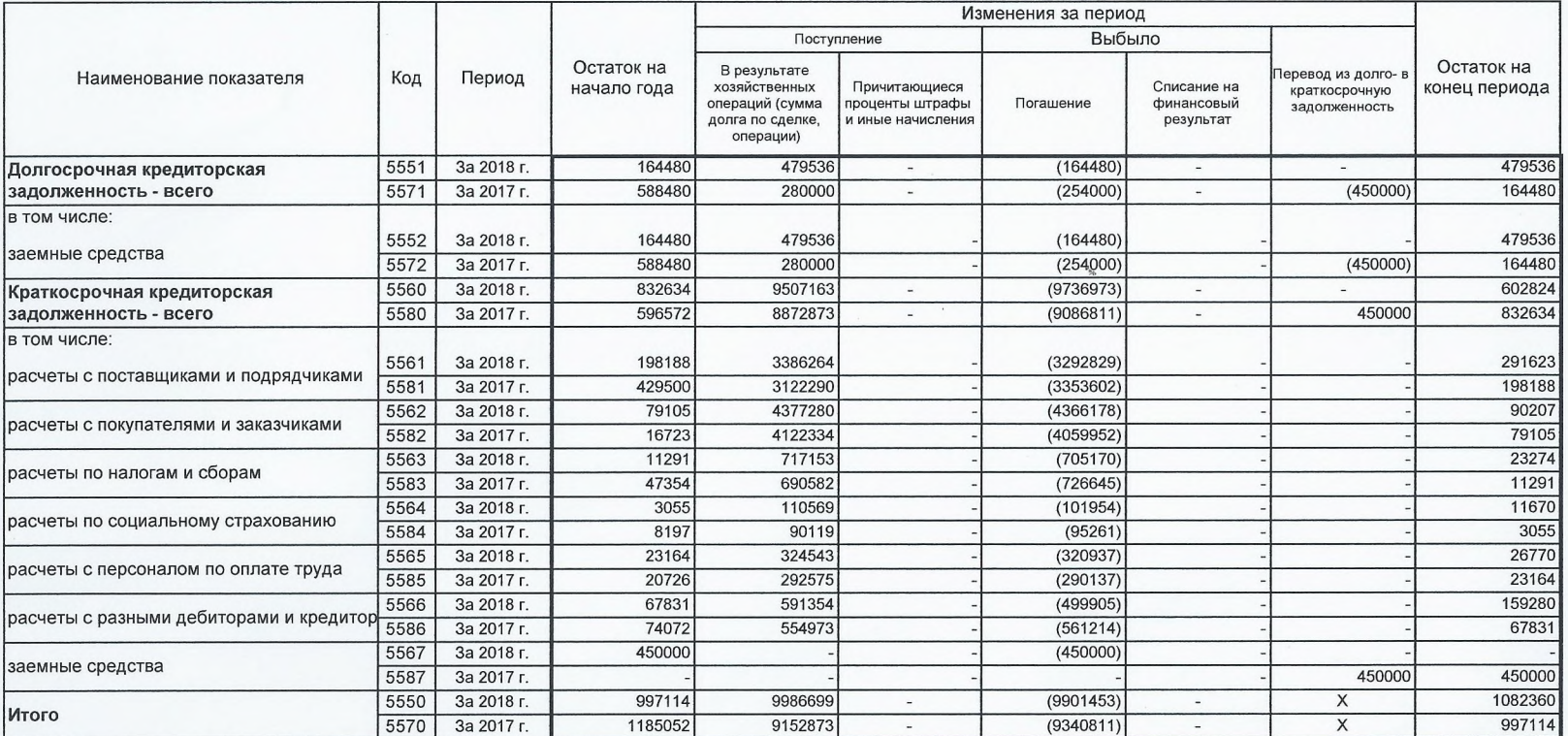

للمستحقق

#### 5.4 Просроченная кредиторская задолженность

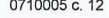

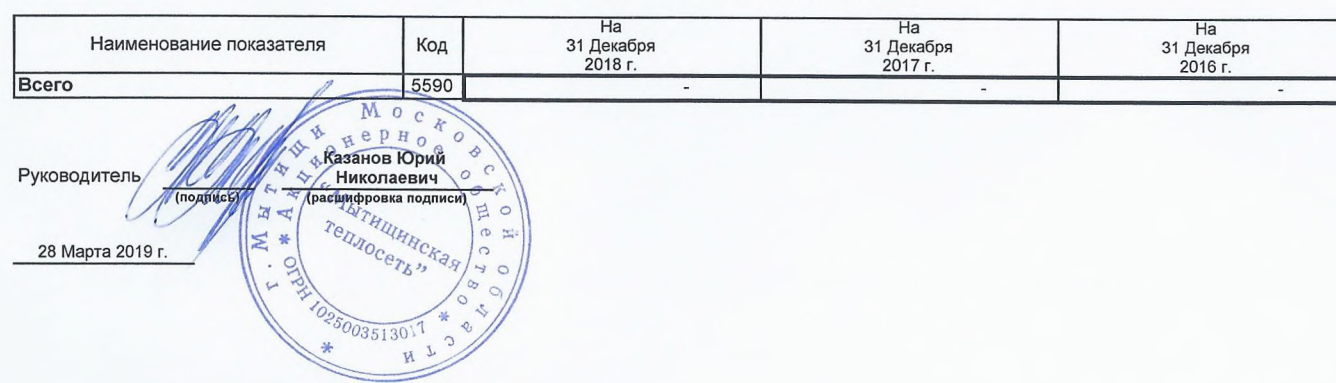

#### 6. Затраты на производство

 $\mathcal{A}=\mathcal{A}$  .

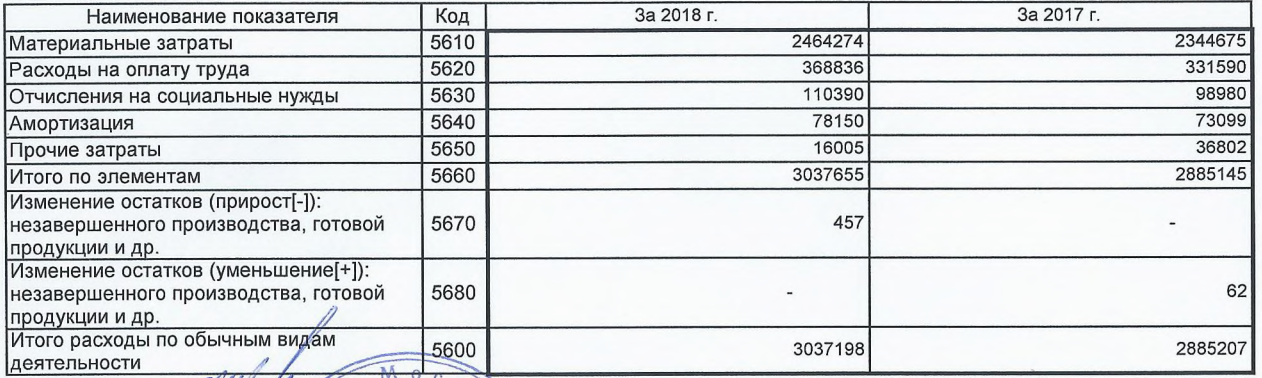

×

 $\sigma \propto$ 

90

 $\circ$ 

 $\triangleright$ 

Руководитель

**СЛИВИТЬ В СТАРИИ** (nontricy) APOL ARTHULHECKAN  $\overline{A}$ TelliloceTh "  $\mathbb{N}$  $\rightarrow$ 28 Марта 2019 г. **Orby**  $\ddot{\phantom{0}}$  $\frac{1035003513017}{H}$ 

63

 $\gamma_{\rm b}$ 

 $\ddot{\phantom{1}}$ 

#### 7. Оценочные обязательства

![](_page_63_Picture_52.jpeg)

MOCK -<br>Казанов Юрий<br>Николаевич Руководитель (расшифровка подписи) Apportunity of the Manufacturer **Иполлись** そ み  $\begin{picture}(120,115) \put(0,0){\line(1,0){15}} \put(15,0){\line(1,0){15}} \put(15,0){\line(1,0){15}} \put(15,0){\line(1,0){15}} \put(15,0){\line(1,0){15}} \put(15,0){\line(1,0){15}} \put(15,0){\line(1,0){15}} \put(15,0){\line(1,0){15}} \put(15,0){\line(1,0){15}} \put(15,0){\line(1,0){15}} \put(15,0){\line(1,0){15}} \put(15,0){\line$ E o 28 Марта 2019 г.  $\sigma$   $\approx$  $\circ$  $\rightarrow$  0  $\frac{1095003513017}{4}$ h  $M_{T}$ 

#### 8. Обеспечения обязательств

![](_page_64_Picture_18.jpeg)

 $\mathbf{v}_b$ 

![](_page_64_Picture_2.jpeg)